**MINISTÈRE DE L'ENSEIGNEMENT SUPÉRIEUR ET DE LA RECHERCHE SCIENTIFIQUE** 

## **Université Mouloud Mammeri de Tizi-ouzou**

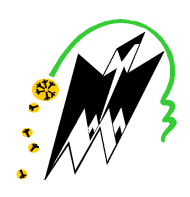

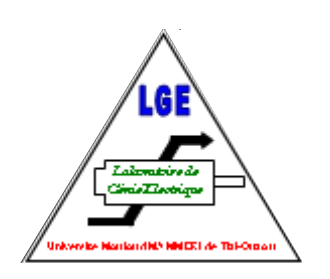

# **Faculté de génie électrique et informatique Département d'électrotechnique**

### **Mémoire de Magister en électrotechnique**

**Option : Entraînements Electriques** 

Présenté par :

### **OUKACINE Nacima**

#### **Thème**

### **Utilisation des réseaux de neurones pour la reconstitution de défauts en évaluation non destructive**

Devant le jury composé de :

CHAIBI Rachid, Professeur, Université de Tizi-Ouzou, Président MOHELLEBI Hassane, Professeur, Université de Tizi-Ouzou, Rapporteur NEDJAR Mohammed, Professeur, Université de Tizi-Ouzou, Examinateur SADAOUI Youcef, Maître de Conférences A, Université de Tizi-Ouzou, Examinateur

Soutenu le : 03/07/2012

#### *Remerciements*

 *Tout d'abord je remercie le bon dieu de m'avoir donné le courage et santé pour mettre à terme ce travail.* 

 *Je tiens à exprimer mes sincères remerciements à mon promoteur le Professeur Hassane MOHELLEBI de m'avoir encadré et d'être toujours disponible tout le long de ce travail.*

*J'exprime aussi mes remerciements au président du jury, directeur du laboratoire du génie électrique de l'université de Tizi-Ouzou ,le professeur Rachid CHAIBI, ainsi que le professeur Mohammed NEDJAR et Monsieur SADAOUI Youcef maître de conférence A, de l'université de Tizi-ouzou , de m'avoir fait l'honneur d'examiner ce travail.* 

*Je remercie également mes parents et mon époux de m'avoir toujours soutenus.* 

### **Résumé du mémoire**

**Résumé :** Dans ce présent travail nous avons implémenté les réseaux de neurone, pour la reconstitution de défaut en évaluation non destructive. Et cela en se basant sur des résultats obtenus dans un contrôle non destructif par courant de Foucault.

Ce choix est motivé par la capacité des réseaux de neurones de modéliser aussi bien de façon linéaire que non linéaire, les relations entre les données présentées à son entrée et les sorties désirées. Le réel pouvoir des réseaux de neurones réside dans leur capacité d'apprendre ces relations directement à partir des données modélisées.

 Le développement de cette approche neuronal a été fondé sur deux étapes, dans la première il s'agissait de proposer une architecture optimale des réseaux, et de régler les paramètres du réseau à savoir, le nombre de neurones dans la couche cachée ainsi que les fonctions d'activation de ces derniers, cette étape devrait se faire soigneusement. La deuxième, le choix de l'algorithme d'apprentissage, ainsi que le taux d'apprentissage. Enfin nous avons mis en œuvre le réseau, ensuite nous avons procédés au test et à la généralisation.

En exploitant les résultats expérimentaux et ceux calculés par la méthode des éléments finis, nous avons pu à l'aide des réseaux développés dans cette partie ; de reconstituer et d'évaluer des profondeurs de 20%,40% et 60% de deux types de défaut, interne et externe se trouvant à l'intérieur d'une charge cylindrique inspectées par un capteur différentiel.

**Mots-clés** : contrôle non destructif, évaluation non destructive, élément finis, réseaux de neurones, problème inverse**.** 

# **Sommaire**

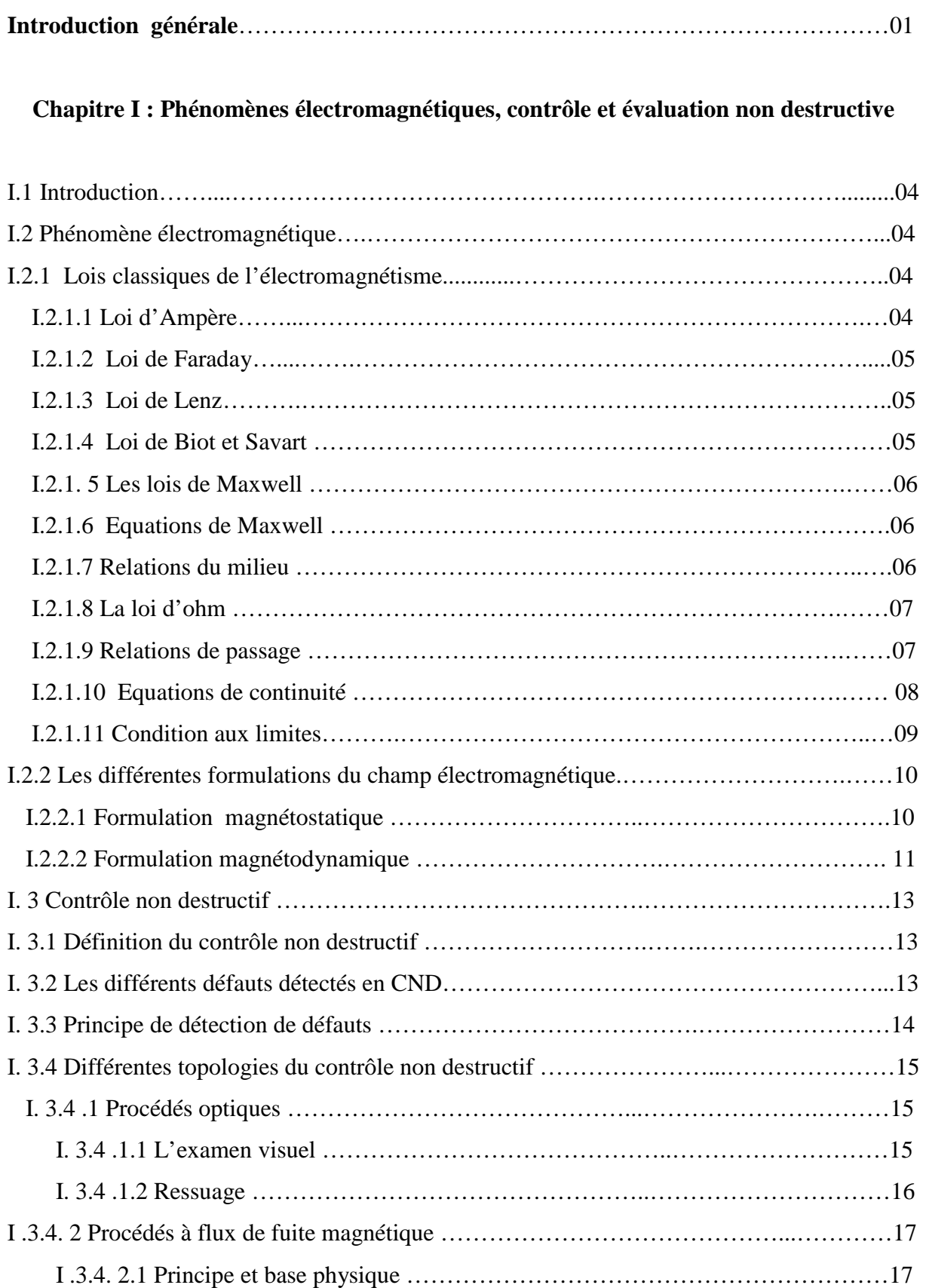

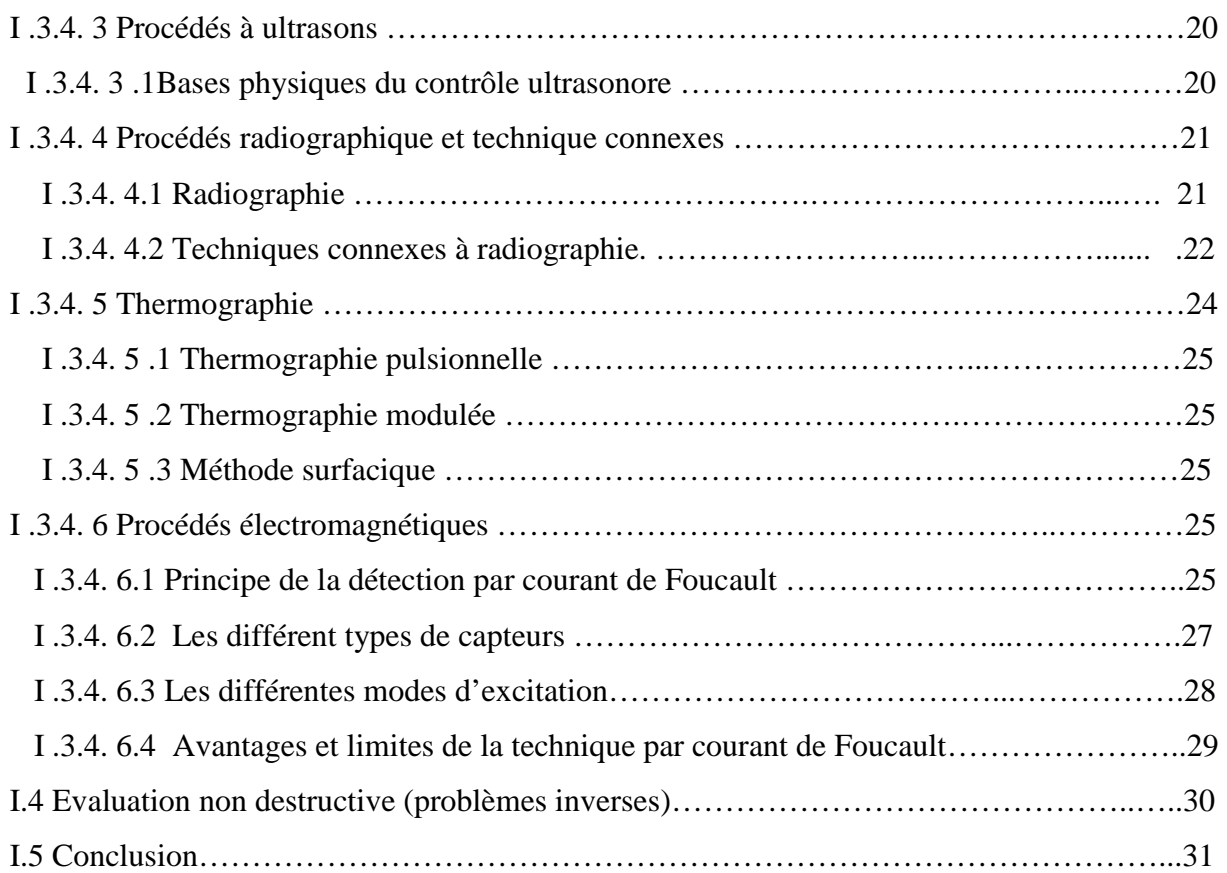

# **Chapitre II: Méthodes de traitement des problèmes directes**

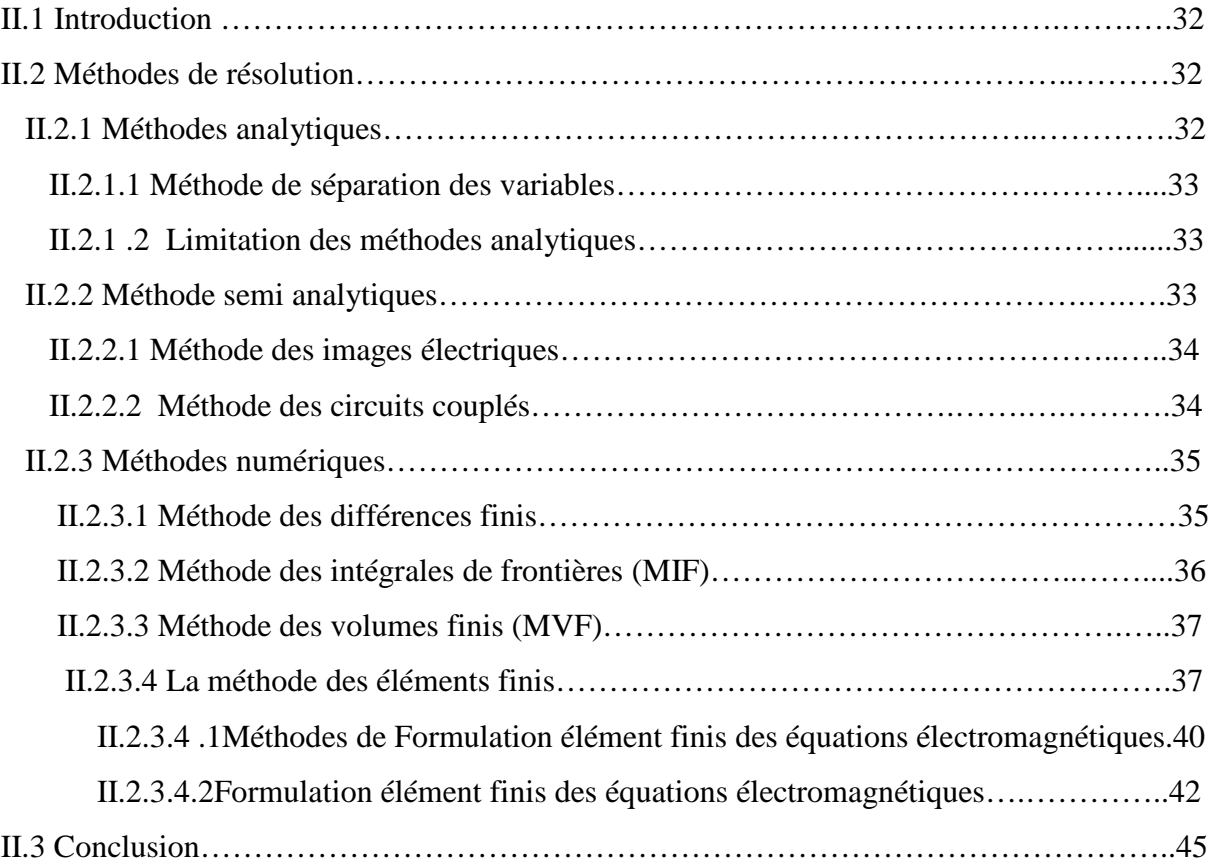

# **Chapitre III : Méthodes de résolution des problèmes inverses**

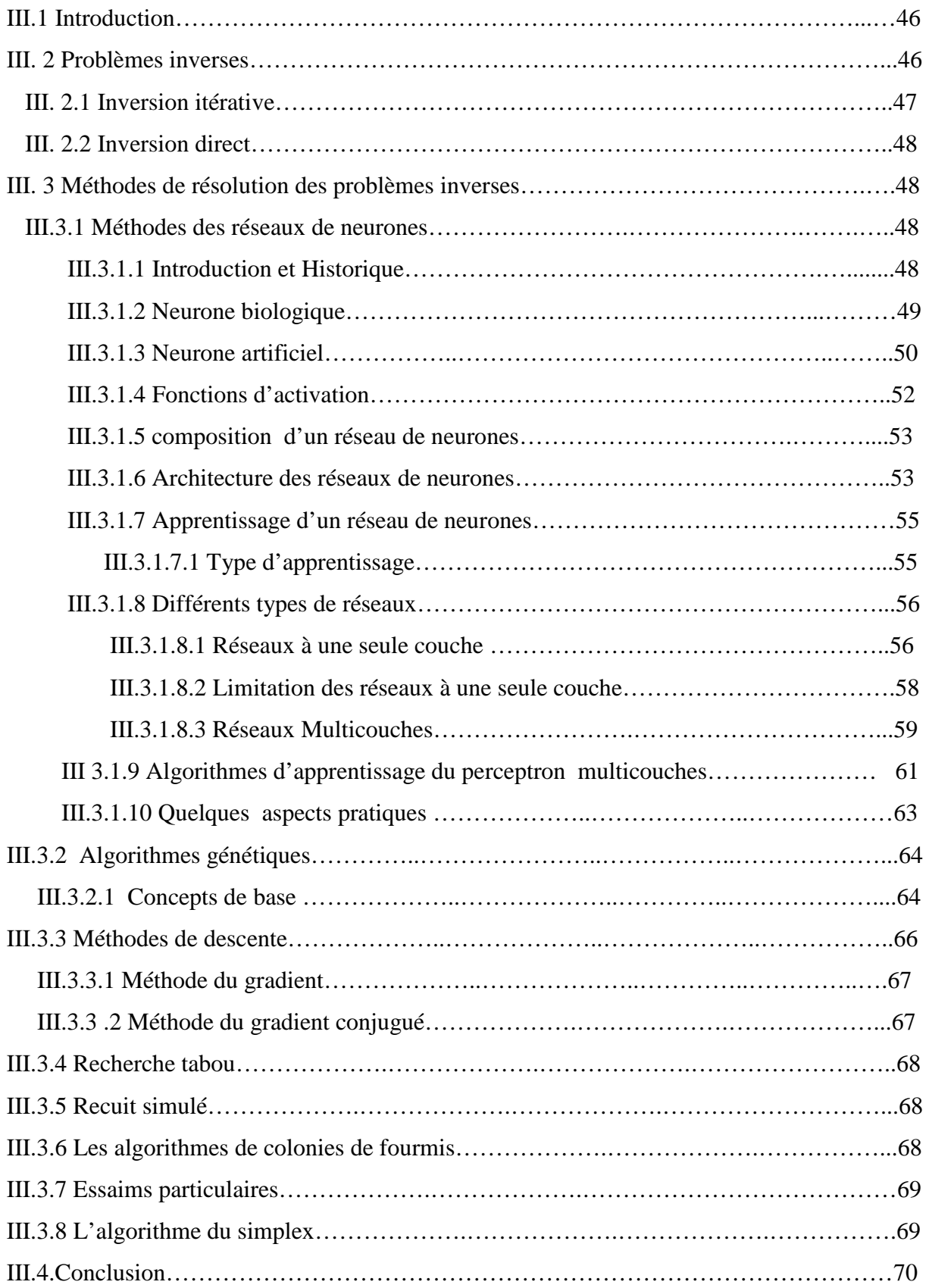

# **Chapitre IV : Application des réseaux de neurones pour la reconstitution de défauts**

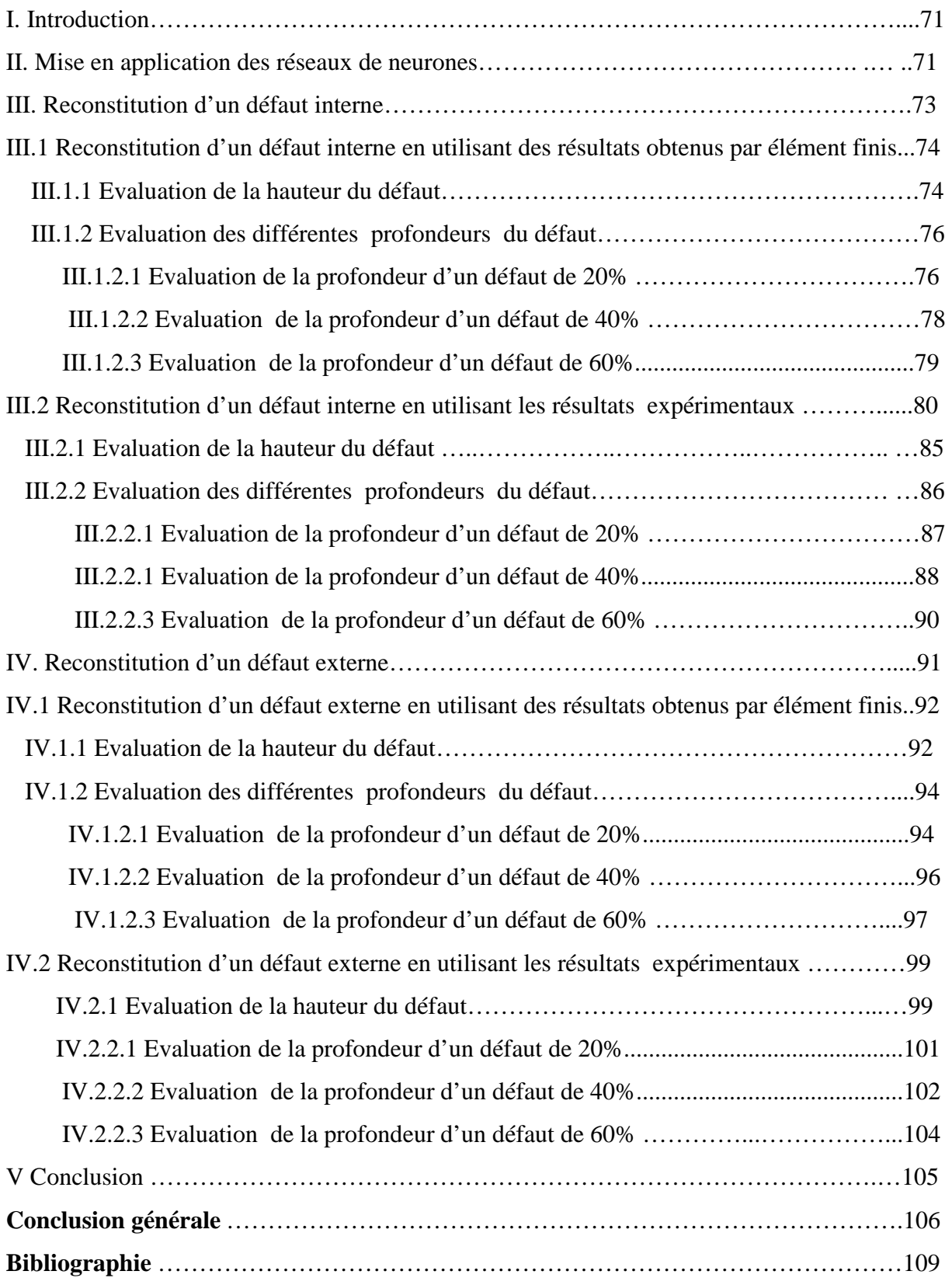

# **Introduction générale**

Les exigences croissantes sans cesse dans la matière de qualité et de fiabilité des installations et des produits industriels notamment dans la métallurgie, l'aéronautique et le nucléaire ont conduit à l'apparition et au développement des méthodes dites : Évaluation non destructive (END) et contrôle non destructif (CND).

Le contrôle non destructif, constitue un champ d'application privilégié des découvertes de la physique cette appellation regroupe les méthodes d'investigation qui permettent l'examen du matériau d'une pièce sans altérer son utilisation future, ni modifier ses caractéristiques. [1] Cette étape du processus industriel est destinée à garantir la sécurité d'utilisation des pièces contrôlées. Elle joue aussi un rôle économique non négligeable, dans le sens où elle permet une gestion optimisée de la maintenance.

La connaissance de la forme du défaut est un paramètre très important pour l'ingénieur afin de lui permettre de décider de l'avenir de la pièce .la plupart des méthodes de CND nous renseignent pas beaucoup sur la forme du défaut. Actuellement il y a une forte demande pour une caractérisation plus quantitative que qualitative des défauts. Dans ce cas on parle plus souvent d'une évaluation non destructive ou du problème inverse, généralement difficile à résoudre.

Une difficulté pratique de l'étude des problèmes inverses est qu'elle demande souvent une bonne connaissance du problème direct, ce qui se traduit par le recours à une grande variété de notions tant physiques que mathématiques. Il existe toutefois quelques techniques qui possèdent un domaine d'applicabilité étendu tels que : la méthode des réseaux de neurones, qui nécessite pas une grande connaissance de ces notions. Une méthode que nous allons mettre en œuvre, afin de satisfaire aux besoins d'une évaluation non destructive.

Ce choix est motivé par la capacité des réseaux de neurones de modéliser aussi bien de façon linéaire que non linéaire, les relations entre les données présentées à son entrée et les sorties désirées. Le réel pouvoir des réseaux de neurones réside dans leur capacité d'apprendre ces relations directement à partir des données modélisées sous forme d'exemples. Cette méthode est actuellement très utilisée dans le domaine de la reconstitution des défauts, vu qu'elle offre

.

la possibilité d'une modélisation dite : 'boîte noir'. Cependant, un réseau de neurones possède, en plus de ses coefficients réglables, un grand nombre d'éléments variables. Il faut en effet déterminer en particulier le nombre de couches internes sur lesquelles sont fixés les neurones, le nombre de neurones sur chaque couche, le type de fonction d'activation pour chaque neurone. Donc il est nécessaire de posséder une certaine expertise avant de pouvoir construire un réseau de neurones efficace

En se basant sur une étude concernant le contrôle non destructif par courants de Foucault, cette technique qui offre la possibilité d'un contrôle sans contact entre le capteur et la pièce ainsi que le déplacement rapide du capteur sur la pièce, font d'elle une technique très appréciée.

Dans ce contexte, nous allons toucher au problème inverse, en implémentant un réseau neuronal capable d'évaluer les données fournies par un capteur différentiel à courant de Foucault présenté dans [2]. L'objectif de cette évaluation est la contribution à la reconstitution des dimensions d'un défaut interne et externe, se trouvant initialement à l'intérieur d'une charge cylindrique.

Le manuscrit s'articule autour de quatre chapitres :

- **-** Dans le premier nous donnons quelques généralités sur le phénomène électromagnétique, un phénomène prépondérant dans plusieurs dispositifs tel que les machines électriques, les appareils de coupures, les appareillages à haute tension,… etc. ensuite nous donnerons un diaporama des méthodes souvent utilisées en contrôles et évaluations non destructifs, en discutant leurs avantages et inconvénients.
- **-** Dans le deuxième chapitre, nous aborderons les différentes méthodes de modélisation et de traitement des problèmes directs, tels que les méthodes analytiques, semi- analytiques et numériques. Pour les dernières méthodes la plus souvent utilisée est la méthode des éléments finis.
- **-** Dans le troisième, nous approcherons le contexte du problème inverse ainsi que les méthodes d'inversion généralement utilisées en évaluation non destructive. Nous s'attarderons sur la méthode des réseaux de neurones qui fera l'objet de notre étude.

**-** Dans le dernier chapitre, nous allons mettre en œuvre les réseaux de neurones, pour la reconstitution de défauts représentant 20%, 40% et 60% de l'épaisseur d'une charge cylindrique, à partir des valeurs de la variation de l'impédance du capteur. Au premier lieu nous exploiterons les valeurs calculées par la méthode des éléments finis, et au second temps les valeurs obtenues expérimentalement.

Nous terminerons cette étude par une conclusion générale et des perspectives concernant la reconstitution des défauts.

# **I.1 Introduction**

Les exigences croissantes sans cesse sur la qualité et la fiabilité des installations et des produits industriels notamment dans la métallurgie, l'aéronautique et le nucléaire ont conduit à l'apparition et au développement des méthodes dites : Évaluation non destructive (END) et contrôle non destructif (CND).

Les méthodes du CND sont actuellement utilisées pour la recherche et la classification des défauts dans les pièces d'une part, et la caractérisation des matériaux d'autre part. les techniques sont diverses (ultrasons, courant de Foucault, radiographie, ressuage, thermographie…etc.). Chacune d'elles dépend à la fois de la nature du matériau constituant les pièces à contrôler, de la nature de l'information recherchée (détection ou mesure, position et forme du défaut), du type de contrôle à effectuer (contrôle en ligne, sur pièce mobile, possibilité de contact ou non avec la pièce), la question économique (coût)…etc. [1]. Dans les dispositifs électromagnétiques utilisés en électrotechnique, tel que les machines électriques, les appareils de coupures, les appareillages à haute tension, généralement ont fait appel aux méthodes électromagnétiques ; tel que le contrôle par courant de Foucault où le phénomène électromagnétique est le phénomène prépondérant.

L'électromagnétisme considère les phénomènes électriques et magnétiques à un niveau macroscopique [3]. La description de ce phénomène à l'intérieur d'une théorie unifié de l'interaction électromagnétique fût l'œuvre de Maxwell en 1864. Grâce au remarquable travail de ce théoricien, en décrivant le comportement électromagnétique à l'aide des quatre équations fondamentales, appelées « équations de Maxwell ».

Ce présent chapitre sera réparti en deux parties, dans la première nous allons rappeler les équations et les formules fondamentales de l'électromagnétisme, pour la seconde nous présenterons certaines techniques de contrôle non destructif, ensuite nous allons définir l'évaluation non destructive.

# **I.2 Phénomène électromagnétique**

# **I.2.1 Lois classiques de l'électromagnétisme**

# **I.2.1.1 Loi d'Ampère**

André Marie Ampère (1775-1836), physicien Français, est impressionné par les travaux de Hans Christian oersted. Il reprend en 1826 l'étude de l'action d'un courant électrique sur une aiguille aimantée et en quelques jours, il découvre la loi expérimentale qui porte son nom. [3]

-4-

$$
\oint_{l} (\vec{B}.d\vec{l}) = \mu_0 \sum_{i=1}^{n} I_i
$$
\n(I-1)

*n* : Nombre de spires.

*l* : Longueur du circuit magnétique.

- *B*  $\rightarrow$ : Induction magnétique de chaque spire.
- *i I* : Courant électrique.
- $\mu_{0}$ : Perméabilité magnétique du vide.

#### **I.2.1.2 Loi de Faraday**

Durant la décennie 1830, des expériences portant sur l'induction électromagnétique ont été réalisées par Michael faraday (1791-1867) en Angleterre et par Joseph Henry (1797-1878) aux États-Unis. Par une pure expérience, faraday remarque qu'à chaque fois qu'il y a variation de flux magnétique ou variation du champ d'induction lui-même, un courant est alors mesuré par le galvanomètre. Ce courant est dit courant induit. En effet, cette loi relie la force électromotrice induite *e* à la variation de flux magnétique φ qui l'engendre.

$$
e = -\frac{d\phi}{dt} \tag{I-2}
$$

#### **I.2.1.3 Loi de Lenz**

Le signe moins (-) de la loi de Faraday a une signification bien précise donnée explicitement par la loi de Lenz. Cette loi a été formulée par Heinrich Friedrich Emil Lenz (1804-1865) en 1833 à Saint-Pétersbourg et éclaircit mieux le phénomène d'induction que faraday avait observé en 1831. C'est une loi qualitative. Elle indique que le sens du courant induit lors d'un phénomène d'induction électromagnétique dans un circuit électrique est tel qu'il s'oppose à la variation du flux initial. Donc la force électromotrice induite s'oppose à l'action qui lui a donné naissance.

#### **I.2.1.4 Loi de Biot et Savart**

L'une des approches de la détermination de la valeur de l'induction *B* r est la loi de Biot et Savart plus compliqué, mais plus général. Jean-Baptiste Biot (1774-1862) et Félix Savart (1791-1841) formulent en 1820 la loi expérimentale qui porte leurs noms. En un point *p* de l'espace, l'élément de conducteur *ld*  $\rightarrow$ , parcouru par un courant *I* génère un champ d'induction magnétique élémentaire *dB*  $\rightarrow$ dans le vide. Cette induction est donnée par :

$$
\vec{B} = \frac{\mu_0 I}{4\pi} \int_l \frac{d\vec{l} \times \vec{r}_u}{r^2}
$$
 (I-3)

### **I.2.1. 5 Les lois de Maxwell**

Jusqu'au milieu du 19ème siècle, électricité et magnétisme forment deux théories distinctes et différenciées de la physique. Il revient à Jean Clark Maxwell (1831-1873), physicien écossais de talent exceptionnel d'avoir unifié en 1865 ces deux théories en une seule théorie dite « électromagnétisme » grâce aux célèbres quatre équations de Maxwell. [3]

### **I.2.1.6 Equations de Maxwell**

La modélisation des problèmes électromagnétique s'appuie sur les équations de Maxwell. Ces équations aux dérivées partielles font intervenir le champ magnétique et le champ électrique. L'étude de ces champs en régime statique constitue les modèles électrostatiques, électrocinétique et magnétostatique. Leur étude en régime dynamique constitue le modèle magnétodynamique.

$$
\vec{\nabla} \cdot \vec{\mathbf{D}} = \rho \qquad (\text{Maxwell. Gauss}) \tag{I.4}
$$

$$
\vec{\nabla} \wedge \vec{E} = -\frac{d\vec{B}}{dt}
$$
 (Maxwell. Faraday) (I.5)

$$
\vec{\nabla} \cdot \vec{B} = 0
$$
 (Conservation du flux de  $\vec{B}$ ) (I.6)

$$
\vec{\nabla} \wedge \vec{H} = \vec{J}_c + \frac{d\vec{D}}{dt}
$$
 (Maxwell. Ampère) (I.7)

- *B*  $\rightarrow$ : Vecteur induction magnétique [T] ;
- $H:$ r Vecteur champ électrique  $[A.m^{-1}]$ ;
- *D*  $\rightarrow$ : Vecteur déplacement électrique [C.m<sup>-1</sup>];
- *E*  $\rightarrow$ : Vecteur champ électrique [V.m<sup>-1</sup>];
- *<sup>c</sup> J* r : Vecteur densité de courant de conduction [A.m<sup>-2</sup>];
	- $\rho$ : Densité de charge volumique [C.m<sup>-3</sup>].

#### **I.2.1 .7 Relations du milieu**

Les relations du milieu expriment le lien entre les vecteurs champs électriques et déplacement électrique à travers la permittivité électrique d'une part, et la relation qui existe entre les

vecteurs champs magnétiques et induction magnétique à travers la perméabilité magnétique d'autre part. [4]

$$
\vec{D} = \varepsilon \cdot \vec{E} = \varepsilon_0 \cdot \varepsilon_r \cdot \vec{E}
$$
 (I.8)

$$
\vec{B} = \mu \cdot \vec{H} = \mu_0 \cdot \mu_r \cdot \vec{H}
$$
 (I.9)

Avec :

- $\varepsilon_r$ : Permittivité électrique relative du milieu considéré [F.m<sup>-1</sup>];
- $\mu_{\mu}$ : Perméabilité magnétique relative du milieu considéré [H.m<sup>-1</sup>];
- $\varepsilon_0$ : Permittivité électrique du vide,  $\varepsilon_0 = 10^{17} / 36\pi$  $=10^{-9}$ <br>26π [F.m<sup>-1</sup>];
- $\mu_0$ : Perméabilité magnétique du vide,  $\mu_0 = 4\pi . 10^{-7}$  [H.m<sup>-1</sup>].

#### **I.2.1.8 La loi d'ohm**

Elle traduit la relation qui relie le champ électrique à la densité de courant à travers la conductivité ( $\sigma$ ), données par

$$
\vec{J} = \sigma \cdot \vec{E} \tag{I.10}
$$

-dans un milieu statique avec courant source :

$$
\vec{J} = \sigma \cdot \vec{E} + \vec{J}_s \tag{I.11}
$$

-dans un milieu en mouvement avec courant source :

$$
\vec{J} = \sigma \cdot (\vec{E} + (\vec{v} \wedge \vec{B})) + \vec{J}_s
$$
 (I.12)

 $\sigma$ : Conductivité électrique  $\left[\Omega^{-1}m^{-1}\right]$ 

: *s J* r Vecteur densité d'un courant source  $[A/m^2]$ 

 $\vec{v}$  : Vitesse de déplacement du conducteur dans le champ magnétique d'induction *B* r , en  $\lceil m/s \rceil$ .

#### **I.2.1.9 Relations de passage [3] [5]**

Les champs subissent des discontinuités à l'interface entre deux milieux de propriétés différentes. Les conditions de passage permettent d'exprimer des relations de continuités sur les composantes de ces champs.

En appliquant les équations de maxwell sous leurs formes intégrales à la surface de séparation de deux milieux on obtient : r

• La conservation de la composante tangentielle du champ électrique *E* :

$$
(\vec{E}_{t1} - \vec{E}_{t2}) \wedge \vec{n} = 0
$$
 (I.13)

$$
\vec{E}_{i1} = \vec{E}_{i2} \tag{I.14}
$$

 *n* :  $\rightarrow$ Vecteur unité suivant la normale de l'interface

 $E_{t}$ : La composante tangentielle du champ électrique dans le milieu 1

- $E_{t_2}$ : La composante tangentielle du champ électrique dans le milieu 2
	- Discontinuité de la composante normale du vecteur déplacement électrique si les charges surfaciques existent :

$$
\left(\vec{D}_{n1} - \vec{D}_{n2}\right)\vec{n} = \rho_s \tag{I.15}
$$

 $\rho_s$ : Charges surfaciques

*Dn*<sup>1</sup> : La composante normale du déplacement électrique dans le milieu 1

*Dn*<sup>2</sup> : La composante normale du déplacement électrique dans le milieu 2

• la conservation de la composante normale de l'induction magnétique :

$$
(\vec{B}_{n1} - \vec{B}_{n2})\vec{n} = 0
$$
 (I.16)

 $B_{n1}$ : La composante normale de l'induction magnétique dans le milieu 1.

 $B_{n2}$ : La composante normale de l'induction magnétique dans le milieu2

• La discontinuité de la composante tangentielle du champ magnétique si les courants surfaciques existent :

$$
\left(\vec{H}_{t1} - \vec{H}_{t2}\right) \wedge \vec{n} = \vec{K}_s \tag{I.17}
$$

 $H_{t1}$  $\rightarrow$ : La composante tangentielle de l'induction magnétique dans le milieu 1  $H_{t2}$ r : La composante tangentielle de l'induction magnétique dans le milieu 2  $K_s$  $\rightarrow$ : Courant surfacique

#### **I.2.1.10 Equations de continuité**

Soit la quatrième équation de Maxwell : *t*  $\vec{H} = \vec{J} + \frac{\partial D}{\partial t}$ ∂  $\vec{\nabla} \wedge \vec{H} = \vec{J} + \frac{\partial}{\partial J}$  $\overline{r}$   $\overline{r}$   $\overline{r}$   $\overline{r}$   $\overline{r}$ 

L'application de la divergence membre à membre à cette équation donnera :

$$
\vec{\nabla}.\left[\vec{\nabla} \wedge \vec{H}\right] = \vec{\nabla} \left[\vec{J} + \frac{\partial \vec{D}}{\partial t}\right]
$$
\n
$$
= \vec{\nabla} \vec{J} + \vec{\nabla} (\frac{\partial \vec{D}}{\partial t})
$$
\n
$$
\vec{\nabla}. \left[\vec{\nabla} \wedge \vec{H}\right] = \vec{\nabla} \vec{J} + \frac{\partial}{\partial t} \vec{\nabla} \vec{D}
$$
\n
$$
\vec{\nabla}. \left[\vec{\nabla} \wedge \vec{H}\right] = 0 \Rightarrow \vec{\nabla} \vec{J} + \frac{\partial}{\partial t} \vec{\nabla} \vec{D} = 0
$$
\n
$$
\vec{\nabla} \vec{D} = \rho
$$
\n(1.19)

C'est l'équation de conservation de charge électrique, dite aussi équation de continuité.

#### **I.2.1.11 Condition aux limites [6]**

Il existe quatre types de conditions aux limites.

#### **Condition de Dirichlet**

Cette condition nous renseigne sur la valeur de l'inconnue sur la frontière du domaine de résolution.

$$
A = g_0 \tag{I.20}
$$

A : la fonction inconnue.

0 *g* : Une constante.

#### **Condition de Neumann**

Cette condition nous renseigne sur la valeur de la composante normale de l'inconnue sur la limite du domaine étudié. Elle apparaît sur les plans de symétrie.

$$
\frac{\partial A}{\partial n} = g_0 \tag{I.21}
$$

#### **Condition mixte Dirichlet Neumann**

C'est la combinaison de deux types de conditions aux limites, elle s'exprime de la manière suivante :

$$
aA + b\frac{\partial A}{\partial n} = g \tag{I.22}
$$

- g: Valeur de l'inconnue sur la frontière
- a, b: constantes définies sur le domaine d'étude
- A : Fonction inconnue

### **Condition de périodicité et d'anti-périodicité**

$$
A\big|_{\Gamma} = K + A\big|_{\Gamma + d\Gamma} \tag{I.23}
$$

Avec :

 *d*Γ : Période spatiale K=1 cyclique K=-1 anti-cyclique

# **I.2.2 Les différentes formulations du champ électromagnétique**

La recherche de la solution (température, champ magnétique, courant,…etc.) d'un problème physique quelconque passe par une mise en forme mathématique. Certains phénomènes peuvent être négligés, cela a pour effet une simplification des équations de maxwell.

### **I.2.2.1 Formulation magnétostatique en terme du potentiel vecteur magnétique A**

Ce modèle traduit le comportement des phénomènes magnétiques indépendants du temps cela revient à annuler toutes les dérivées temporelles dans les équations de maxwell.

Les équations à considérer sont :

$$
\vec{\nabla} \wedge \vec{H} = \vec{J}
$$

$$
\vec{\nabla} \cdot \vec{B} = 0
$$

En faisant intervenir la loi du milieu :

 $B = \mu \cdot H$  $\overline{r}$  $=$   $\mu$   $\cdot$ 

 $\rightarrow$   $\rightarrow$   $\rightarrow$ 

Sachant que  $\nabla \cdot \mathbf{B} = 0$  $\overline{a}$  , il existe un potentiel vecteur magnétique *A*  $\rightarrow$ tel que :

 $B = \nabla \wedge A$  $=$   $\nabla \wedge$ On aura :  $\nabla \wedge (\nabla \wedge A) = \mu \cdot J$  $\rightarrow$   $\rightarrow$   $\rightarrow$   $\rightarrow$  $\nabla \wedge (\nabla \wedge A) = \mu \cdot J$  $\rightarrow$   $\rightarrow$   $\rightarrow$   $\rightarrow$   $\rightarrow$  $\nabla \wedge (\nabla \wedge A) = -\Delta A + \nabla (\nabla \cdot A)$ 

Sachant que :  $\nabla \wedge (\nabla \wedge A) = -\Delta A + \nabla (\nabla \cdot A)$ 

Pour assurer l'unicité de la solution, nous allons prendre en compte la condition dite Jauge de Coulomb.

 $\nabla \cdot A = 0$  $\overline{a}$ D'où :  $\nabla \wedge (\nabla \wedge A) = -\Delta A$  $\rightarrow$   $\rightarrow$   $\rightarrow$ 

Sachant que :

On a :  $\frac{a_1}{2} = 0$ 

Donc :  $J = J_s$ 

Finalement on aura l'équation :

$$
\overrightarrow{\Delta A} = -\mu \cdot \vec{J}_s \tag{I.24}
$$

Cette équation représente l'équation aux dérivées partielles en terme de potentiel vecteur magnétique *A* avec terme source.

*t*

 $\vec{J} = \vec{J}_s - \sigma \frac{\partial A}{\partial t}$  $=\vec{J}_s - \sigma \frac{\partial}{\partial s}$  $r = \frac{\partial \vec{A}}{\partial \vec{B}}$ 

∂ ∂ *t A* r

 $\overline{r}$  $=J_{s}$  σ

L'équation (I.24) peut s'écrire :

#### **a. Dans le cas 2D axisymétrique**

$$
\frac{\partial}{\partial r} \left( \frac{1}{r} \cdot \frac{\partial (r A \varphi)}{\partial r} \right) + \frac{\partial}{\partial z} \left( \frac{1}{r} \cdot \frac{\partial (r A \varphi)}{\partial z} \right) = -\mu \cdot J_s \varphi
$$
 (I.25)

#### **b. Dans le cas 2D cartésien**

$$
\frac{\partial}{\partial x} \left( \frac{\partial A z}{\partial x} \right) + \frac{\partial}{\partial y} \left( \frac{\partial A z}{\partial y} \right) = -\mu \cdot J_s z \tag{I.26}
$$

# **I.2.2.2 Formulation magnétodynamique en terme du potentiel vecteur magnétique A**

Cette formulation s'applique aux dispositifs électrotechniques dans lesquels les sources de courant ou de tension varient en fonction du temps  $\overline{a}$ 

Dans ce cas le terme *t B* ∂  $\frac{\partial B}{\partial \rho}$  n'est pas nul ; les champs électrique et magnétique sont alors couplés par la présence des courants induits.

On utilise les équations suivantes :

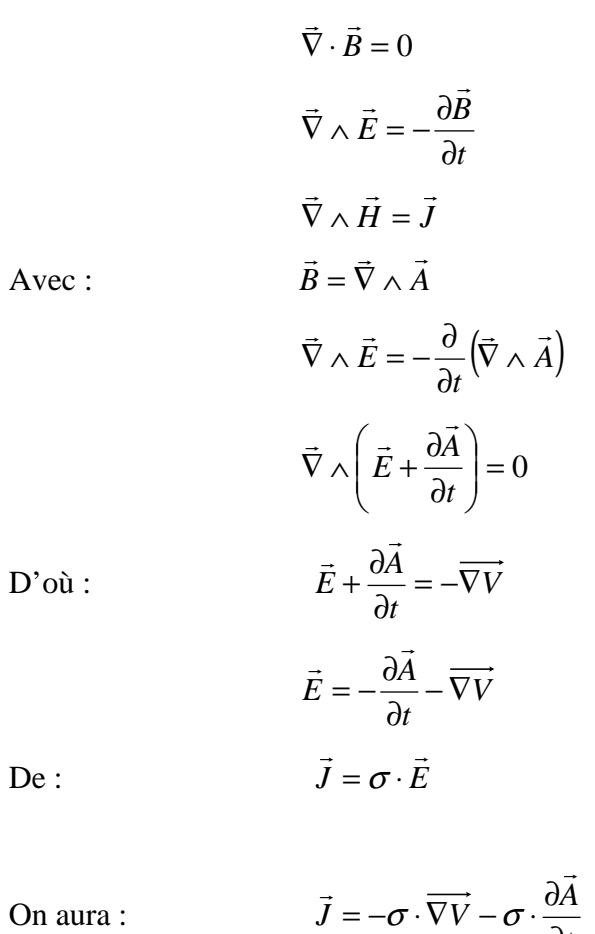

 $J = J_{s} + J_{ind}$  $\overline{r}$  r  $\overline{r}$  $=J_{s}+$ 

*t*

∂

Avec :

$$
\vec{J}_s = -\sigma \cdot \overrightarrow{\nabla V}
$$

$$
\vec{J}_{ind} = -\sigma \frac{\partial \vec{A}}{\partial t}
$$

On a :  $B = \mu \cdot H$  $\overline{r}$  $=$   $\mu$ .

> ∂ ∂ *t D*  $\rightarrow$

*c D J*  $\frac{J}{\rightarrow}$  $\rightarrow$ 

Et  $\frac{0}{2} = 0$ 

$$
\frac{\vec{J}_D}{\vec{J}} << 1
$$

On aura : 
$$
\vec{\nabla} \wedge (\vec{\nabla} \wedge \vec{A}) + \mu \sigma \frac{\partial \vec{A}}{\partial t} = \mu \cdot \vec{J}_s
$$
 (I.27)

C'est l'équation magnétodynamique en termes de potentiel vecteur magnétique. Elle traduit le phénomène de pénétration des courants induits et le comportement du régime transitoire des machines électriques.

En régime harmonique, l'équation s'écrira :

$$
\vec{\nabla} \wedge (\vec{\nabla} \wedge \vec{A}) + j \omega \mu \sigma \vec{A} = \mu \cdot \vec{J}_s
$$
 (I.28)

#### **a) Dans le cas 2D axisymétrique :**

$$
\frac{\partial}{\partial r}\left(\frac{1}{r}\frac{\partial (rA\varphi)}{\partial r}\right) + \frac{\partial}{\partial z}\left(\frac{1}{r}\frac{\partial A\varphi}{\partial z}\right) - \mu\sigma\frac{\partial A\varphi}{\partial t} = -\mu \cdot J_s\varphi
$$

**(I.29)** 

**b) dans le cas 2D cartésien :** 

$$
\frac{\partial}{\partial x} \left( \frac{\partial A z}{\partial x} \right) + \frac{\partial}{\partial y} \left( \frac{\partial A z}{\partial y} \right) - \mu \sigma \frac{\partial A z}{\partial t} = -\mu \cdot J_{s} z
$$

**(I.30)** 

#### **I. 3 Contrôle non destructif**

#### **I. 3.1 Définition du contrôle non destructif**

Le contrôle non destructif (CND), constitue un champ d'application privilégié des découvertes de la physique cette appellation regroupe les méthodes d'investigation qui permettent l'examen du matériau d'une pièce sans altérer son utilisation future, ni modifier ses caractéristiques. Son application s'est trouvée dans les industries de pointe telles que l'industrie aéronautique et l'industrie nucléaire…etc. Le but de ces contrôles est de déterminer la capacité d'une pièce à satisfaire les spécifications en matière de qualité et de tenue en service précisé dans son cahier des charges [1].

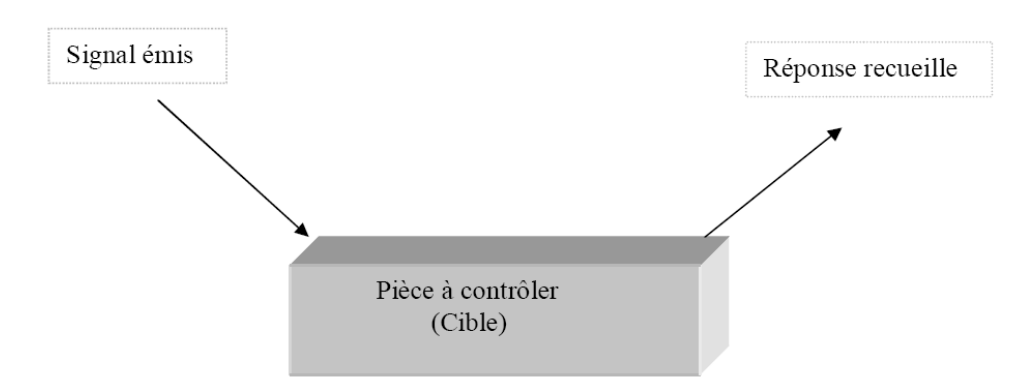

**Figure (I.1)** : principe du contrôle non destructif

## **I. 3.2 Les différents défauts détectés en CND [1] [3] [7]**

 Détecter un défaut dans une pièce, c'est physiquement, mettre en évidence une hétérogénéité de matière, une variation locale de propriété physique ou chimique préjudiciable au bon emploi de celle-ci. Ça peut être des porosités, criques, rivets, soudures, fissures, délaminages, corrosion, collages, taux de fibre /matrice, décohésion fibre matrice, cotation, forme,… D'habitude on classe les défauts en deux grandes catégories liées à leur emplacement : les défauts de surface, les défauts internes.

• **Les défauts de surface**, accessibles à l'observation directe mais par toujours visibles à l'œil nu, peuvent se classer en deux catégories distinctes : les défauts ponctuels et les défauts d'aspect.

**1) défauts ponctuels :** correspondent aux défauts les plus nocifs sur le plan technologique, puisqu'il s'agit des criques, piqûres, fissures, craquelures, généralement capables à provoquer à long terme la rupture de la pièce, en initiant par exemple des fissures de fatigue. Dans les pièces métalliques, l'épaisseur de ces fissures est souvent infime (quelques µm) et elles peuvent être nocives dès que leur profondeur dépasse quelques dixièmes de millimètre, ce qui implique l'emploi des méthodes non destructives sensibles pour leur détection, telles que le ressuage, la magnétoscopie, les courants de Foucault, les ultrasons.

**2) défauts d'aspect** : c'est-à-dire à des plages dans lesquelles une variation de paramètres géométriques ou physiques (rugosité, taches diverses) attire le regard et rend le produit inutilisable. Ici, le contrôle visuel est possible, mais on cherche à le remplacer par des contrôles optiques automatiques.

• **Les défauts internes :** sont des hétérogénéités de natures, de formes, de dimensions extrêmement variées, localisées dans le volume du corps à contrôler. Dans les industries des métaux, il s'agira de criques internes, de porosités, d'inclusions diverses susceptibles d'affecter la santé des pièces moulées, forgées, laminées, soudées. Dans d'autres cas, il s'agira simplement de la présence d'un corps étranger au sein d'une enceinte ou d'un produit emballé. Ici le contrôle visuel est généralement exclu d'office et l'on utilisera donc la radiographie, le sondage ultrasonore, ou encore des techniques mieux adaptées à certains cas comme l'émission acoustique, l'holographie, l'imagerie infrarouge, la neutronographie.

# **I. 3.3 Principe de détection de défauts**

Le principe de la détection d'un défaut consiste à exciter celui-ci et à recueillir sa réponse. Schématiquement, on peut généralement distinguer les étapes suivantes, quelle que soit la méthode employée. [1][8][9]

- $\triangleright$  Mise en œuvre d'un processus physique énergétique ;
- $\triangleright$  Modulation ou altération de ce processus par les défauts ;
- $\triangleright$  Détection de ces modifications par un capteur approprié ;
- Traitement des signaux et interprétation de l'information délivrée.

# **I. 3.4 Différentes topologies du contrôle non destructif**

Les techniques CND sont nombreuses et peuvent être classées en plusieurs procédés citons :

- Les procédés optiques : l'examen visuel, le ressuage ;
- Les procédés électromagnétiques : les courants de Foucault, les bruits de Barkhausen;
- > Les procédés à ultrasons ;
- Es procédés radiographiques.

Le choix d'une entre elle, peut être conditionné par un certain nombre de paramètres dont les principaux sont :

- La nature du matériau à contrôler (propriétés physiques) ;
- L'information recherchée (détection, mesure, dimensionnement du défaut, …etc.) ;
- L'environnement du contrôle (nature des perturbations externes, …etc.) ;
- Le type de contrôle à effectuer (pièce mobile, possibilité de contact ou non, …etc.) ;
- Contraintes économiques.

# **I. 3.4 .1 Procédés optiques [1] [4] [9]**

Les procédés optiques regroupent, l'examen visuel et la technique de ressuage

# **I. 3.4 .1.1 L'examen visuel**

Chronologiquement l'examen visuel est le plus ancien. Cette procédure techniquement très simple fait toutefois appel à un véritable expertise et d'un sens aigu de l'observation des agents qui l'effectuent.

L'examen visuel direct des pièces peut constituer un contrôle suffisant pour la détection des défauts débouchant en surface et surtout des hétérogénéités locales et superficielles (taches de différentes natures) constituant des défauts d'aspect inadmissibles pour des produits plats du type : tôles, tissus, verre, …etc.

Toutefois l'examen purement visuel présente des limitations de différentes natures tel que : les conditions de l'éclairage et la limitation de l'œil.

Afin de remédier à ce genre de problème généralement on fait recours à des appareils d'aides optiques à la vision :

- **Appareils optiques classiques :** loupes**,** verres grossissants, microscope métallographique, microscopes électroniques à balayage (MEB).
- **Appareils optiques spécifiques :** L'endoscope**,** le stroboscope.

### **I. 3.4 .1.2 Ressuage**

Le ressuage est un terme qui désigne l'extraction d'un fluide d'une discontinuité dans laquelle il s'était préalablement accumulé au cours d'une opération d'imprégnation. [1][9]. Le mécanisme de révélation des défauts par ressuage correspond aux trois phases illustrées sur la figure (I.2)**.**

L'un des intérêts de cette technique réside dans la simplicité de sa mise en œuvre, aussi le fait qu'il s'agit d'une méthode globale, en ce sens qu'elle autorise un examen de la totalité de la surface de la pièce.

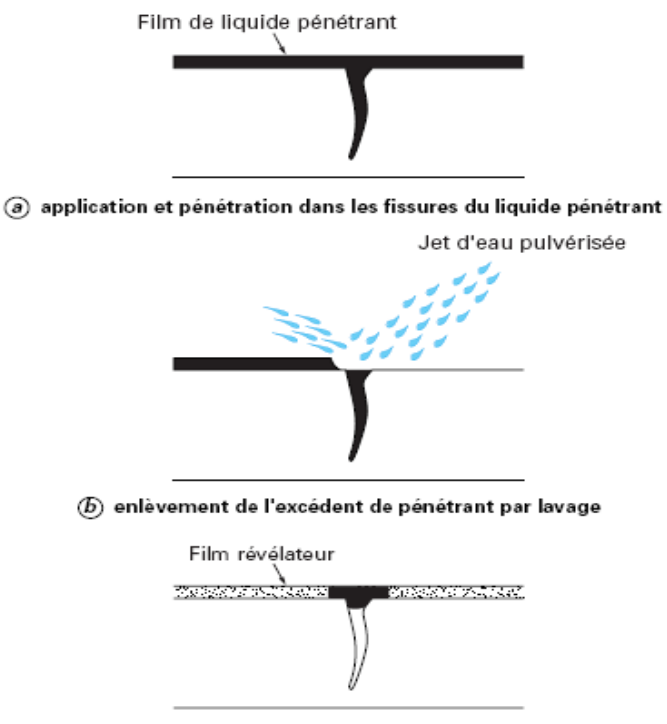

 $\copyright$  extraction du pénétrant retenu dans les fissures par le révélateur

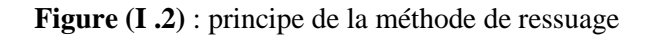

Les phases successives du contrôle par ressuage sont les suivantes :

- $\triangleright$  un nettoyage soigné de la pièce ;
- l'application d'un produit coloré ou fluorescent appelé pénétrant, soit par immersion, soit par pulvérisation, suivie d'un temps d'imprégnation ;
- l'élimination de l'excès de pénétrant ;
- l'application d'un révélateur, il peut être liquide ou sous forme de poudre, dans lequel le pénétrant, accumulé dans les fissures, va se diffuser et former des images interprétables par le contrôleur. La détection est améliorée à la fois par le contraste de couleur entre pénétrant et révélateur et par le fait que la diffusion du pénétrant dans le révélateur élargit considérablement l'aspect du défaut.

#### **1) Champ d'application**

Le champ d'application du ressuage est très vaste car le procédé est simple à employer et permet de détecter la plupart des défauts débouchant en surface sur les matériaux non poreux et ne présentant pas une trop grande rugosité (matériaux métalliques, plastiques, composites…). [10]

Cette méthode peut être utilisée à la fois pour le contrôle de pièces en petite ou moyenne série et en contrôle de pièces à l'unité, au cours de leur fabrication ou au cours des opérations de maintenance. [9] [11]

#### **2) Avantages et inconvénients [10] [11]**

#### **Avantages**

- peut être effectué sur toutes sortes de matériaux non perméables (métaux, plastiques, composites...) de géométrie et dimensions quelconque, à condition toutefois qu'ils ne réagissent pas chimiquement ou physiquement (adsorption) avec le pénétrant ;
- méthode globalement autorisant l'examen de la totalité de la surface de la pièce, l'orientation des défauts est sans influence ;
- méthode peu onéreuse ;
- facile à mettre en œuvre (pour pénétrants pré émulsionnés).

#### **Inconvénients**

- $\triangleright$  Nécessite un décapage et un dégraissage soigné avant l'inspection ;
- l'inspection des résultats est subjective : il est impossible de déterminer la dimension exacte des défauts ;
- $\triangleright$  l'inspection finale est visuelle ;
- $\triangleright$  des opérations mécaniques comme le tir peeling, le rectifiant, l'usinage, le polissage,…etc. Ont tendance à fermer la fente (le craquement), s'ouvrant en enduisant la matière superficielle [11].

### **I .3.4. 2 Procédés à flux de fuite magnétique**

#### **I .3.4. 2.1 Principe et base physique**

Pour les matériaux ferromagnétiques, un des procédés les plus efficaces de recherche des défauts de surface est l'observation des perturbations du champ magnétique créé au voisinage de celle-ci.

En effet, la théorie des circuits magnétiques indique que la présence d'un entrefer correspond à un fort accroissement local de la réluctance du circuit, constituant ainsi un obstacle au flux magnétique dont les lignes de force doivent alors s'épanouir latéralement selon un flux de fuit.

Cet effet de dispersion d'un flux magnétique hors d'une pièce ferromagnétique, au droit d'une fissure débouchant ou sous-cutanée (ou toute autre hétérogénéité non ferromagnétique se comportant comme un entrefer), est à la base d'une gamme de procédés magnétiques de détection des défauts de surface dans les aciers dont le plus connu et le plus employé est la magnétoscopie. Les procédés magnétiques diffèrent entre eux principalement par le mode de mise en évidence du flux de fuite magnétique correspondant à la dispersion de flux décrite sur la figure (I.3) [1] [3] .

 **Magnétoscopie :** l'effet de dispersion du flux de fuite peut être mis en évidence en aspergeant la surface contrôlée d'une liqueur magnétique constituée de très fines particules ferromagnétique et d'un liquide porteur (poudre de fer ou magnétite colorée). Les particules noires ou fluorescentes viennent s'agglomérer sur le champ de fuite, à l'endroit du défaut, le rendant ainsi parfaitement visible [5].

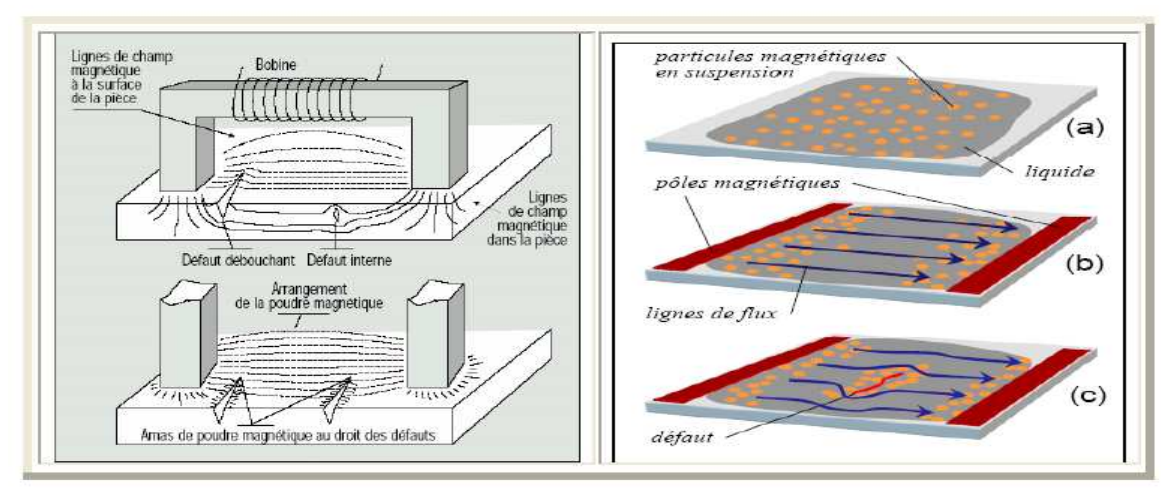

#### **Figure (I.3):** contrôle par magnétoscopie

- **Magnétographie :** on recueille la trace magnétique du flux de fuite sur un film, une bande ou une pâte d'empreinte magnétisable ;
- **Détecteurs à flux de fuite :** il s'agit généralement d'appareils de contrôle automatique de barres et de tubes d'acier mettant en œuvre des détecteurs de flux électromagnétique.

### **1) Champs d'application**

L'examen de flux de fuite magnétique (magnétoscopie et mesure directe de flux) se révèle d'une sensibilité sans égale pour la détection des défauts de surface très fins sur les pièces en acier au carbone et autres alliages ferromagnétiques. Le procédé, grâce à ses nombreux moyens de mise en œuvre et de réglage, s'adapte bien au contrôle de nombreux types de pièces manufacturées. Son champ d'application recouvre trois familles principales : [5]

- Le contrôle des pièces de série, issues de forge et d'usinage, comme les pièces de sécurité pour l'industrie automobile ; ces contrôles se font sur machine fixe, en général sous lumière noire;
- Le contrôle à l'unité de grosses pièces, Il s'agit d'un contrôle localisé par magnétoscopie, autour de tout ou partie des soudures, sur lesquelles on recherche des fissures transversales ou longitudinales lors de contrôle en service dans le cadre d'opérations de maintenance, on utilise des méthodes similaires ;
- Le contrôle des pièces cylindriques, barres rondes ou formes convexes, billettes…etc. Il s'agit dans tous les cas de pièces très longues en regard de leur dimension transversale.

# **2) Avantages et inconvénients [4]**

### **Avantages**

- Les défauts sous-jacents peuvent être détectés (de 1 à 2 mm à partie de la surface) ;
- Ordre de grandeur de la sensibilité de détection d'une fissure : longueur minimale 0.5 mm, largueur 1 mm ;
- Détecte même les fentes (craquements) remplies de la matière étrangère ;
- Fournit quelques informations sur la profondeur de première classe ;
- Peut coûteuse ;
- $\triangleright$  Se prête bien à l'automatisation.

### **Inconvénients**

- méthode de contrôle ne s'appliquant qu'à des alliages susceptibles d'être démagnétisés (aciers magnétisables) ;
- détecte seulement la casse de surface et des fentes proches de la surface ;
- problèmes liés à l'hygiène et la sécurité (utilisation de lumière ultraviolette, stockage et élimination de produits chimiques dont certains sont inflammables). Pour la sensibilité maximale la surface devrait être nettoyée et séchée ;
- $\triangleright$  peut chauffer et brûler des parties fortement finies aux points de contact électrique.

### **I .3.4. 3 Procédés à ultrasons**

#### **I .3.4. 3 .1 Bases physiques du contrôle ultrasonore**

Les ondes ultrasonores sont des vibrations mécaniques. Elles se propagent à l'intérieur des matériaux avec des vitesses qui dépendent du milieu lui-même et du type d'onde. Dans les matériaux métalliques, les fréquences d'utilisation courante vont de quelques centaines de kilohertz à quelques dizaines de mégahertz [1] [9].

Dans ce type de contrôle, il s'agit d'envoyer un signal électrique vers un transducteur ultrasonore qui émet une onde élastique qui se propage à l'intérieur du matériau à contrôler, puis se réfléchit sur les obstacles présents (défaut, face de la pièce…), les échos reviennent et seront détectés par un récepteur ultrasonore, et ils sont convertis en signal électrique que l'en peut mesurer facilement. Ce principe met en jeu des phénomènes physiques tels que la diffraction de la source, la réflexion, réfraction aux différentes interfaces, l'interaction de l'onde avec le défaut [12].

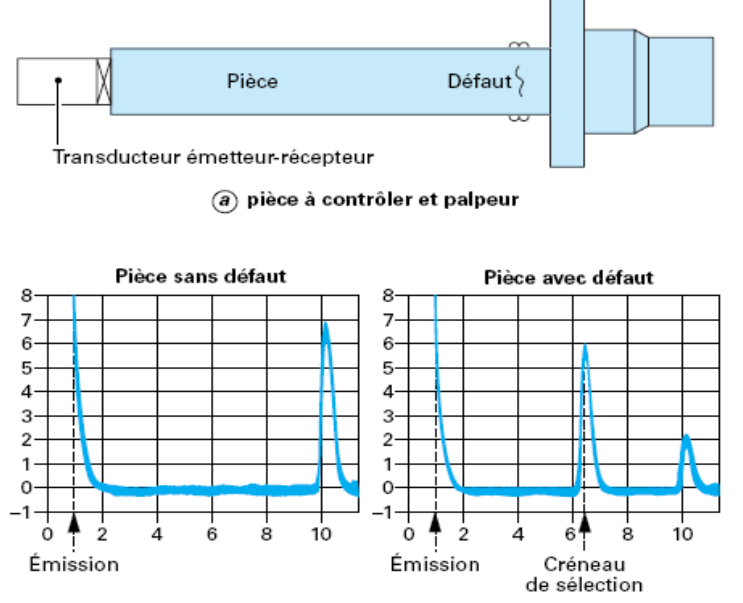

 $\overline{(b)}$  signal électrique (usuellement appelé présentation A ou A-SCAN)

**Figure (I.4) :** principe du contrôle par ultrasons

### **1) Champ d'application**

Le contrôle non destructif par ultrasons a des applications presque innombrables dans : la tuyauterie, les semi-conducteurs, la fabrication des chemins de fer, industries médicales...etc. Le CND par ultrasons est utilisé pour détecter des fentes (craquements) et des dégâts de fatigue sur des parties de sécurité critiques, L'ultrason peut aussi être utilisé pour l'imagerie. Ces techniques d'imagerie ultrasonique sont aussi très employés pour les mesures d'épaisseur et, plus récemment, dans l'évaluation de certains paramètres métallurgiques comme les grosseurs de grains, les texture, les profondeurs de traitements thermochimiques superficiels sur les aciers, et enfin l'estimation des contraintes mécaniques [9].

### **2) Avantages et inconvénients [4] [5] [9]**

### **Avantages**

- $\triangleright$  Équipements portatifs ;
- Appareil très sensible aux fissures ;
- $\triangleright$  Résultats immédiats :
- Absence totale d'inconvénients liés à la sécurité ;
- $\triangleright$  Haute profondeur de pénétration ;
- Peut tester des pièces à géométrie complexe ;
- $\triangleright$  Pour tester tous les matériaux.

### **Inconvénients**

- Sensible à la nature et à l'orientation des défauts ;
- Assujetti à un couplage pièce traducteur ;
- Huile ou gel de couplage est nécessaire pour le bon fonctionnement de l'opération.

# **I .3.4. 4 Procédés radiographique et technique connexes**

# **I .3.4. 4.1 Radiographie**

# **1) Principe et bases physiques de la radiographie**

La radiographie est une des anciennes, méthodes de contrôle non destructif, son principe consiste à faire traverser le matériau par un rayonnement électromagnétique de très courte longueur d'ondes ( rayons X ou  $\gamma$ ) et à recueillir les modulations d'intensité du faisceau incident sous forme d'une image sur un récepteur surfacique du type film photographique argentique ou capteur électronique du type amplificateur de brillance ou autres. [5] [1]

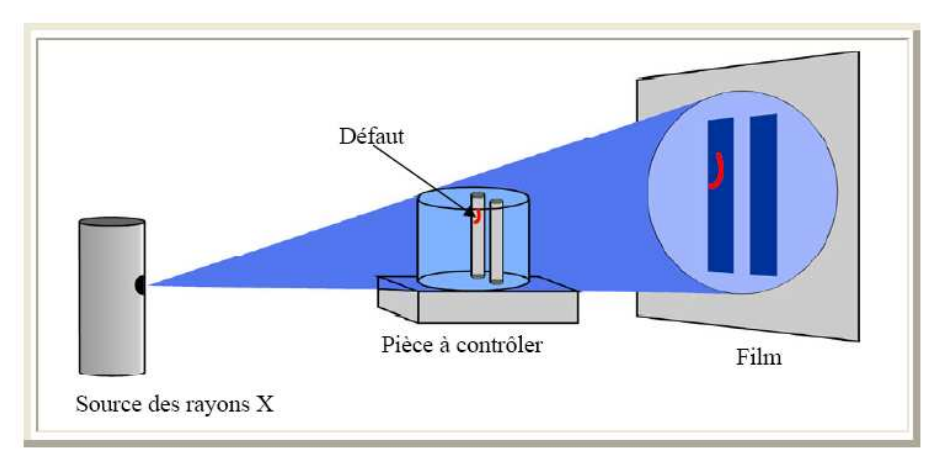

**Figure (I.5)** : Principe de contrôle par radiographie

# **2) Champ d'application**

Le champ d'application de la radiographie industrielle est très vaste ; c'est en effet souvent la technique retenue lorsqu'il s'agit de mettre clairement en évidence et de dimensionner des hétérogénéités nocives à l'intérieur des objets de toutes natures, aussi bien au stade de la fabrication qu'à celui des contrôles de maintenance

# **3) Avantages et inconvénients [5]**

### **Avantages**

Les avantages majeurs des techniques radiographiques  $X$  et  $\gamma$ , sont :

- Contrôles des défauts internes ;
- $\triangleright$  transportabilités (générateurs de rayon X de faibles énergies, appareils de radiographie gamma portatifs)

### **Inconvénients**

Les inconvénients principaux de ces techniques sont :

- $\triangleright$  Mise en œuvre des dispositifs et procédures de protection du personnel ;
- réglementations souvent contraignantes (transport et stockage des sources radioactives, déclarations, autorisations, travail des femmes…).

# **I .3.4. 4.2 Techniques connexes à radiographie**

# **A) Neutronographie**

Le principe du contrôle neutronographie est semblable à celui de la radiographie ; il s'agit d'effectuer un cliché par transparence. Toutefois la différence essentielle entre l'emploi des neutrons et celui des photons X et γ , tient à la nature des interactions avec la matière : action sur le noyau pour les neutrons, sur les électrons pour les photons. [1][8][9]

# **1) Champ d'application**

À l'heure actuelle, la neutronographie est une technique incontournable pour répondre aux objectifs du contrôle de qualité des équipements pyrotechnique utilisés dans les programmes aérospatiaux. La détection de fissures de 0.1 mm de large dans les charges explosives est possible.

### **B) Tomographie**

Par principe, une simple radiographie ne peut pas donner d'information sur la morphologie complète d'un défaut st sur sa localisation en profondeur dans la pièce examinée. On peut remédier à cette carence en prenant plusieurs clichés sous des angles de tir différents, ou encore en effectuant une stéréoradiographie obtenue en déplacent la source d'environ 60 mm entre deux clichés qui seront ensuite examinés ensemble. Ces procédures, manuelles, sont lourdes et délicates à mettre en œuvre, aussi a-t-on cherché à accéder au contrôle en volume de façon automatique.

Ainsi est née la tomographie X appelée aussi tomodensitométrie, puisqu'il s'agit en fait d'une technique qui permet d'évaluer la densité d'un corps en chacun de ses points sur une coupe donnée, la tomographie fournit une image 3D virtuelle d'une coupe d'un objet. Cette image représente la cartographie de l'atténuation d'un pinceau de rayon X traversant la tranche de l'objet sous diverses incidences. Les images sont obtenues par reconstitution algorithmique à partir des différentes mesures.

La tomographie a connu un grand essor dans le domaine médical ; par exemple un scanner médical se compose d'un ensemble annulaire source multi détecteurs tournant autour du patient allongé, couplé à un ensemble informatique débouchant sur un écran vidéo  $(figure(I.6))$  [9].

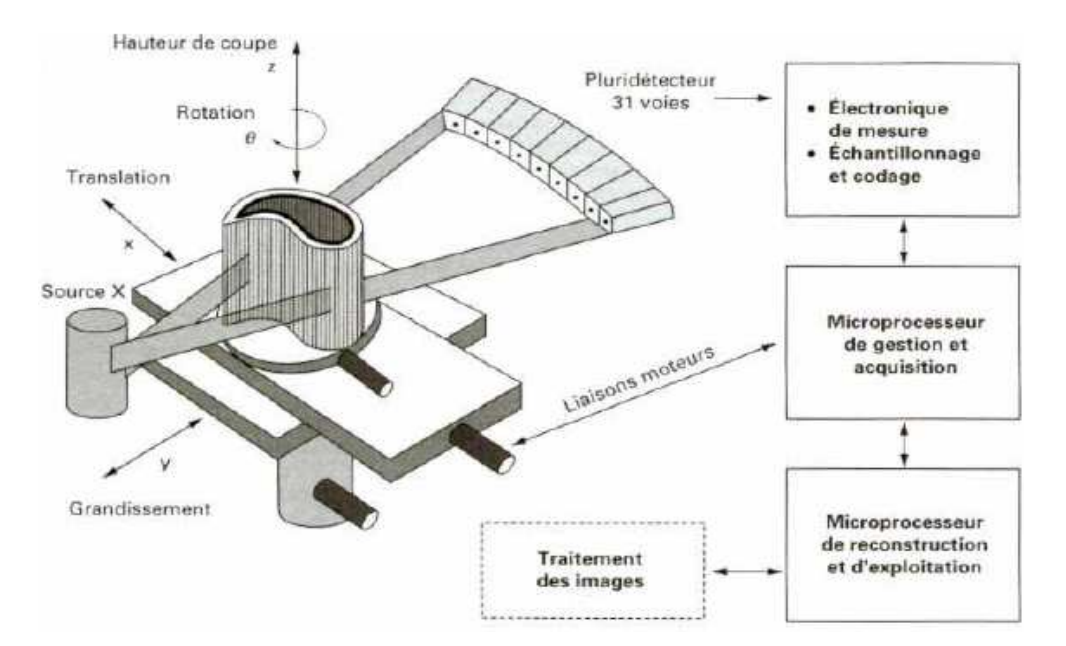

**Figure (I.6)** : Schéma d'un tomographe industriel

# **I .3.4. 5 Thermographie [5]**

La méthode de contrôle thermique consiste à exciter un matériau ou une structure par un apport d'énergie (mécanique, chauffage par induction, air chaud…). La diffusion de la chaleur dans le matériau et l'impact qu'elle a sur la distribution de la température sur la surface renseigne sur la propriété thermo physique des matériaux et sur d'éventuels défauts à l'aide d'une caméra infrarouge. Les résultats d'examen sont implantés sur un PC (figure (I-7)) .Les principaux avantages de l'ensemble de ses techniques résident dans la possibilité d'effectuer un contrôle sans contact et automatisable.

Les inconvénients sont liés à la lenteur du contrôle, au coût de l'investissement et à la difficulté de mise en œuvre des étapes d'inversion pour établir le diagnostic.

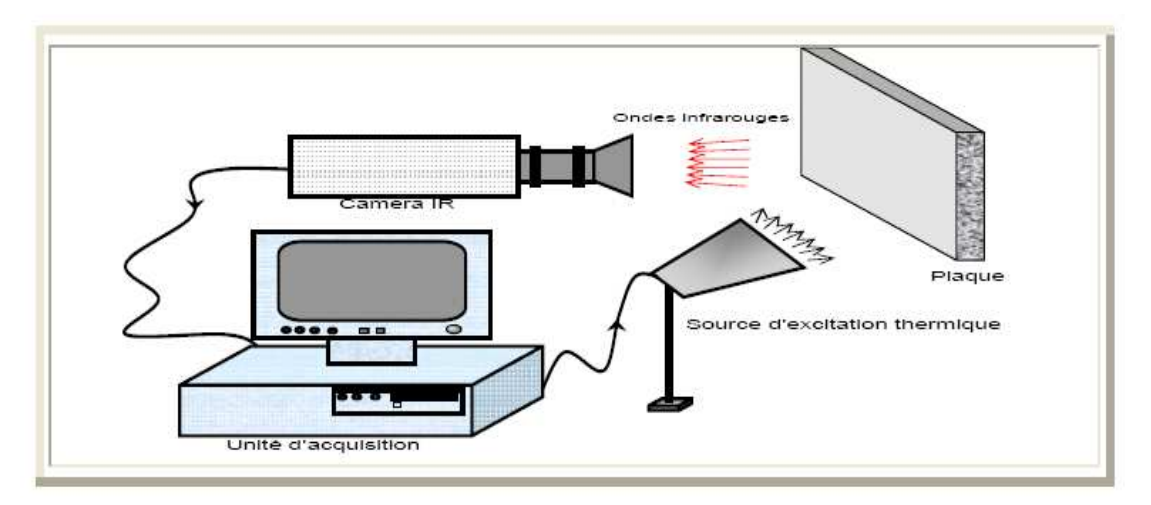

**Figure (I.7)** : Principe du contrôle par thermographie

### **I .3.4. 5 .1 Thermographie pulsionnelle**

Elle consiste à déposer à un instant  $T_0$ , une impulsion spatialement uniforme de chaleur sur la surface de la pièce à contrôler et à observer l'évolution de la température de surface au cours du transfert de chaleur par conduction dans l'épaisseur. La présence d'une discontinuité dans le matériau perturbe le flux thermique ce qui se traduit par un écart de température appelé contracte thermique. La mesure de ce contracte et de l'instant T pour lequel il est maximum renseigne sur la nature et la profondeur du défaut.

### **I .3.4. 5 .2 Thermographie modulée**

Dans ce cas l'apport de chaleur est périodique et la présence d'une discontinuité se traduit par un déphasage entre l'évolution de la température de surface du matériau sain et celle du matériau défectueux

### **I .3.4. 5 .3 Méthode surfacique**

L'apport de chaleur et l'observation se font sur un élément de surface de la pièce à contrôler. On enregistre une séquence d'images qui décrit l'évolution de la température de surface au cours du temps en chaque point de la zone contrôlée.

# **I .3.4. 6 Procédés électromagnétiques**

# **I .3.4. 6.1 Principe de la détection par courant de Foucault**

Le contrôle par courant de Foucault est l'une des méthodes les plus privilégiées parmi les méthodes électromagnétiques de CND. Cette méthode ne s'applique qu'aux pièces électriquement conductrices et s'adapte très bien aux pièces cylindriques (barres, tubes,…) afin de mettre en évidence les défauts surfaciques ou sous-cutanés ou une quelconque variation des paramètres physiques du matériau à contrôler (σ, μ) [1] [13].

Le principe de cette méthode consiste à soumettre une pièce à l'action d'un champ magnétique variable dans le temps à l'aide d'une bobine (excitatrice) parcourue par un courant électrique variable, ce qui va créer des courants induits dans la pièce à contrôler, la trajectoire de ces courants sera perturbé soit par la géométrie soit par les caractéristiques internes de la pièce [5].

Ces courants vont créer à leur tour un champ magnétique qui va s'opposer au champ initial d'excitation (loi de Lenz) et le champ résultant sera fonction :

- du signal d'excitation ;
- de la conductivité électrique ;
- de la perméabilité magnétique ;
- de la géométrie de la cible ;
- de la distance capteur-cible (lift-off).

La présence d'un défaut dans la pièce à contrôler, constitue une discontinuité électrique venant perturber la circulation des courants de Foucault.

Ce principe est surtout utilisé pour détecter des défauts superficiels, dans la mesure où les courants de Foucault ont tendance à se rassembler à la surface des corps conducteurs (effet de peau).

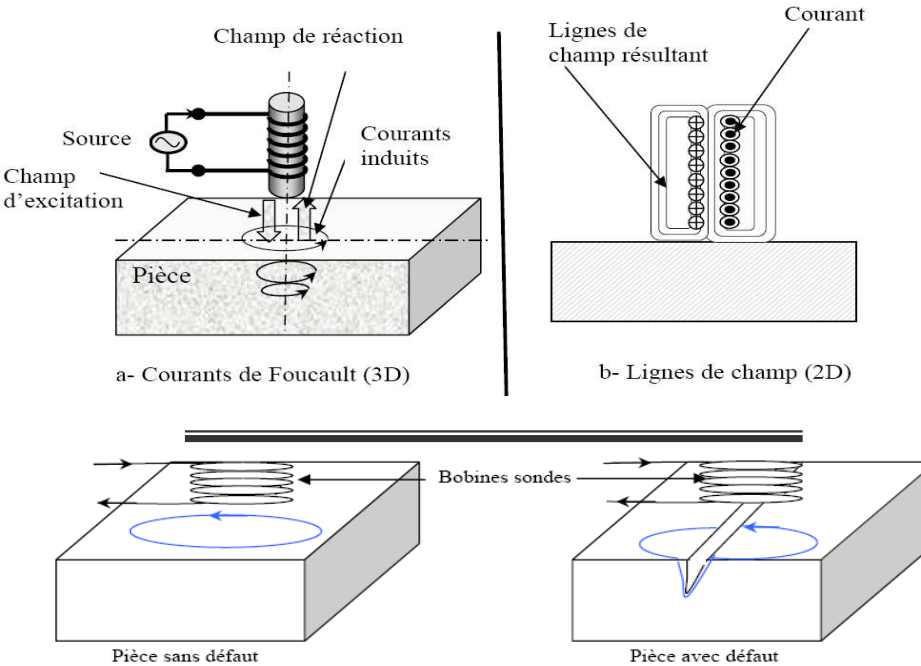

**Figure (I.8):** Principe de la détection par courants de Foucault

### • **Effet de peau**

Ce phénomène d'origine électromagnétique apparaît dans tout matériaux conducteurs parcourus par un courant électrique alternatif ou soumis à un champ électromagnétique variable dans le temps, dans le cas du contrôle non destructif, les courants induits dans la pièce commencent à décroître d'une manière exponentielle à partir de la surface [4] [14]. La grandeur caractéristique de ce phénomène est la profondeur de pénétration donnée par :

$$
\delta = \frac{1}{\sqrt{\pi . f \cdot \mu_0 . \mu_r . \sigma}}
$$
(I-31)

Avec :

*f* : la fréquence d'alimentation.

*µ<sup>r</sup>* : la perméabilité magnétique relative du matériaux.

*µo* : la perméabilité magnétique du vide.

σ : la conductivité électrique.

La profondeur de pénétration est donc inversement proportionnelle à la fréquence du champ et à la nature du matériau.

# **I .3.4. 6.2 Les différents types de capteurs [7]**

L'excitation est assurée en pratique par une bobine alimentée sous une tension ou un courant variable. Généralement les bobines sont de forme circulaire. Nous distinguons plusieurs types de capteurs.

 *Les capteurs à double fonction :* dans ces dispositifs, les fonctions d'excitation et d'observation (émission-réception) sont assurées par les mêmes enroulements. L'exploitation s'effectue à partir de la mesure de l'impédance équivalente de la bobine. Le calcul de ce dernier est basé sur le modèle du transformateur dont le primaire est la bobine d'excitation et le secondaire en court-circuit est constitué par la pièce inspectée.

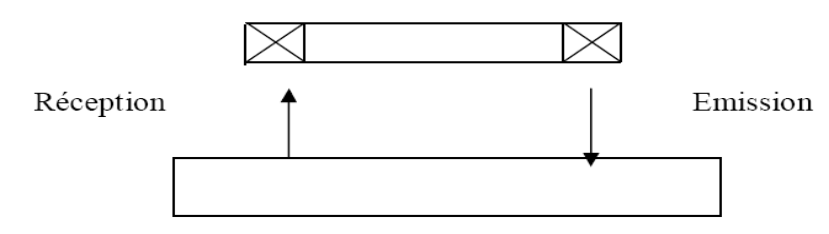

**Figure (I.9) :** Capteur à double fonction

 *Les capteurs à fonction séparée :* dans ce cas, la fonction d'observation se fait à un endroit distinct de l'excitation. Dans la plupart des cas, l'élément de mesure est une petite bobine avec laquelle nous mesurons une ddp induite. Néanmoins, il est possible d'utiliser des composants mesurant directement l'induction magnétique tels que les sondes à effet Hall. La mesure effectuée avec ce type de dispositif est une mesure ponctuelle d'une des composantes de l'induction.

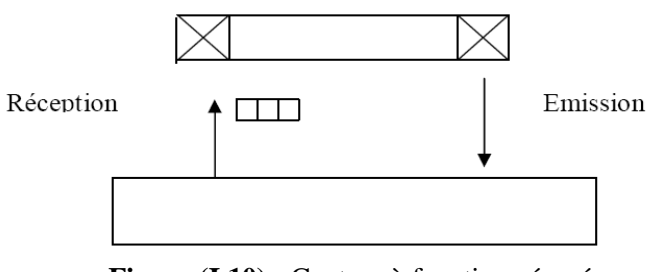

**Figure (I.10) :** Capteur à fonction séparé

 *Les capteurs différentiels :* ils sont constitués d'au moins deux éléments rigidement liés. La mesure différentielle équivaut à comparer deux mesures effectuées simultanément en deux emplacements voisins. Ce type de capteur est particulièrement utilisé en déplacement le long d'une pièce pour détecter des discontinuités.

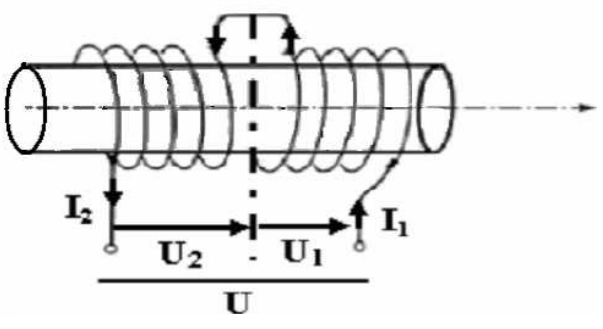

**Figure (I.11) :** Capteur différentiel

### **I .3.4. 6.3 Les différentes modes d'excitation**

On distingue trois modes d'excitation :

### *Excitation mono fréquence* **[7]**

Les courants de Foucault sont obtenus par une excitation sinusoïdale, de fréquence fixe, le choix de la fréquence dépend essentiellement de l'application visée et de la sensibilité aux paramètres recherchés.

Pour une fréquence très basse, l'amplitude des courants de Foucault sera faible et la précision de mesure insuffisante à cause des bruits.

Pour une fréquence trop élevée, font apparaître des phénomènes capacitifs parasites, engendrés notamment par les capacités inter spires du capteur

#### *Excitation multifréquences*

Le contrôle par courant de Foucault multifréquence est très utilisé pour l'inversion des données fournies par le capteur dans le but de déterminer des paramètres du matériau en vue. Cette méthode consiste à choisir judicieusement les fréquences d'excitation du capteur de manière à recueillir des informations riches et complémentaires sur le matériau à contrôler. Le principe de la technique multifréquence permet aussi ; dans les cas de contrôle difficiles, d'atténuer fortement l'effet des facteurs perturbateurs, ou encore dans d'autres, d'effectuer simultanément la détection de plusieurs types de défauts bien différenciés [5] [10].

#### *Excitation pulsée*

L'utilisation de courants pulsés conduit à une technique particulière en courants de Foucault, qui consiste à exciter la bobine sonde par des impulsions plutôt que par une tension sinusoïdale entretenue.

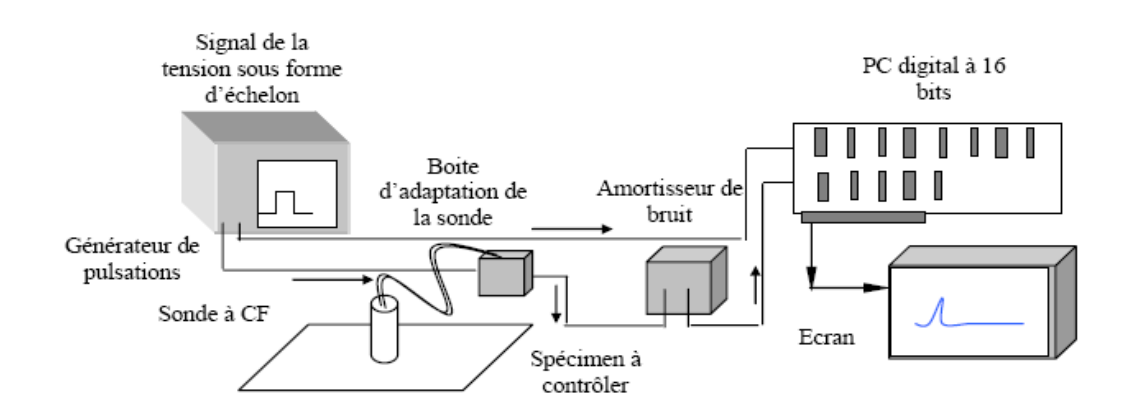

**Figure (I.12)** : appareillage utilisé pour la technique par courant pulsé

L'onde électromagnétique ainsi engendrée se propage dans le matériau et est recueillie par une sonde réceptrice différente et protégée du rayonnement direct de la bobine émettrice, le caractère « pseudo échographique » des signaux les rend sensibles à la nature interne du matériau, ce qui explique que cette technique est utilisée pour la mesure d'épaisseur des revêtements et pour la détection de défauts sous-cutanés. La figure (I-12) illustre l'appareillage utilisé pour l'effectuation de cette technique. [4][14]

# **I .3.4. 6.4 Avantages et limites de la technique par courant de Foucault**

### **Avantages**

- La méthode permet de rechercher des défauts situés à des profondeurs variables (de Zéro à quelques millimètres) et de connaître la taille de la fissure ou de la piqûre (longueur minimale de 0.2 mm et d'une largeur de 1 mm) [10] ;
- $\triangleright$  inspection rapide, simple et fiable pour la détection de défauts de surface et de faible profondeur sur des matériaux conducteurs [13] ;
- peut être utilisée pour mesurer la conductivité électrique de matériaux ;
- $\triangleright$  inspection de trous avec l'utilisation de scanners tournant à grande vitesse et de sondes de surface.

### **Inconvénients**

- Le CND par courants de Foucault ne s'applique que sur les pièces réalisées en matériaux conducteurs en électricité [10] [13] ;
- $\triangleright$  la sensibilité à une vaste gamme de paramètres augmente la complexité d'interprétation ;
- $\triangleright$  sensible seulement à des craquements perpendiculaires à la surface inspectée [13]
# **I.4 Evaluation non destructive**

Parmi les méthodes de CND beaucoup détectent les défauts surfaciques ou débouchant en surface (criques, fissures, corrosion, revêtement, décollement, défauts de soudure...), aussi des défauts ou des fissures cachées dans des matériaux diélectriques. Mais les dimensions réelles du défaut ne sont pas toujours accessibles par ces méthodes.

La connaissance des grandeurs du défaut s'avère être un paramètre clé pour la compréhension de la mécanique de rupture de matériaux causée par ce type de défauts [15]. En conséquence, il existe une forte demande pour une caractérisation plus quantitative que qualitative des défauts.

L'évaluation non destructive (END) par rapport au contrôle non destructive (CND) a vocation à apporter une caractérisation plus quantitative que qualitative [16] .En effet, lors d'un contrôle non destructive (problème direct) nous cherchons à détecter et localiser des défauts , par contre lors d'une évaluation non destructive (problème inverse) ;nous partons des résultats fournis par un problème direct et à l'aide des méthodes d'inversion, nous récupérerons des paramètres, tels que la forme et les dimensions du défaut…etc.

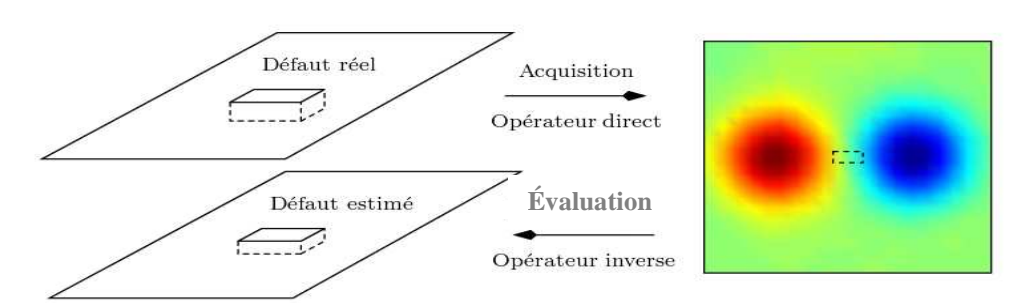

**Figure (I-14)** : problème direct et problème inverse

# **I .5 Conclusion**

Nous avons décrit dans cette partie du manuscrit, le phénomène électromagnétique traduit par les équations de Maxwell, nous avons aussi donnéun panorama des principales méthodes utilisées en contrôle non destructif.

Dans le chapitre suivant nous allons présenter les méthodes généralement utilisées pour la résolution des problèmes directes.

# **II. 1 Introduction**

Les phénomènes décrivant le comportement des dispositifs électromagnétiques sont représentés par des équations aux dérivées partielles. Ces phénomènes se trouvent dans des régions de géométrie très variée. En général, la résolution de ces équations s'effectuait à l'aide des méthodes analytiques, semi analytiques ou numériques approchées. Pour les géométries simples, on utilise généralement les méthodes analytiques ou bien semi analytiques. Pour des géométries plus complexes, on a recours à des méthodes numériques qui font appel à des techniques de discrétisation et quelquefois à des méthodes semi analytiques. En effet, elles transforment les équations aux dérivées partielles en un système d'équations algébriques compte tenu des conditions aux limites. La solution obtenue fournit une approximation discrète de l'inconnue en différents points situés aux noeuds du réseau géométrique correspondant à la discrétisation.

Dans cette partie nous allons donner le principe de base de ses différentes méthodes, en s'attardant un peu plus sur la méthode des éléments finis.

# **II.2 Méthodes de résolution**

### **II .2.1 Méthodes analytiques**

Les méthodes analytiques fournissent des solutions exactes à une classe entière de problèmes. Pour cette raison, les solutions analytiques sont souvent employées pour vérifier les solutions numériques. Cependant la résolution analytique des problèmes électromagnétiques de contrôle non destructif est très difficile .La raison principale est l'interaction complexe du champ électromagnétique avec des matériaux, particulièrement avec des variations matérielles (l'hétérogénéité) telles que les défauts. [4][5]

 Toutes les méthodes classiques pouvant être utilisées dans le CND se basent sur la séparation des variables par lesquelles, une équation partielle est résolue directement. Cet aspect de solution tente très utile, il ne peut y avoir qu'une solution directe et exacte de l'équation aux dérivées partielle. Il y a cependant des limitations très sévères aux méthodes analytiques, comme la géométrie doit être linéaire et aussi simple que possible et dans la plupart des cas, symétriques.

L'approche analytique est caractérisée par les aspects généraux suivants : [5]

• La solution est générale et exacte, les études paramétriques de la géométrie sont possibles et se basant sur des simplifications du problème, et il n'y a aucun besoin d'approximations de problème.

• Le modèle est décrit sous forme des équations mathématiques, qui peuvent être alors résolues pour n'import quel problème et qui satisfait les conditions imposées.

• L'analyse du modèle est presque toujours faite en résolvant les équations aux dérivées partielles linéaires.

• Une difficulté liée à la complexité de traitement des géométries complexe.

### **II .2.1.1 Méthode de séparation des variables**

Elle consiste à remplacer une équation aux dérivées partielles par des équations différentielles linéaires à coefficients constants.

Elle est introduite pour remplacer un problème à plusieurs dimensions par des problèmes unidimensionnels. Elle est utilisable pour la résolution de l'équation de Laplace dans des systèmes de coordonnées, cylindriques et sphériques, et quelques autres systèmes d'usage moins courant, dont les systèmes elliptique, parabolique et hyperbolique. [14]

### **II .2.1 .2 Limitation des méthodes analytiques**

Les méthodes analytiques présentent des limitations, comme :

- $\triangleright$  Seulement, les modèles linéaires peuvent être considérés ;
- Les matériaux à étudier doivent être isotropes. Pour le cas des modèles unidimensionnels, l'anisotropie des matériaux peut parfois être traitée ;
- En général, les applications bidimensionnelles dans le cas des géométries plutôt simples et symétriques peuvent être considérées ;
- Dans le contexte de CND, des défauts de formes complexes ne peuvent pas être inclus ;
- $\triangleright$  Les champs non-uniformes (tels que les ondes planes non-uniformes) ne peuvent pas être traités [17].

### **II .2.2 Méthode semi analytiques**

Dans les méthodes semi analytique on trouve la méthode des images électriques et la méthode des circuits couplés.

### **II .2.2.1 Méthode des images électriques [14]**

Une charge ponctuelle située prés d'un plan métallique en cep (conducteur électrique parfait) crée un champ électrique qui a une composante tangentielle non nulle sur le conducteur. Ce champ ne satisfait pas les conditions aux limites, et il faut rajouter une solution de l'équation de Laplace, de façon à annuler la composante tangentielle totale. Le terme ajouté est le champ produit par les charges de surface qui apparaissent sur le conducteur pour annuler le champ électrique tangent.

Il existe toutefois une méthode beaucoup plus simple pour résoudre ce problème, En considérant le plan métallique comme un miroir, et en introduisant une charge image fictive, de l'autre côté du miroir. On supprime alors le conducteur et on obtient un dipôle électrique.

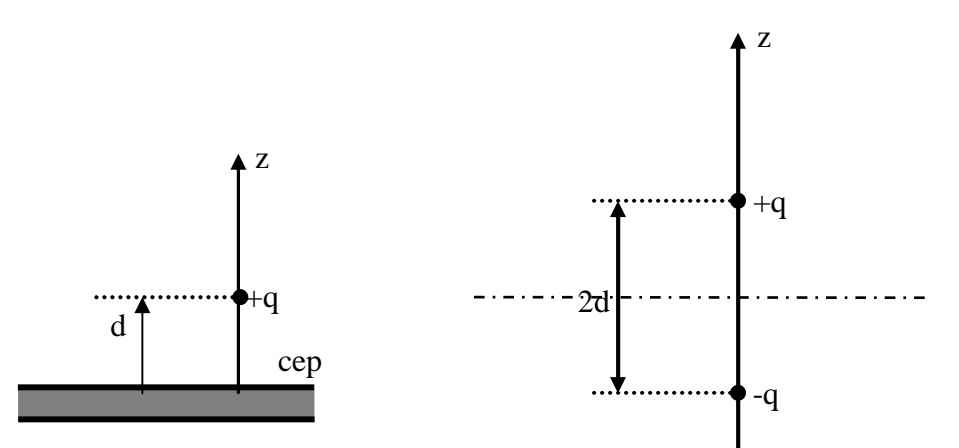

**Figure II .1 :** charge électrique prés d'un plan métallique (a) structure à étudier, (b) structure équivalente [14]

Le potentiel est donné par:

$$
V(x, y, z) = \frac{q}{4 \pi \varepsilon} \left[ \frac{1}{\sqrt{x^2 + y^2 + (z - d)^2}} - \frac{1}{x^2 + y^2 + (z + d)^2} \right]
$$
(II.1)

On remarque que pour z=0 le potentiel est nul. La condition sur la surface métallique est bien satisfaite.

### **II .2.2.2 Méthode des circuits couplés [14]**

La méthode intégrale permet de fournir la solution d'une équation à la dérivée partielle par une expression de type loi de Bio et savart. Cette méthode permet de calculer l'impédance du système considéré ; ce qui présente de l'intérêt quand l'adaptation de l'impédance avec le générateur d'alimentation. Dans ce cas on associe à la forme intégrale de la solution, une subdivision de l'inducteur en spires élémentaires. En appliquant les lois de Kirchhoff à ces circuits élémentaires, on aboutit à un système algébrique dont la solution conduit à la distribution des densités de courant.

La méthode des circuits couplés qui ne discrétise que les parties actives (inducteur, charge amagnétique…) peut être avantageusement couplée à une méthode numérique de représentation des milieux non linéaire; en outre la méthode des circuits couplés permet de simuler aisément les systèmes comportant des pièces en mouvement.

### **II .2.3 Méthodes numériques**

L'utilisation des méthodes numérique de discrétisation pour la résolution des équations mathématiques établies, consiste à ramener la résolution des équations aux dérivées partielles dans le domaine d'étude, compte tenu des conditions aux limites, à celle d'un système d'équations algébrique dont la solution donne la valeurs et la distribution des grandeurs recherchées.

Parmi ces méthodes nous citons la :

### **II .2.3.1 Méthode des différences finis**

Cette méthode est basée sur la transformation de l'opérateur différentiel en un opérateur aux différences où chaque dérivée est approchée par une différence de valeur de l'inconnu à déterminer en un nombre de points du domaine de résolution [4].

Soit le réseau carré suivant

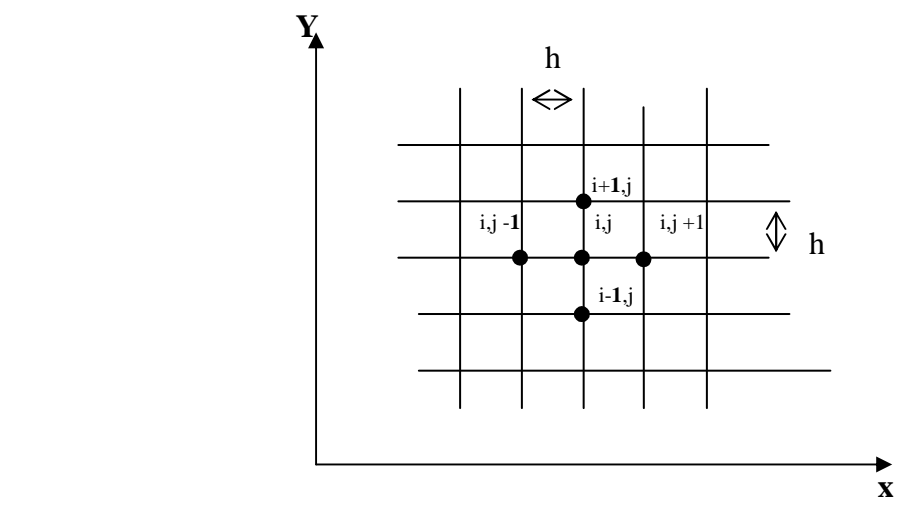

**Figure II -2** Maillage différences finies

L'approximation des dérivées aux points (i,j) sera [18]:

$$
\left(\frac{\partial \mathbf{A}}{\partial x}\right)_{i,j} = \frac{\mathbf{A}_{i+1,j} - \mathbf{A}_{i-1,j}}{2h}
$$

$$
\left(\frac{\partial \mathbf{A}}{\partial y}\right)_{i,j} = \frac{\mathbf{A}_{i,j+1} - \mathbf{A}_{i,j-1}}{2h}
$$

$$
\left(\frac{\partial^2 \mathbf{A}}{\partial x^2}\right)_{i,j} = \frac{\mathbf{A}_{i+1,j} - 2\mathbf{A}_{i,j} + \mathbf{A}_{i-1,j}}{h^2}
$$

$$
\left(\frac{\partial^2 \mathbf{A}}{\partial y^2}\right)_{i,j} = \frac{\mathbf{A}_{i,j+1} - 2\mathbf{A}_{i,j} + \mathbf{A}_{i,j-1}}{h^2}
$$

Ce permet la déduction de l'expression du laplacien par :

$$
(\Delta A)_{i,j} = \left(\frac{\partial^2 A}{\partial x^2}\right)_{i,j} + \left(\frac{\partial^2 A}{\partial y^2}\right)_{i,j} = \frac{A_{i+1,j} - 2A_{i,j} + A_{i-1,j}}{h^2} + \frac{A_{i,j+1} - 2A_{i,j} + A_{i,j-1}}{h^2}
$$

$$
(\Delta A)_{i,j} = \frac{A_{i+1,j} + A_{i-1,j} + A_{i,j-1} + A_{i,j+1} - 4A_{i,j}}{h^2}
$$
(II-2)

C'est la formule à cinq points.

Les approximations par différences finies s'appuient sur des fonctions de formes localisées et discontinues, avec une pondération de type collocation (bien que pour obtenir la formulation, il soit en général plus simple de passer par des développements de Taylor).

Cette méthode est très difficile à généraliser aux problèmes à géométrie complexe et des conditions aux limites quelconques.

### **II .2.3.2 Méthode des intégrales de frontières (MIF)**

Lorsqu'on utilise la MDF ou la MEF, on calcule les variables inconnues dans tout le domaine. La MIF permet de ramener le maillage à la frontière du domaine. Ainsi, le calcul des valeurs de l'inconnue sur les frontières du domaine suffit pour obtenir la solution en tout point du domaine. Pour ramener le problème sur les frontières, la MIF utilise le théorème d'Ostrogradski-Green. Cette méthode peut être intéressante pour l'étude de structure tridimensionnelle ou lorsque l'air ou les milieux passifs occupent une grande partie du domaine d'étude. Elle est utilisée en magnétostatique ou bien elle est couplée avec la méthode des éléments finis pour calculer des champs électromagnétiques dans les milieux linéaires et non conducteurs. Cependant, la méthode des intégrales de frontières a la difficulté de prendre en considération la saturation, alors elle nécessite un espace mémoire et un temps de calcul importants, car elle conduit à un système algébrique à matrice pleine (pas de termes nuls) [4].

### **II .2.3.3 Méthode des volumes finis (MVF)**

La MVF se déduit de la MDF. Le domaine d'étude (Ω) est subdivisé en un nombre d'éléments finis. Chaque élément contient quatre noeuds, pour le cas bidimensionnel axisymétrique, un volume fini entoure chaque noeud.

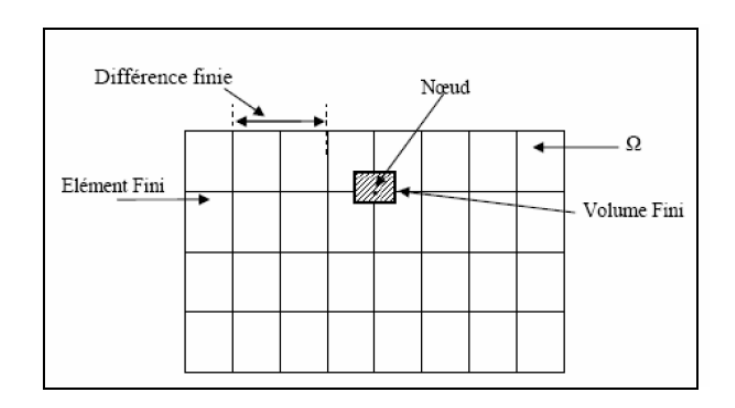

**Figure (II.3)** : Maillage du domaine d'étude.

L'équation différentielle est projetée sur une fonction de projection bien déterminée et ensuite intégrée dans chacun des volumes élémentaires. Pour calculer l'intégrale dans le volume élémentaire, la fonction inconnue est représentée à l'aide d'une fonction d'approximation (linéaire, parabolique, puissance, exponentielle,…etc.) entre deux nœuds consécutifs. Ensuite, la forme intégrale est discrétisée dans le domaine d'étude. L'équation discrétisée de cette façon exprime le principe de conservation pour l'inconnu dans l'élément de volume et la solution obtenue est constituée uniquement par les valeurs nodales. Lors de l'assemblage des équations discrétisées, la matrice du système globale est construite par arrête contrairement aux matrices globales issues d'une discrétisation par éléments finis, pour laquelle la construction s'effectue par élément. Cette méthode est utilisée, en particulier en mécanique des fluides (l'équation d'écoulement), où elle est apparue depuis une vingtaine d'année, sa procédure donne une solution plus précise que celle par la MDF [4] [16].

### **II .2.3.4 La méthode des éléments finis**

La méthode des éléments finis a pris un essor considérable avec l'avènement des moyens informatiques. Dès les années 1960, elle est devenue, par sa souplesse d'emploi et sa très grande généralité, une méthode numérique indispensable pour la résolution des problèmes aux dérivées partielles en électromagnétisme basse fréquence. [19]

La méthode des éléments finis une méthode très générale qui s'applique à la majorité des problèmes rencontrées dans la pratique : problèmes stationnaires ou non stationnaires, linéaires ou non linéaires définis dans un domaine quelconque à une, deux ou trois dimensions. [18]

De plus, elle s'adapte très bien aux milieux hétérogènes et aux domaines de formes complexes. Le principe de la méthode est basé sur une formulation intégrale du problème aux dérivées partielles et de leurs conditions aux limites, cette formulation peut être de type variationelle ou résidus pondérés.

### - **Principales équations aux dérivées partielles [18]**

La majorité des phénomènes physiques sont régis par les équations suivantes

#### **V 1. Equation elliptique**

Elle est destinée à la traduction des phénomènes physiques stationnaires (c'est à dire indépendant du temps), définit par :

$$
\frac{\partial^2 \phi}{\partial x^2} + \frac{\partial^2 \phi}{\partial y^2} + \frac{\partial^2 \phi}{\partial z^2} = 0
$$

#### **2. Equation parabolique**

Elles traduisent les phénomènes dépendant du temps, à titre d'exemple, pénétration des courants de Foucault ou équation de diffusion dans un milieu dissipatif (le courant de conduction supérieur au courant du déplacement) Elles sont données par :

$$
\frac{\partial^2 \phi}{\partial x^2} + \frac{\partial^2 \phi}{\partial y^2} + \frac{\partial^2 \phi}{\partial z^2} - \frac{\partial \phi}{\partial t} = 0
$$

#### **V 3. Equation hyperbolique :**

De telles équations, traitent plutôt les phénomènes de propagation des ondes électromagnétiques, on parle d'équations d'onde définies par :

$$
\frac{\partial^2 \phi}{\partial x^2} + \frac{\partial^2 \phi}{\partial y^2} + \frac{\partial^2 \phi}{\partial z^2} - \frac{\partial^2 \phi}{\partial t^2} = 0
$$

#### **Approximation par élément finis**

L'approche de base de la méthode des éléments finis est de subdiviser le domaine concerné en sous domaine dont le nombre est finis appelé élément, la géométrie de ces éléments est préalablement choisie.

Pour des domaines d'étude à une, deux ou trois dimensions, on utilise des éléments de bases appelés aussi éléments de références, simples tels que : le triangle, le rectangle, le tétraèdre ; le parallélépipède, auxquels on associe un système de coordonnées normé.

#### **Eléments de bases**

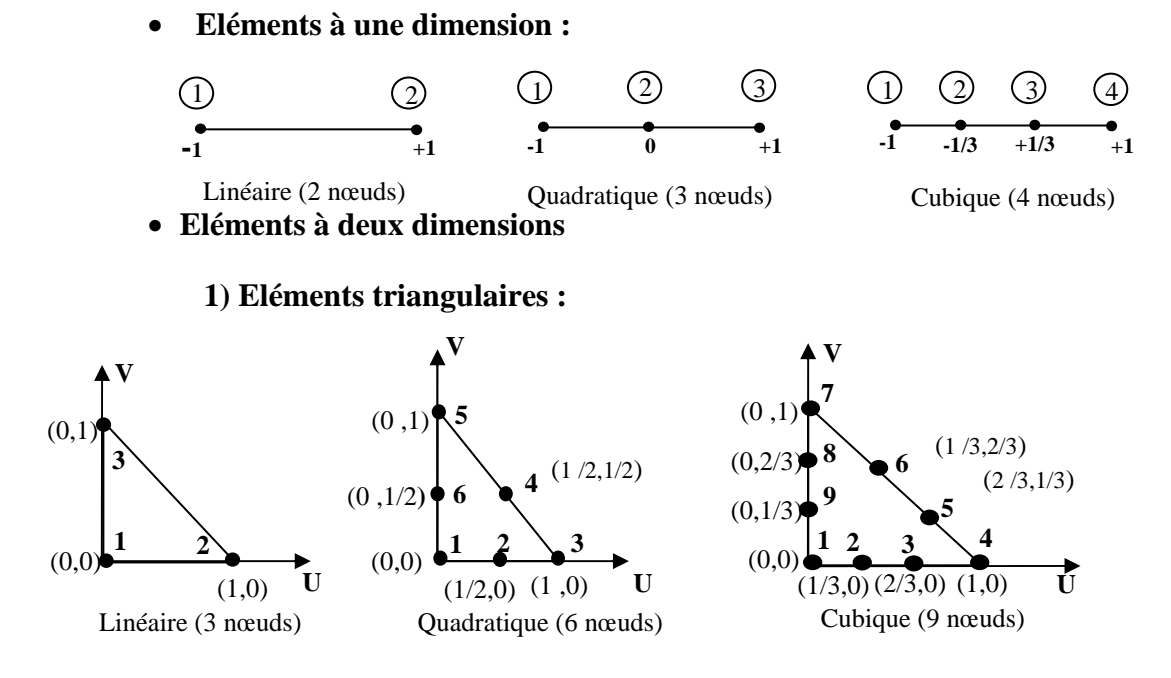

#### **2) Eléments carrés :**

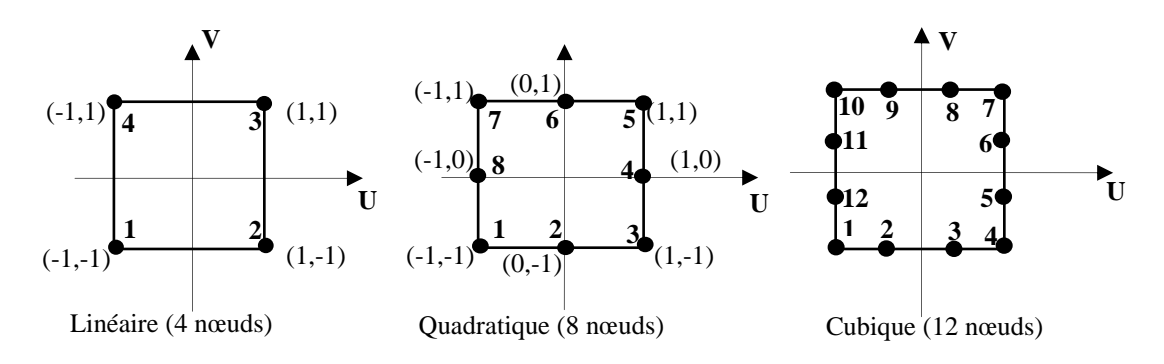

• **Eléments à trois dimensions** 

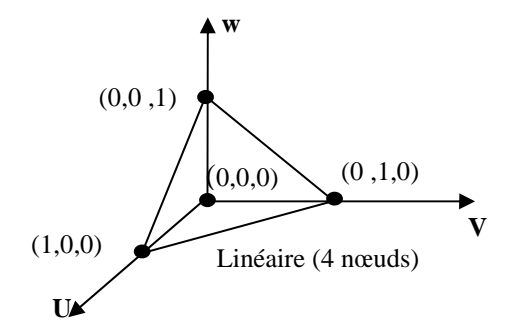

### **II 2.3.4.1 Méthodes de formulation éléments finis des équations électromagnétiques**

Le principe de la méthode des éléments finis est basé sur la formulation intégrale du problème aux dérivées partielles et de leurs conditions aux limites.

Cette formulation peut être de deux types variationnelle ou résidus pondérés.

### • **Formulation variationnelle**

La méthode variationnelle nécessite la connaissance a priori de la fonctionnelle d'énergie du système à étudier. Celle-ci est déterminée à partir du principe de l'action Hamiltonienne qui stipule l'existence d'une fonctionnelle type intégrale définie par : [18]

$$
F(A) = \int_{\Omega} L d\Omega
$$
 (II-3)

*L* : la fonction de Lagrange résultante de la coénergie de système de type cinétique et de son énergie potentielle.

 $L = w_c - w_p$ ( *w<sup>c</sup>* est l'énergie cinétique, *w<sup>p</sup>* est l'énergie potentielle),

Ω : domaine de résolution

La résolution du problème variationnelle repose sur la minimisation de la fonctionnelle d'énergie *F(A).* 

La minimisation est effectuée en utilisant le principe de Rayleigh-Ritz qui consiste à écrire : [5] [19]

$$
\frac{\partial F(A)}{\partial A_i} = 0
$$
 (II.4)

Où

$$
\frac{\partial F(A)}{\partial A_1} = \frac{\partial F(A)}{\partial A_2} = \dots \dots \dots \frac{\partial F(A)}{\partial A_N} = 0
$$

Avec

N : nombre de noeud du domaine.

Ai : l'inconnue au noeud i du domaine.

### • **Méthode des résidus pondérés**

### **a. Principe de la méthode**

La formulation résidus pondérés est aussi appelée « méthode projective » elle permet de résoudre les équations aux dérivées partielles en approximant la solution exacte U<sub>ex</sub> par une solution approchée U, soit

$$
L(U_{ex}) = f_{v} \qquad \text{Sur } \Omega \tag{II-5}
$$

Pour commencer, il faudrait construire une fonction approchée U pour U<sub>ex</sub>, de façon générale, elle est de forme

$$
U = \sum_{i=1}^{n} a_i p_i(x)
$$
 (II-6)

 $a_i$  ( $i = 1, \ldots, n$ ) sont des paramètres de l'approximation

 $p_i(x)$  sont des fonctions polynomiales ou trigonométriques linéairement indépendantes connues [4]

Lorsqu'on remplace  $U_{ex}$  par U approchée dans la relation (III-5), nous commettons une erreur dite résidu R

$$
R = L(U) - fv \neq 0
$$
 (II-7)

Cette méthode permet de résoudre directement l'équation aux dérivées partielles sans avoir passer par un principe variationnelle. Elle consiste à projeter l'équation aux dérivées partielles sur une base de fonctions  $\beta_i$  et d'imposer la condition :

$$
\int_{\Omega} (\beta_i R) d\Omega = 0 \tag{II-8}
$$

βi sont des fonctions de pondération indépendantes, et leurs choix conduit à plusieurs méthodes [4]

 1- Méthode de collocation par points ou les fonctions de Dirac sont prises comme fonctions de pondérations, soit on impose au résidu de s'annuler dans chaque pont soit on veut approcher la solution.

2- Méthode des moindres carrés qui est basée sur la minimisation de la norme quadratique de l'erreur sur l'équation et les conditions aux limites.

3- La méthode de Galerkine qui consiste à choisir des fonctions de projections identiques aux fonctions d'approximation, qui donne à la fin un système algébrique symétrique facile à résoudre.

# **II 2.3.4.2 Formulation élément finis des équations électromagnétiques [10][18]**

### **1) formulation de l'équation magnétostatique**

#### • **Cas cartésien**

L'équation magnétostatique exprimée en potentiel vecteur magnétique est donnée par:

$$
\vec{\nabla} \wedge v(\vec{\nabla} \wedge \vec{A}) = \vec{j}_s \ . \tag{II.9}
$$

avec

 $\mu$  $v = \frac{1}{v}$ : Réluctivité magnétique du milieu.

La formulation intégrale de l'équation (III.9) est donnée comme suit :

$$
\iint_{\Omega} \alpha_i \cdot \left( \left( \frac{\partial}{\partial x} \left( v \frac{\partial A_z}{\partial x} \right) + \frac{\partial}{\partial y} \left( v \frac{\partial A_z}{\partial y} \right) \right) + J_z \right) \cdot dx dy = 0
$$
\n(II.10)

L'équation (III.10) peut être réécrite sous la forme suivante :

$$
\iint_{\Omega} \alpha_i \cdot \left( -\frac{\partial}{\partial x} \left( \nu \frac{\partial A_z}{\partial x} \right) - \frac{\partial}{\partial y} \left( \nu \frac{\partial A_z}{\partial y} \right) \right) dx dy = \iint_{\Omega} \alpha_i \cdot J_z dx dy \tag{II.11}
$$

L'application du théorème de Green au premier terme de l'expression (III.11), nous permet d'écrire :

$$
\begin{cases}\n\iint_{\Omega} \alpha_i \left( \frac{\partial}{\partial x} \left( \nu \frac{\partial A_z}{\partial x} \right) + \frac{\partial}{\partial y} \left( \nu \frac{\partial A_z}{\partial y} \right) \right) \cdot dxdy = \\
-\iint_{\Omega} \nu \left( \frac{\partial \alpha_i}{\partial x} \cdot \frac{\partial A_z}{\partial x} + \frac{\partial \alpha_i}{\partial y} \cdot \frac{\partial A_z}{\partial y} \right) \cdot dxdy + \int_{\Gamma} \nu \left( \frac{\partial A_z}{\partial x} \cos(n, x) + \frac{\partial A_z}{\partial y} \cos(n, y) \right) \alpha_i d\Gamma\n\end{cases}
$$
\n(II.12)

où : cos(n,x) et cos(n,y) sont les cosinus directeurs au points considéré de la frontière Γ

donc l'équation (III.12) s'écrira comme suit :

$$
\iint_{\Omega} v \left( \frac{\partial \alpha_i}{\partial x} \cdot \frac{\partial A_z}{\partial x} + \frac{\partial \alpha_i}{\partial y} \cdot \frac{\partial A_z}{\partial y} \right) dxdy - \int_{\Gamma} v \frac{\partial A_z}{\partial n} \cdot \alpha_i d\Gamma = \iint_{\Omega} \alpha_i J_z \cdot dxdy \tag{II.13}
$$

Dans le cas de conditions aux limites de type Dirichlet ou Newman homogène, le terme sur la frontière s'annule, c'est-à-dire :

$$
\int_{\Gamma} v \cdot \frac{\partial A_z}{\partial n} . \alpha_i . \partial \Gamma = 0
$$

L'expression (III.13) devient alors :

$$
\iint_{\Omega} v \left( \frac{\partial \alpha_i}{\partial x} \cdot \frac{\partial A_z}{\partial x} + \frac{\partial \alpha_i}{\partial y} \cdot \frac{\partial A_z}{\partial y} \right) dxdy = \iint_{\Omega} \alpha_i J_z \, dxdy \tag{II.14}
$$

L'équation (III.14) en écriture condensée devient :

$$
\iint_{\Omega} \mathbf{v} \cdot \overrightarrow{\nabla \alpha_i} \cdot \overrightarrow{\nabla A_z} \cdot dxdy = \iint_{\Omega} \alpha_i J_z \cdot dxdy
$$
 (II.15)

Sachant que :

$$
A_z = \sum_{j=1}^N \alpha_j . A_j
$$

Et en remplaçant dans (III.15), on aboutit à :

$$
\sum_{j=1}^{N} \left[ \iint_{\Omega} v \cdot \overrightarrow{\nabla \alpha_{j}} \cdot dxdy \right] A_{j} = \iint_{\Omega} \alpha_{i} J_{z} \cdot dxdy \tag{II.16}
$$

Avec : i, j : Entiers naturels, variant de 1 à N.

N : Nombre de nœuds du domaine.

L'écriture de (III.16) pour tous les nœuds du domaine, nous permet d'aboutir au système matriciel suivant

$$
[M] [A] = [KS].
$$
  
\n
$$
M_{i,j} = \iint_{\Omega} v \overline{\nabla(\alpha_i)} \overline{\nabla(\alpha_j)} dxdy.
$$
  
\n
$$
K_S = \iint_{\Omega} [j_s \alpha_i] dxdy^2
$$

[A] : vecteur des inconnues du domaine d'étude.

#### • **Cas axisymétrique**

En coordonnées cylindriques ( $A = rA_{\varphi}$ ), l'équation magnétique est donnée par :

$$
\frac{\partial}{\partial r} \left( \frac{I}{r} v \frac{\partial A}{\partial r} \right) + \frac{\partial}{\partial z} \left( \frac{I}{r} v \frac{\partial A}{\partial z} \right) = -j_s \tag{II.17}
$$

La fonction de projection Bi est alors représentée par *r*  $\frac{\alpha_i}{\beta}$ , en appliquant la méthode de Galerkine on obtient la forme intégrale suivante :

$$
\int_{\Omega} \left( \frac{\alpha_i}{r} \left[ \frac{\partial}{\partial r} \left( \frac{1}{r} v \frac{\partial A}{\partial r} \right) + \frac{\partial}{\partial z} \left( \frac{1}{z} v \frac{\partial A}{\partial z} \right) + j_s \right] \right) d\Omega = 0
$$
 (II.18)

Avec d $\Omega = 2 \pi r$  dr dz

La discrétisation de A à l'aide des fonctions d'interpolation  $| A_{\varphi}(r, z) = \sum \alpha_i (r, z) A_i |$ 」 1  $\mathbf{r}$ L  $A_{\varphi}(r,z) = \sum_{n=1}^{n}$ = *n j*  $A_{\varphi}(r, z) = \sum \alpha_j (r, z) A_j$ 1  $_{\varphi}(r, z) = \sum \alpha_{j}(r, z)$ conduit à l'équation suivante :

$$
\sum_{j} \left( \int_{\Omega} v \overline{\nabla(\alpha_{i})} \overline{\nabla(\alpha_{j})} A_{j} \frac{dr dz}{r} \right) = \int_{\Omega} j_{s} \alpha_{i} dr dz
$$
 (II.19)

Avec i=1………….n ; j=1…………..n.

n : nombre de nœuds.

L'écriture de (III.19) pour tous les nœuds du domaine, nous permet d'aboutir au système matriciel suivant :

$$
[M] [A] = [KS].
$$
  

$$
Mi,j = \iint_{\Omega} v \overline{\nabla(\alpha_i)} \overline{\nabla(\alpha_j)} \frac{dr dz}{r}.
$$
  

$$
KS = \iint_{\Omega} [js \alpha_i] dr dz2
$$

#### **2) Formulation de l'équation magnétodynamique**

L'équation magnétodynamique dans le cas comportant une source est donnée par :  $\rightarrow$ 

$$
\vec{\nabla} \wedge (\nu \vec{\nabla} \wedge \vec{A}) + \sigma \frac{\partial \vec{A}}{\partial t} = j_s
$$
 (II.20)

 En adoptant la même démarche que dans le cas magnétostatique, nous aboutissons à la formulation élément finis de l'équation magnétodynamique transitoire.

• **Cas cartésien :** 

$$
\iint_{\Omega} v \left( \frac{\partial \alpha_i}{\partial x} \frac{\partial A_z}{\partial x} + \frac{\partial \alpha_i}{\partial y} \frac{\partial A_z}{\partial y} \right) dxdy + \iint_{\Omega} \sigma \alpha_i dx dy = \iint_{\Omega} \alpha_i j_{sz} dx dy \tag{II.21}
$$

• **Cas axisymétrique :** 

$$
\iint_{\Omega} v \left( \frac{\partial \alpha_i}{\partial r} \frac{\partial A}{\partial r} + \frac{\partial \alpha_i}{\partial z} \frac{\partial A}{\partial z} \right) \frac{dr dz}{r} + \iint_{\Omega} \sigma \alpha_i \frac{\partial A}{\partial t} = \iint_{\Omega} \alpha_i j_{s\varphi} \frac{dr dz}{r}
$$
(II.22)

Et on obtient le système suivant à résoudre :

$$
[M][A] + [L]\frac{\partial A}{\partial t}[A] = [F].
$$
\n(II.23)

Avec :

$$
M_{ij} = \iint_{\Omega} v \left( \frac{\partial \phi_i}{\partial r} \frac{\partial \phi_j}{\partial r} + \frac{\partial \phi_i}{\partial z} \frac{\partial \phi_j}{\partial z} \right) \frac{dr dz}{r}.
$$
 (II.24)

$$
L_{ij} = \iint_{\Omega} \sigma \phi_i \phi_j \frac{dr dz}{r}
$$
 (II.25)

$$
F_{ij} = \iint_{\Omega} j_{\varphi} \phi_i dr dz
$$
 (II.26)

### **II.3 Conclusion**

Dans ce chapitre nous avons présenté, les différentes méthodes de traitement des problèmes directes. En effet les besoins industriels en matière de contrôle non destructif, exigent que les résultats d'investigation soient disponibles rapidement, d'où la nécessitant d'emploi des méthodes numérique, surtout la méthode des éléments finis qui tient en considération les géométries complexes.

Dans le chapitre suivant nous présenterons quelques méthodes généralement utilisées en problèmes inverses.

# **III.1 Introduction**

La connaissance des dimensions du défaut est un paramètre très important pour l'ingénieur ¸afin de lui permettre de décider de l'avenir de la pièce .La plupart des méthodes CND nous renseignent pas beaucoup sur la forme du défaut. Actuellement il y a une forte demande pour une caractérisation plus quantitative que qualitative des défauts, c'est-à-dire effectuer une évaluation non destructive, afin de reconstruire la forme des défauts. Dans ce cas on parle du problème inverse généralement difficile à résoudre.

Devant cette nécessité de trouver des solutions à des problèmes inverses ou des problèmes mal posés, plusieurs méthodes sont apparues afin de remédier à ce genre de problèmes.

 Dans cette partie nous allons citer quelques méthodes utilisées usuellement pour la résolution des problèmes inverses parmi elles nous citons : la méthode des réseaux de neurones, les algorithmes génétiques, l'algorithme de colonie de fourmis, l'algorithme du simplex, les méthodes de descentes type gradient …etc.

Dans cette partie nous allons rappeler la notion « problèmes inverses », ensuite nous allons présenter quelques méthodes utilisées pour la résolution de ce type de problèmes.

### **III. 2 Problèmes inverses**

Les problèmes inverses attirent de plus en plus l'attention des chercheurs théoriciens et expérimentateurs vu leurs applications concrètes et les progrès des calculateurs et des méthodes de calcul. La résolution de ces problèmes aide à définir la bonne modélisation mathématique associée aux cas physiques étudiés. En effet, l'inconnue d'un problème inverse peut être le domaine géométrique occupé par le système physique étudié, des paramètres intervenant dans le modèle mathématique comme certaines propriétés de la structure, des termes sources, ou des conditions initiales [17][20].

Prenons l'exemple des équations qui décrivent les phénomènes électromagnétiques. Dans le problème directe (CND), les variables d'entrée sont les paramètres physiques du système (géométrie, propriétés physiques,…etc.) et les paramètres sources (intensité, fréquence), les variables de sortie sont, le champ magnétique, l'impédance …etc. dans le cas du problème inverse (END) connaissant le résultat c'est-à-dire la sortie du système par exemple l'impédance, l'objectif est de retrouver les paramètres d'entrées tels les propriétés physiques ou géométriques.

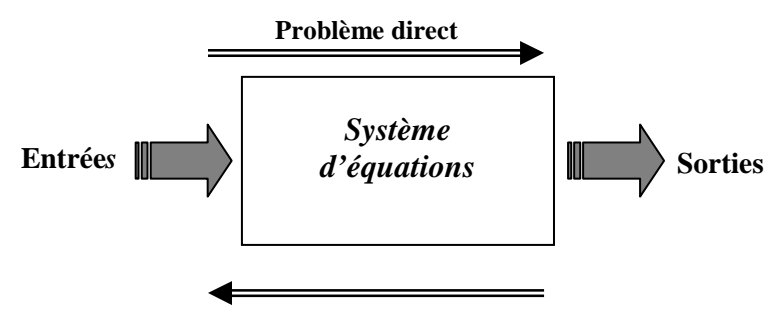

**Problème inverse**

**Figure (III.1) :** problème direct et inverse

## **III. 2.1 Inversion itérative**

Pour l'inversion itérative, le processus est constitué d'une boucle d'itération au sein de laquelle se trouve le modèle direct, qui doit être connu, de façon exacte ou approchée. La sortie du modèle direct est comparée aux acquisitions effectuées, et l'erreur ainsi observée est proposée en entrée d'un algorithme d'optimisation qui modifie alors les estimations des caractéristiques recherchées. À chaque itération, cette modification a pour but de minimiser l'erreur obtenue. L'inversion est supposée correcte et le processus est arrêté lorsque cette erreur devient inférieure à une valeur limite déterminée comme critère d'arrêt des itérations. [21]

Si toutes les méthodes d'inversion itératives répondent à ce processus, la différence réside essentiellement dans l'algorithme d'optimisation qui effectue l'estimation des caractéristiques par modifications successives. [22] De tels algorithmes sont relativement nombreux. Parmi les plus utilisés nous avons : la méthode de descente du gradient, la méthode du simplexe, les algorithmes génétiques, ou encore l'algorithme de colonies de fourmis. [21][23]

Un inconvénient de cette technique est le temps de calcul requis, en particulier si le modèle utilisé est complexe. De plus, l'inversion itérative est assez sensible à la précision du modèle direct : un modèle inexact peut aboutir à une solution non satisfaisante tandis qu'un modèle trop précis risque de rendre le processus peu robuste vis-à-vis de perturbations. Le choix de l'initialisation des caractéristiques estimées est aussi important. En effet, ces algorithmes d'optimisation recherchent des minima, et il arrive que le résultat soit un minimum local et non global. [21]

Cependant, des méthodes existent pour pallier ces problèmes, et l'inversion itérative est présentée comme une méthode très efficace et précise lorsqu'elle est correctement mise en œuvre

### **III. 2.2 Inversion directe**

Pour l'inversion directe nous avons deux cas :

### • *Si le modèle direct est connu et inversible*

Si le modèle direct est connu et inversible, le modèle inverse est alors obtenu par l'inversion du modèle direct. Le processus d'inversion est ensuite capable de donner de manière immédiate et systématique une estimation des caractéristiques du défaut inspecté. Cette méthode est donc particulièrement rapide. Il est possible que le modèle ne soit inversible que sur une plage réduite de valeurs, sur laquelle il aura été préalablement linéarisé. [21]

#### • *Si le modèle direct n'est pas inversible*

Si le modèle direct n'est pas inversible, le modèle inverse peut dans ce cas être construit à partir de la correspondance entre paramètres des signaux acquis et caractéristiques recherchées des défauts. Le modèle inverse n'a alors aucun rapport réel avec le modèle direct constitué des équations et lois physiques mises en jeu, mais les transformations qu'ils modélisent sont l'inverse l'une de l'autre, Il s'agit d'un modèle uniquement « comportemental », associant les variations des caractéristiques à estimer en fonction des paramètres des signaux. Ce modèle possède des paramètres internes, qui doivent être réglés par une période d'apprentissage. [21][23]

Ces modèles inverses peuvent être établis par plusieurs algorithmes. Les algorithmes de type réseaux de neurones sont très utilisés, industriellement depuis une trentaine d'années. Inspirés des neurones biologiques, il s'agit d'un outil réputé souple, rapide et susceptible de modéliser des fonctions compliquées, notamment non linéaires.

### **III. 3 Méthodes de résolution des problèmes inverses**

Les méthodes utilisées pour la résolution des problèmes inverses sont nombreuses chacune d'entre elles trouve son application dans un domaine bien déterminé.

### **III.3.1 Méthodes des réseaux de neurones**

### **III.3.1.1 Introduction et historique**

Les réseaux de neurones artificiels, nés il y a environ une cinquantaine d'années, sont toujours en cours de développement. Cet axe de recherche a attiré l'attention de beaucoup de chercheurs de différentes disciplines. Ces réseaux de neurones artificiels sont issus de la

combinaison entre la neurobiologie comme idée de base, la physique comme champs d'application et les mathématiques et l'informatique autant que moyens de réalisation.

Les réseaux de neurones artificiels sont des ensembles de neurones formels associés en couches et fonctionnant en parallèle. Chaque neurone (processeur) élémentaire calcule une sortie unique sur la base des informations qu'il reçoit. Dans un réseau, chaque sous-groupe fait un traitement indépendant des autres et transmet le résultat de son analyse au sous-groupe suivant. L'information donnée au réseau va donc se propager couche par couche, de la couche d'entrée à la couche de sortie, en passant soit par aucune, une ou plusieurs couches intermédiaires (dites couches cachées). Les réseaux de neurones ont la capacité de stocker l'information dans les poids synaptiques, obtenus par des processus d'adaptation ou d'apprentissage et de la rendre disponible à l'usage. [24][25]

### • **Historique [25] [26]**

**1943 :** Mc Culloch et Pitts présentent le premier neurone formel.

**1949 :** Hebb propose un mécanisme d'apprentissage (règle de Hebb).

**1958 :** Rosenblatt présente le premier réseau de neurones artificiels : le Perceptron. Il est inspiré du système visuel, et possède deux couches de neurones : perceptive et décisionnelle. Dans la même période, le modèle de l'ADALINE (ADAptive LINear Element) est présenté par Widrow Ce sera le modèle de base des réseaux multicouches.

**1969 :** Minsky et Papert publient une critique des perceptrons en montrant leurs limites, ce qui va faire diminuer la recherche sur le sujet.

**1972 :** Kohonen présente ses travaux sur les mémoires associatives.

**1982 :** Hopfield démontre l'intérêt d'utiliser les réseaux récurrents pour la compréhension et la modélisation des fonctions de mémorisation.

**1986 :** Rumelhart popularise l'algorithme de rétropropagation du gradient, conçu par Werbos, qui permet d'entraîner les couches cachées des réseaux multicouches.

Les réseaux neuronaux ont été depuis été beaucoup étudiés, et ont trouvé énormément d'applications.

### **III 3.1.2 Neurone biologique [26]**

Un neurone est une cellule nerveuse qui est un élément de base du système nerveux central, il se compose essentiellement de :

- *Corps cellulaire (soma)* : il est centré par un noyau, toutes les informations recueillies par les synapses sont acheminées vers le corps cellulaire
- **Synapse** : une synapse est une jonction entre deux neurones ; et généralement entre l'axone d'un neurone et une dendrite d'un autre neurone.
- ♦ *Dendrites* **:** ce sont de fines extensions tubulaires qui se ramifient autour du neurone et forment une sorte de vaste arborescence. Elles captent les signaux envoyés au neurone.
- *L'axone* : qui est la partie qui s'occupe de la transmission de l'information issue du corps cellulaire ; conduisant des signaux électriques de la sortie d'un neurone vers l'entrée d'un autre neurone.

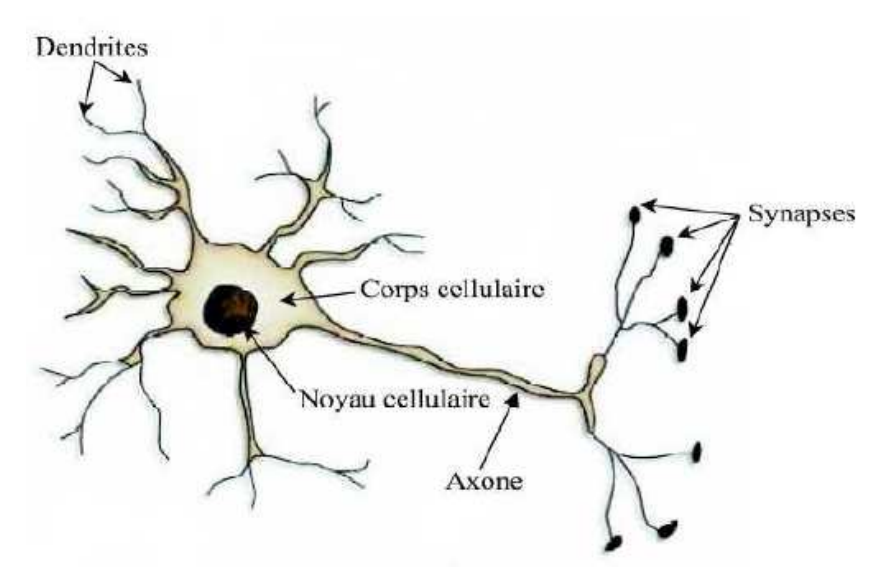

 **Figure (III-2)** Représentation schématique d'un neurone biologique.

### **III 3.1.3 Neurone artificiel**

Un neurone artificiel est un modèle simplifié de neurone biologique, ce modèle imite quelques fonctions du neurone biologique, comme la mémorisation associative, l'apprentissage et le travail en parallèle. [27].

Par analogie avec la biologie, un neurone artificiel figure (III.3), reçoit l'information provenant des entrées  $x_i$  ( $i = 1,2,3,...,n$ ) par l'intermédiaire des connexions dont on affecte a chacune d'elles un poids *w* abréviation de weight (poids en anglais) pondérant l'information, et aussi représentatif de la force de la connexion.

Le neurone artificiel fonctionne en deux étapes :

 La première phase représente les prétraitements des donnés reçus en calculant le potentiel  $v_j$  des neurones *j* par la fonction suivante :

$$
V_j = b_j + \sum_{i=1}^n w_{j,i} x_i
$$
 (III-1)

Où

.

*w*<sub>*j*,*i*</sub> : désigne le poids de la connexion liant le neurone *j* à l'entrée *i* ;

 $b_i$ : terme constant appelé *biais*, il est considéré comme le poids d'un e entrée  $x_0$  égal à 1. Ainsi la relation (III.1) s'écrit plus simplement :

$$
\nu_j = \sum_{i=0}^n w_{j,i} x_i \tag{III-2}
$$

 Dans la deuxième phase, une fonction de transfert *g* appelée également *fonction d'activation*, calcule la valeur de l'état interne *S*<sub>*j*</sub> du neurone *j* à partir de la valeur du potentiel  $v_j$ . Cette valeur désignera la sortie du neurone :

$$
S_j = g(\nu_j) = g(\sum_{i=0}^n w_{i,j} x_i)
$$
 (III-3)

Le choix de la fonction d'activation se révèle dans certains cas être un élément constitutif important des réseaux de neurones. Ainsi, le neurone peut être défini mathématiquement comme étant une fonction algébrique, a priori non linéaire (suivant g) et bornée, des entrées  $x_i$  et paramétrée par les poids  $w_{j,i}$ : [28]

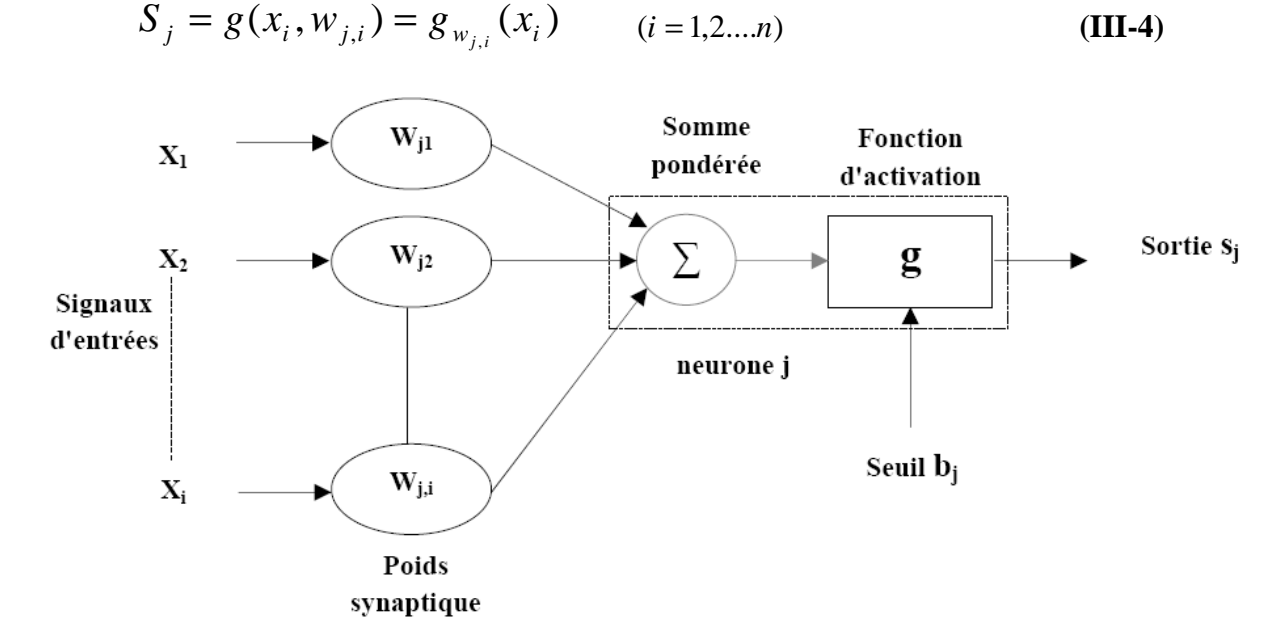

**Figure (III-3)** représentation d'un neurone artificiel

### **III 3.1.4 Fonctions d'activation**

 La fonction d'activation définit le potentiel de sortie d'un neurone en termes de niveaux d'activité de ses entrées. Il existe plusieurs fonctions d'activations, les plus utilisées sont :

## • **Fonction seuil asymétrique (hard limite)**

$$
f(X) = \begin{cases} 1 & \text{si} & X > \beta \\ 0 & \text{si} & X \le \beta \end{cases}
$$

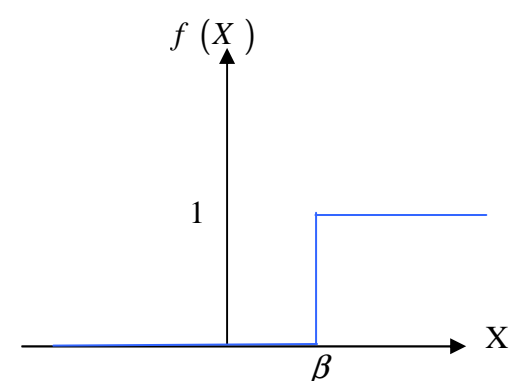

**Figure (III-4)** Fonction seuil

• **Fonction Sigmoïde**

$$
Y = \frac{1}{1 + e^{-bX}}
$$

*b* : Gain de la fonction d'activation.

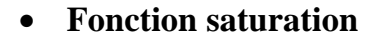

$$
f(X) = \begin{cases} 1 & si & X > \beta \\ X & si & -\beta < X < \beta \\ -1 & si & -\beta < X \end{cases}
$$

• **Fonction gaussienne centrée** 

$$
Y = \exp(-\frac{1}{2}\frac{X^2}{\sigma^2})
$$

<sup>σ</sup> **:** L'écart type de la gaussienne.

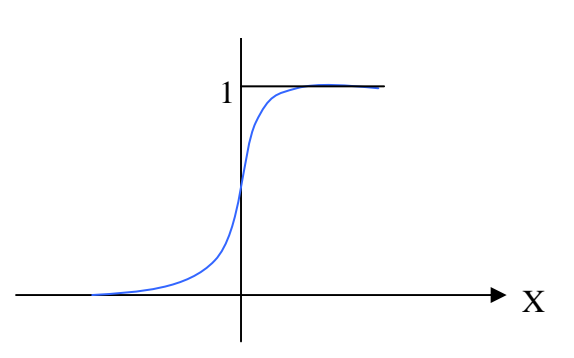

**Figure (III-5)** Fonction sigmoïde

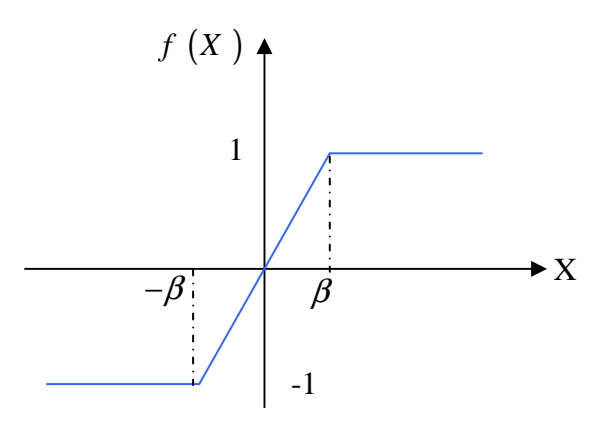

**Figure (III-6)** Fonction saturation

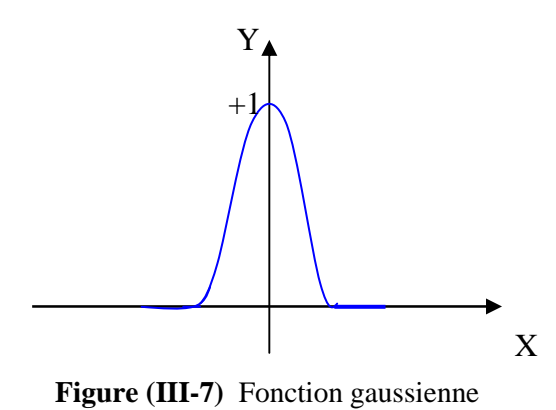

### **III. 3.1.5 composition d'un réseau de neurones**

Un RNA est constitué généralement de trois couches :

- ♦ *Une couche d'entrée* : Elle est constituée de l'ensemble des neurones du réseau qui reçoivent les donnés du problème. Sa taille est donc déterminée directement par le nombre de variables d'entrée.
- ♦ *Une couche de sortie* : Elle est constituée de l'ensemble des neurones de sortie du réseau. C'est cette couche là qui fournit les résultats du problème.
- ♦ *Une ou plusieurs couches cachées* : Ce sont les couches qui se trouvent entre la couche d'entrée et la couche de sortie. Elles définissent l'activité interne du réseau. En général, les fonctions d'activations sont non linaires sur ces couches.

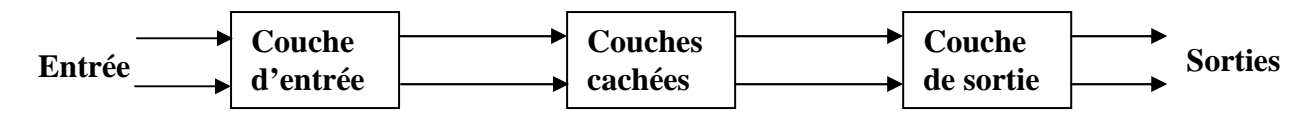

 **Figure (III-8) :** Architecture d'un réseau de neurones

### **III.3.1.6 Architecture des réseaux de neurones**

 Suivant la logique d'interconnexion choisie, les réseaux de neurones se distinguent en deux grandes familles : les réseaux non bouclés (statiques) et les réseaux bouclés (dynamiques).

#### ♦ **Réseau de neurones non bouclé (***feed-forword***)**

Un réseau de neurones non bouclé est représenté graphiquement par un ensemble de neurones connectés entre eux. L'information circulant des entrées vers les sorties sans retour en arrière. C'est à dire si l'on se déplace dans le réseau à partir d'un neurone quelconque en suivant les connexions, on ne peut pas revenir au neurone de départ. Les réseaux de neurones non bouclés sont des outils statiques, utilisés principalement pour effectuer des tâches d'approximation de fonctions non linéaires, de modélisation de processus statiques non linéaires. [24][29]

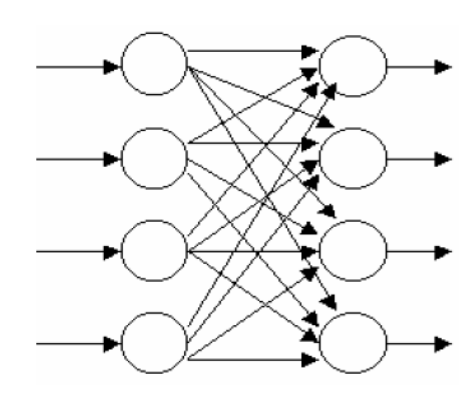

**Figure (III.9)** : Réseau non bouclé à connexions totales

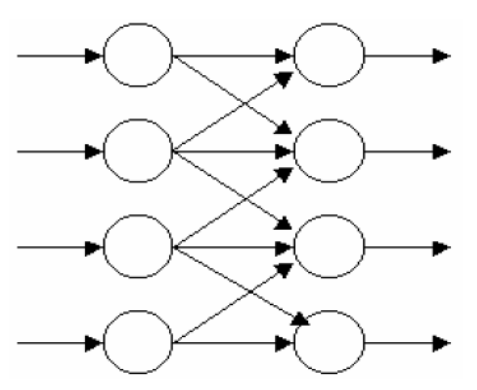

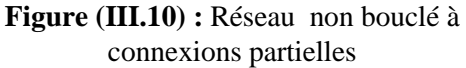

#### ♦ **Réseau de neurones bouclé (***feed-back***)**

Ce sont des réseaux qui ont un ou plusieurs rebouclages internes, leurs sorties à un instant t dépendront des entrées aux mêmes instants, et aux instants antérieurs. Ces connexions récurrentes ramènent l'information en arrière par rapport au sens de propagation. Les rebouclages rajoutent donc un effet de mémorisation du passé. Ces réseaux de neurones bouclés constituent un système dynamique "à temps discret", régi par une (ou plusieurs) équation(s) aux différences non linéaires, résultant de la composition des fonctions réalisées par chacun des neurones et des retards associés à chacune des connexions. Ils sont utilisés pour effectuer des tâches de modélisation et d'adaptation de systèmes dynamiques, de commande de processus, ou de filtrage [24]

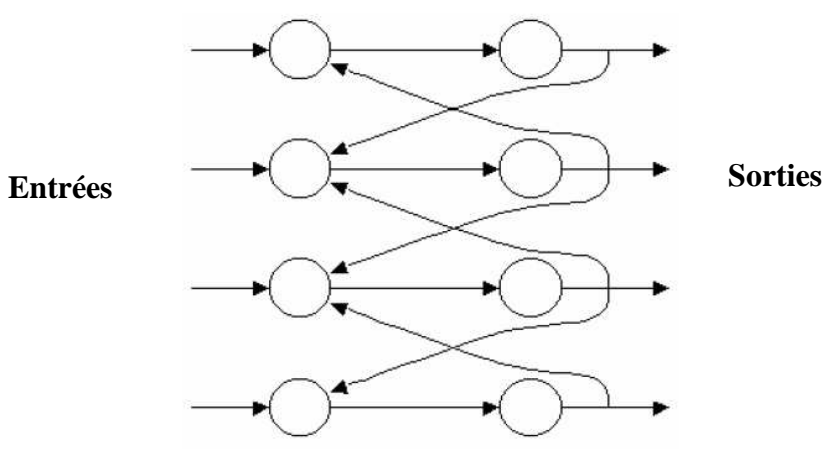

**Figure (III.11)** : Structure d'un réseau de neurones dont les connexions sont récurrentes (bouclées).

### **III 3.1.7 Apprentissage d'un réseau de neurones**

Une fois l'architecture choisie, elle doit subir une phase d'apprentissage qui correspond à la phase du développement du réseau durant laquelle il réalise des modifications des poids de connexions du réseau, généralement par des algorithmes spécifiques, afin d'obtenir des valeurs optimales de ces poids. A la fin de cette opération, le réseau converge vers un fonctionnement adapté au problème qu'on désire résoudre, tout en fournissant, au préalable, des exemples d'apprentissage. Ces derniers doivent être suffisamment représentatifs ; autrement dit ; il faudra qu'ils couvrent aussi complètement que possible le domaine de fonctionnement désiré pour le réseau. [24][16]

### **III 3.1.7.1 Type d'apprentissage**

Au niveau des algorithmes d'apprentissage, il a été défini trois grandes classes selon que l'apprentissage est dit supervisé, non supervisé ou semi supervisé. [26]

### ♦ *Apprentissage supervisé*

Dans un apprentissage supervisé, on présente au réseau de neurones les entrées et les sorties désirées correspondantes. Ici le réseau s'adapte par une comparaison entre le résultat qu'il a calculé, en fonction des entrées fournies et la réponse attendue en sortie. Ensuite, le réseau va modifier ses poids jusqu'à ce que le résultat soit le plus proche possible de la sortie désirée, correspondant à une entrée donnée. [24][25][29]

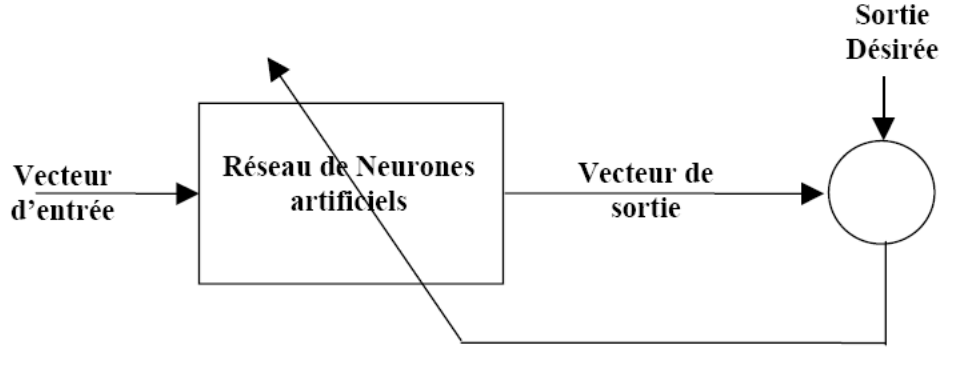

**Figure (III.12):** Apprentissage supervisé

### ♦ *Apprentissage non supervisé*

Au cours d'un apprentissage non supervisé, on fournira seulement à l'algorithme d'apprentissage des exemples d'entrées. On n'indiquera donc pas les sorties désirées, mais on laissera le réseau de neurone s'organiser tout seul, et c'est cette organisation qui sera exploitée par la suite, souvent pour la classification [16][22]

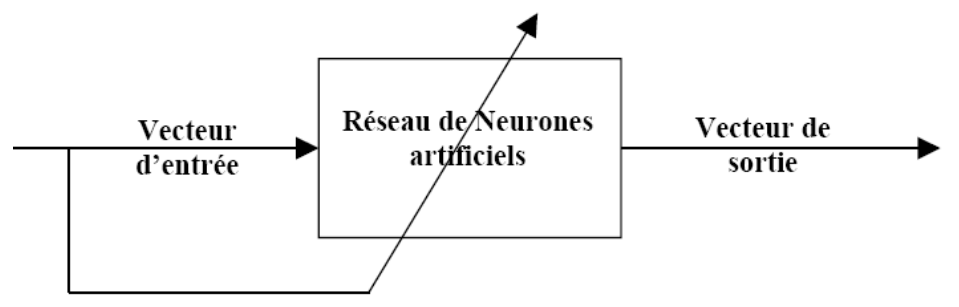

 **Figure (III.13)** : Apprentissage non supervisé

#### ♦ *Apprentissage semi supervisé*

Le mode semi supervisé suppose qu'un comportement de référence précis n'est pas disponible, mais qu'en revanche, il est possible d'obtenir des indications qualitatives (correct/incorrect) sur les performances du réseau. [24]

#### **III 3.1.8 Différents types de réseaux**

Il existe plusieurs types de réseaux de neurones, nous citons principalement

### **III3.1.8.1 Réseaux à une seule couche**

La structure d'un réseau monocouche est telle que des neurones organisés en entrée soient entièrement connectés à d'autres neurones organisés en sortie par des poids modifiables.

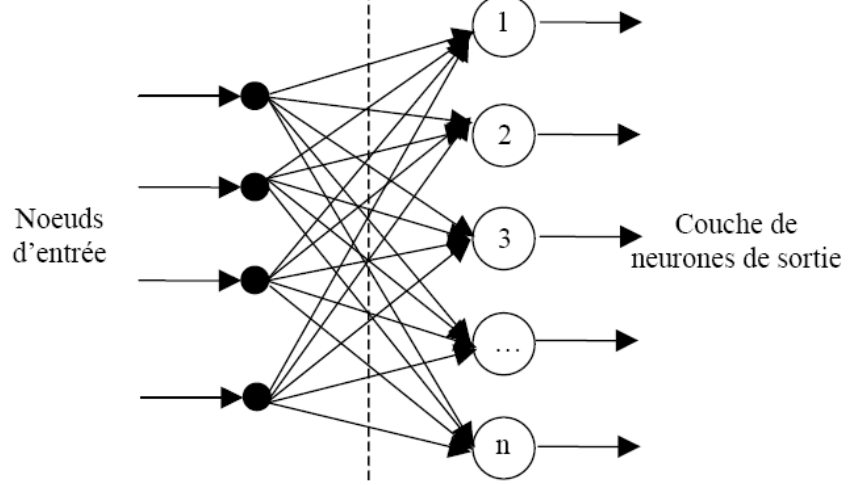

**Figure (III.14) :** Réseau à une seule couche

#### **1) Perceptron [26] [27]**

Le perceptron est le premier réseau de neurones mis au point, il a été conçu par Rosemblatt en 1958, il est linéaire et monocouche, avec une fonction d'activation seuil. Le schéma de la figure (III-15) présente un Perceptron avec deux entrées  $X_1, X_2$ , un biais *b*, les poids synaptiques  $w_1, w_2$  et la sortie *y*.

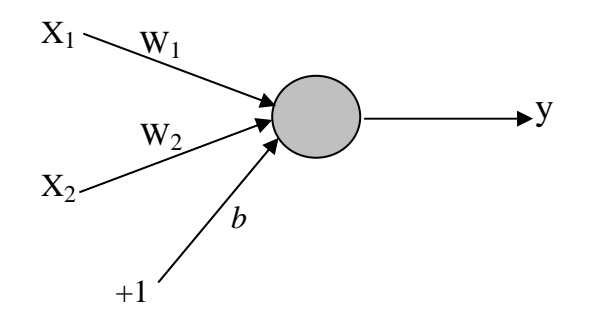

**Figure (III-15)** Le schéma du Perceptron

$$
y = F\left(\sum_{i=1}^{2} w_i . x_i + \theta\right)
$$
 (III-5)

La fonction d'activation *F* choisie pour cette section est une fonction d'activation à seuil symétrique définie comme suit :

$$
F(s) = \begin{cases} 1 & \text{si } s \ge 0 \\ -1 & \text{si } s < 0 \end{cases} \tag{III-6}
$$

 Ce type de fonctions d'activations confère au perceptron des aptitudes de classification. En effet, lorsque la somme pondérée des composantes du vecteur d'entrée est positive, ce dernier est assigné à la classe +1, sinon il est assigné à la classe -1. La séparation entre ces deux classes est une ligne droite, appelée frontière de décision, donnée par l'équation :

$$
w_1 \cdot x_1 + w_2 \cdot x_2 + b = 0 \tag{III-7}
$$

Le biais  $\theta$  qui intervient dans l'expression (III-5) sert à translater la fonction de décision parallèlement à elle-même. De même, les deux poids symétriques  $w_1$  et  $w_2$  font tourner la droite de décision, durant la phase d'apprentissage, pour la ramener au point de fonctionnement du réseau.

Durant le processus d'apprentissage, le mouvement de la droite de décision dans le cas d'un perceptron monocouche, est régit par la règle de correction de l'erreur plus généralement appelée règle d'apprentissage du perceptron.

$$
w_{ij}(k+1) = w_{ij}(k) + \alpha(d_i - y_i(k)).X_j
$$
\n(III-8)

Avec **:** 

<sup>α</sup> **:** constante positive.

*i y* : sortie du *iéme i* neurone

*<sup>i</sup> <sup>d</sup>* **:** *ième <sup>i</sup>* sortie désirée

$$
k : k^{i\text{ème}}
$$
 itération

 $w_{ij}$ : poids reliant la  $j^{i\hat{e}me}$  composante du vecteur d'entrée au  $i^{i\hat{e}me}$  neurone

Si  $d_i = y_i(k)$ , les poids ne sont pas modifiés.

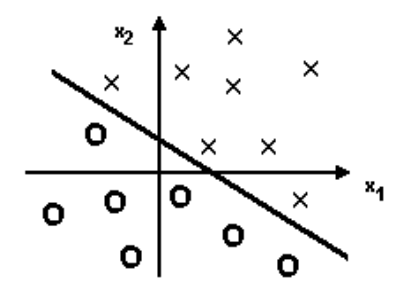

 **Figure (III-16)** Schéma de classification

#### **2) Le réseau ADALINE**

 En 1960 Widrow a développé l'ADALINE (ADAptive LINear Element), qui est un réseau à une seule couche, de même structure que le perceptron de Rosemblatt avec une fonction d'activation linéaire et une règle d'apprentissage des moindres carrés aussi connue comme la règle Delta.

Le réseau ADALINE trouve son application en classification de problème linéairement séparable ou l'approximation linéaire de fonctions

#### **III 3.1.8.2 Limitation des réseaux à une seule couche**

Les réseaux à une seule couche ont ouvert la voie à beaucoup d'applications. Ces réseaux peuvent par exemple représenter les fonctions : AND, ET, OR mais ils sont incapables de représenter la fonction XOR, ces limitations ont été mises en évidence par Minsky et Papert en 1969.

 La figure suivante montre l'incapacité du réseau à couche unique de reproduire la fonction XOR

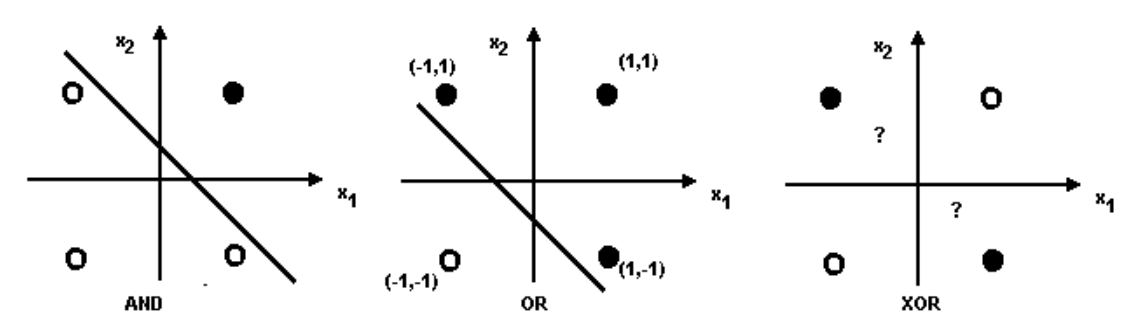

**Figure (II1-17)** Représentation géométrique du problème XOR

Ce problème pourra être résolu avec l'apparition des réseaux multicouches.

### **III 3.1.8.3 Réseaux Multicouches**

Les problèmes rencontrés avec les réseaux à couche unique, ont poussé les chercheurs à développer d'autres réseaux, à savoir le réseau de Kohonen en 1981, le réseau d'Hopfield 1982 et le perceptron multicouches. Ce dernier avait un problème majeur qui été l'impossibilité de faire l'apprentissage des couches cachées jusqu'à 1985 avec l'introduction de l'algorithme de rétro-propagation.

#### **1) Réseau de Kohonen**

Les réseaux de type auto organisateur (auto adaptative) de Kohonen, appelé aussi SOM « Self Organised Maps » sont des réseaux compétitifs et dynamiques, dans le sens où ils ont tendance à élire un neurone vainqueur et à le favoriser, d'une part, et à créer ou détruire des neurones, d'autre part. Le processus, l'apprentissage n'est donc plus supervisé on parle d'apprentissage non supervisé ou bien compétitif [25].

 Voici un exemple de réseau avec un espace d'entrée à deux dimensions et 5 neurones concurrents.

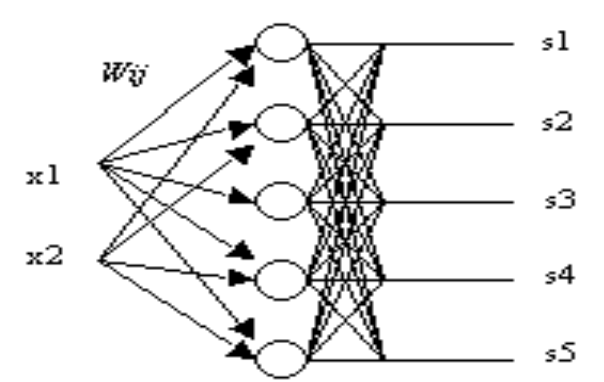

**Figure (II1-18)** Structure d'un réseau de Kohonen à 2 entrées et 5 neurones concurrents

### **2) Réseau d'Hopfield**

 Les réseaux d'Hopfield sont donc des réseaux récurrents et entièrement connectés. Dans ce type de réseau, chaque neurone est connecté à chaque autre neurone et il n'ya aucune différentiation entre les neurones d'entrée et de sortie. Ils fonctionnent comme une mémoire associative non linéaire.

L'application principale des réseaux de Hpfield est l'entrepôt de connaissances mais aussi la résolution de problèmes d'optimisation. Le mode d'apprentissage utilisé ici est le mode non supervisé.[31]

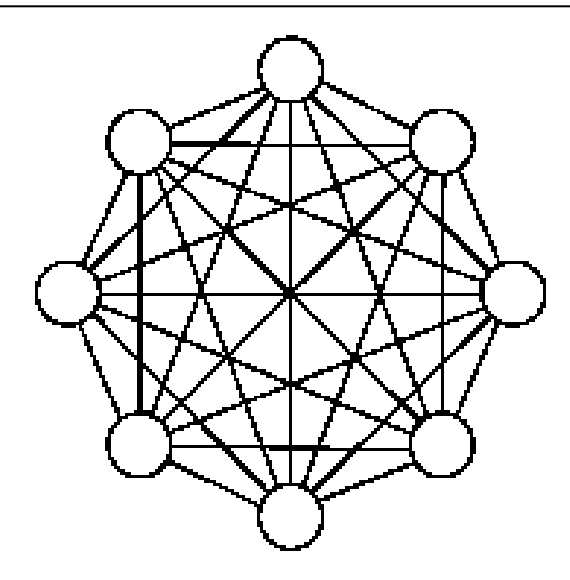

 **Figure (III-19)** Structure d'un réseau de Hopfield

#### **3) Perceptron Multi Couches**

Le perceptron Multi Couches PMC ou MLP (Multi Layer Perceptron**)** en anglais est une extension du perceptron monocouche, avec une ou plusieurs couches cachées entre l'entrée et la sortie. L'idée principale est de grouper des neurones dans une couche. En place ensuite bout à bout plusieurs couches et on connecte complètement les neurones de deux couches adjacentes (Figure III.20). Les entrées des neurones de la deuxième couche sont donc en fait les sorties des neurones de la première couche. Les neurones de la première couche sont reliés au monde extérieur et reçoivent tous le même vecteur d'entrée. Ils calculent alors leur sorties qui sont transmises aux neurones de la deuxième couche, etc. Les sorties des neurones de la dernière couche forment la sortie du réseau. [26] [31]

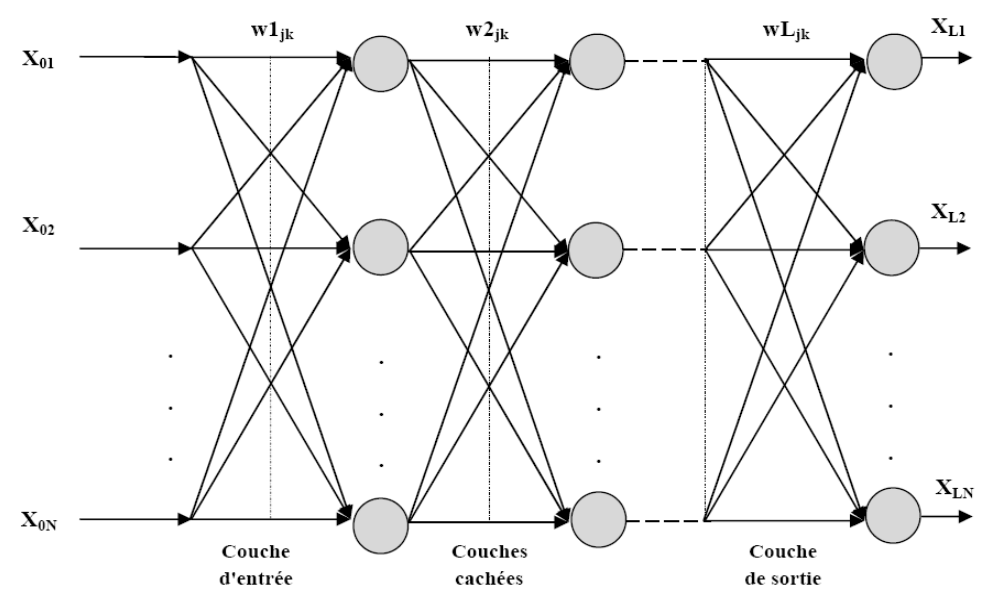

**Figure (III.20)** : architecture du perceptron multicouche

Une fois l'architecture du réseau est définie (nombre de couches, de neurones par couche, leur interconnectivité), le réseau passe par une phase d'apprentissage. Pour cela, il utilise un nombre suffisamment conséquent de paires entrée/cible, appelée base d'apprentissage.

Son fonctionnement, est basé sur un apprentissage supervisé, c'est-à-dire qu'à chaque nouvelle entrée, le réseau modifie les poids et les biais de façon à ajuster toutes les sorties (valeurs calculées) aux cibles (valeurs des données) et à minimiser les écarts quadratiques entre ces valeurs de sortie simulées et ces valeurs cibles.

L'efficacité de l'apprentissage dépend, en effet, d'un grand nombre de paramètres que doit fixer l'utilisateur: le pas du gradient, l'architecture du réseau, le nombre de couches, le nombre de neurones par couche, l'initialisation des poids...etc.

### **III 3.1.9 Algorithmes d'apprentissage du perceptron multicouche**

Il existe plusieurs algorithmes d'apprentissage du PMC, parmi les plus utilisés sont :

### • **L'algorithme de la rétropropagation du gradient**

L'algorithme de la rétropropagation du gradient est un algorithme itératif conçu pour minimiser un critère quadratique d'erreur entre la sortie obtenue d'un réseau multicouche et la sortie désirée. Cette minimisation est réalisée par une configuration des poids adéquate. L'erreur est la différence entre la valeur désirée pour le neurone de sortie et sa valeur calculée par propagation. En effet, l'algorithme nécessite une fonction continue, non-linéaire et différentiable comme fonction de transfert du neurone. [25]

L'algorithme du rétropropagation du gradient de l'erreur se résume aux étapes suivantes :

- 1- Initialisation des poids de connexions à des valeurs aléatoires de faible grandeur;
- 2- Présentation d'un couple (entrée, sortie désirée) de la base d'apprentissage ;
- 3- Présentation de la forme d'entrée sur la couche d'entrée du réseau ;
- 4- Calcul par propagation de la sortie;
- 5- Calcul des différents signaux d'erreur des différentes couches ;
- 6- Mise à jour des matrices de connexions ;
- 7- Tant que l'erreur est trop importante, retourner à l'étape 2

$$
E_m = \frac{1}{N} \sum_{k=1}^{N} e(k)^2 = \frac{1}{N} \sum_{k=1}^{N} (t(k) - a(k))^2
$$
 (III.9)

Avec :

*Em* : représente l'erreur quadratique commise au niveau de la couche de sortie du réseau ;

*N* : le nombre d'exemple dans la base d'apprentissage ;

- *e*(*k*) : l'erreur quadratique commise à la sortie du réseau ;
- *t*(*k*) : le vecteur cible (sortie désirée) ;
- *a*(*k*) : le vecteur de sortie élaboré par le réseau ;

Le mécanisme de recherche des poids optimaux du réseau est basé sur la minimisation de l'erreur *E* dans l'espace des poids synaptiques du réseau de neurones. Ce qui conduit à l'équation de mise à jour du  $i^{ieme}$  poids et du  $i^{ieme}$  neurone suivante :

$$
w_{ij}(t+1) = w_{ij}(t) + \eta \left(\frac{\partial E_m}{\partial w_{ij}(t)}\right)
$$
\n(III.10)

Avec  $\eta$  : le taux d'apprentissage ;

 $w_{ii}$  ( $t + 1$ ) : nouveau poids ;

 $w_{ii}(t)$  : ancien poids ;

#### • **L'algorithme de Levenberg-Marquardt**

C'est un algorithme itératif de minimisation, qui appartient à la classe des méthodes quasi-Newtoniennes, il obéit à la formule suivante de mise à jour des paramètres :

$$
w^{k+1} = w^k - [H(w^k) + \mu_{k+1}I]^{-1} \nabla E(w^k)
$$
 (III.11)

Où :

$$
H(w^k)
$$
: est la matrice Hessienne d'une fonction de coût appelé E ;

I : est la matrice identité ;

 $\mu_{k+1}$ : est un scalaire appelé pas.

Pour de petites valeurs du pas  $\mu_{k+1}$ , cette méthode s'approche de celle de Newton, tandis que pour de grandes valeurs du pas, la méthode tend vers celle du gradient simple. En choisissant judicieusement la valeur du pas au cours de l'algorithme, il est donc possible de s'affranchir de la mise en oeuvre préalable d'une méthode de gradient simple pour s'approcher du minimum. Le calcul de l'inverse de la matrice

Le calcul de l'inverse de la matrice  $H(w^K) + \mu_{K+1}I$  peut s'effectuer par des méthodes d'inversion directe. Néanmoins, compte tenu de la fonction de coût des moindres carrés *E*, il est préférable de mettre en oeuvre une méthode d'inversion itérative.

### **III 3.1.10 Quelques aspects pratiques**

La détermination et le choix du réseau optimal pour un processus donné sont des problèmes ouverts, malgré l'existence de quelques travaux, qui permettent pour une vaste classe de réseaux, de déterminer l'architecture optimale.

### • **fixer le nombre de couches cachées**

Mis à part les couches d'entrée et de sortie, l'analyste doit décider du nombre de couches intermédiaires ou cachées. Sans couche cachée, le réseau n'offre que de faibles possibilités d'adaptation; avec une couche cachée, il est capable, avec un nombre suffisant de neurones, d'approximer toute fonction continue.

### • **déterminer le nombre de neurones par couches cachées**

Actuellement, il n'existe pas une loi qui nous dicte exactement le nombre de neurones nécessaires au niveau des couches cachées. Donc on ne sait pas comment construire le réseau, ni combien de neurones sont dans la couche cachée, ni combien de liens synaptiques. En effet, si le réseau possède un très grand nombre de poids et de neurones, le réseau est trop souple et si ce nombre est trop petit, le réseau est trop rigide et présente des mauvaises performances [32].

Pour résoudre ces problèmes, plusieurs techniques ont été proposée, la plus intéressante est d'ajuster la taille du réseau (nombre de couches cachées, nombre de neurones par chaque couche, et nombre de poids) pendant la phase d'apprentissage, afin que sa complexité soit adaptée au problème à résoudre.

### • **Test d'arrêt**

La détermination du critère d'arrêt est cruciale dans la mesure où la convergence peut passer par des minima locaux. En effet, le test d'arrêt est la mesure des performances du réseau pour savoir si la convergence du réseau est atteinte. D'une façon générale, on cherche à arrêter l'algorithme si l'erreur *E* est minimale c'est-à-dire si le gradient de l'erreur est proche de zéro. Généralement, le test d'arrêt est effectué en découpant la base de données en deux parties, une base d'apprentissage (BA) et une base de test (BT), et en alternant des étapes d'apprentissage sur la (BA) et de mesure de performances sur la (BT) jusqu'à atteindre des résultats satisfaisant.

### • **Taux d'apprentissage**

Ce paramètre détermine la vitesse de convergence. Si la valeur de démarrage de  $\eta$  est grande, alors on aura un apprentissage très rapide mais au prix de la création des oscillations dans l'erreur totale qui empêcheront l'algorithme de converger vers un minimum désiré. Le réseau devient instable. Dans la plupart des cas si la fonction d'erreur possède plusieurs minimums locaux, le réseau subira un blocage dans l'un d'eux. Toutes ces conditions nous obligent à commencer l'apprentissage avec une petite valeur de $\eta$ , si on veut attendre un minimum globale même si l'apprentissage est long.

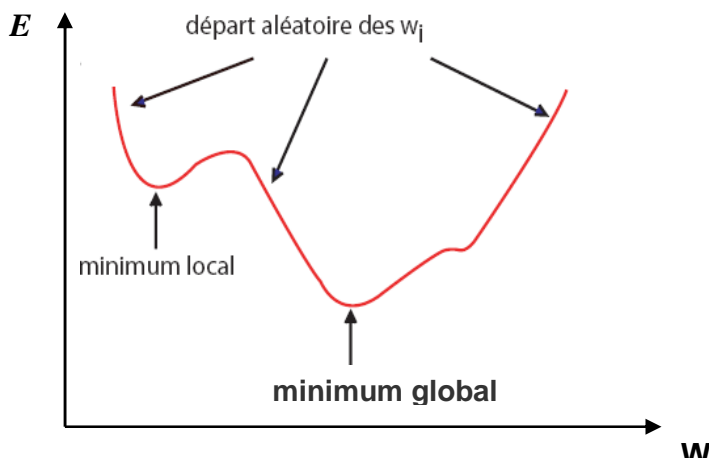

**Figure (III.21)** : algorithme de la rétropropagation

### • **Seuil de tolérance**

Ce paramètre critique détermine la précision de la réponse du réseau. Théoriquement, l'algorithme doit se terminer dès que le minimum de l'erreur commise par le réseau sera atteint, correspondant à un gradient nul, ce qui n'est jamais rencontré en pratique. C'est pourquoi on fixe à priori ce seuil afin d'arrêter l'apprentissage.

# **III.3.2 Algorithmes génétiques**

### **III.3.2.1 Concepts de base**

Un algorithme génétique est un algorithme itératif de recherche d'optimum, il manipule une *population* de taille constante. Cette population est formée des points candidats appelés *chromosomes*. La taille constante de la population entraîne un phénomène de compétition entre les chromosomes. Chaque chromosome représente le codage d'une solution potentielle au problème à résoudre, il est constitué d'un ensemble d'éléments appelés *gènes*, pouvant prendre plusieurs valeurs appartenant à un *alphabet* non forcément numérique [7].

A chaque itération, appelée *génération*, est créée une nouvelle population avec le même nombre de chromosomes. Cette génération consiste en des chromosomes mieux "*adaptés*" à leur environnement tel qu'il est représenté par la fonction sélective. Au fur et à mesure des générations, les chromosomes vont tendre vers l'optimum de la fonction sélective. La création d'une nouvelle population à partir de la précédente se fait par application des opérateurs génétiques que sont : la *sélection***,** le *croisement* et la *mutation*. Ces opérateurs sont *stochastiques* [17] [33].

La sélection des meilleurs chromosomes est la première opération dans un algorithme génétique. Au cours de cette opération l'algorithme sélectionne les éléments pertinents qui optimisent mieux la fonction. Le croisement permet de générer deux chromosomes nouveaux "*enfants*" à partir de deux chromosomes sélectionnés "*parents*" (figureIII.22), tandis que la mutation réalise l'inversion d'un ou plusieurs gènes d'un chromosome (figure III.23) [23][33].

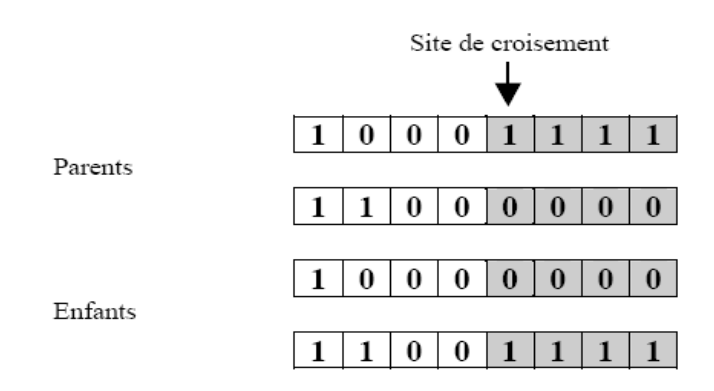

**Figure (III**.**22):** Opérateur de croisement

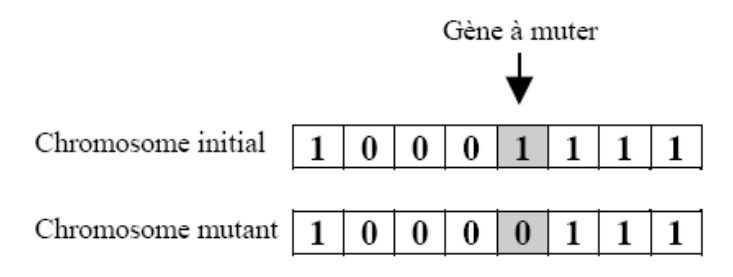

**Figure (III.23**) : Opérateur de mutation

Donc l'algorithme génétique se résume comme suit :

**Étape 1:** On génère une population initiale de taille n chromosomes, puis on choisit au hasard les gènes qui composent chaque chromosome: c'est la première génération de chromosomes.

**Étape 2:** On évalue chaque chromosome par la fonction objectif, ce qui permet de déduire sa valeur d'aptitude.

**Étape 3:** Le cycle de génération des populations commence alors, chaque nouvelle population remplaçant la précédente. Le nombre x de générations est déterminé au départ. Dans chaque

génération, on choisit n chromosomes auxquels on va appliquer les différents opérateurs génétiques. Après chaque génération, les n nouveaux chromosomes créés remplacent la génération précédente. Après la xième génération, les chromosomes auront évolué de telle façon que cette dernière génération contienne des chromosomes meilleurs que ceux des générations précédentes.

# **III.3.3 Méthodes de descente**

Les méthodes de descente sont des méthodes itératives qui utilisent l'équivalence entre les problèmes suivants :

Trouver 
$$
X \in \mathbb{R}^N
$$
 tel que :  $AX = B$ 

\net

\nTrouvez  $X \in \mathbb{R}^N$  tel que :  $J(X) = \frac{1}{2}(AX, X) - (B, X)$  soit minimal

\nLet

\nLet

\nLet  $\mathbb{R}^N$  be the following property:

\n $\mathbb{R}^N$  =  $\mathbb{R}^N$  =  $\mathbb{R}^N$  =  $\mathbb{R}^N$ 

\nLet  $\mathbb{R}^N$  be the following property:

\n $\mathbb{R}^N$  =  $\mathbb{R}^N$  =  $\mathbb{R}^N$  =  $\mathbb{R}^N$ 

\nLet  $\mathbb{R}^N$  be the following property:

\n $\mathbb{R}^N$  =  $\mathbb{R}^N$  =  $\mathbb{R}^N$  =  $\mathbb{R}^N$ 

\nLet  $\mathbb{R}^N$  be the following property:

\n $\mathbb{R}^N$  =  $\mathbb{R}^N$  =  $\mathbb{R}^N$  =  $\mathbb{R}^N$  =  $\mathbb{R}^N$ 

\nLet  $\mathbb{R}^N$  be the following inequality:

\n $\mathbb{R}^N$  is the following inequality:

\n $\mathbb{R}^N$  is the following inequality:

\n $\mathbb{R}^N$  is the following inequality:

\n $\mathbb{R}^N$  is the following inequality:

\n $\mathbb{R}^N$  is the following inequality:

\n $\mathbb{R}^N$  is the following inequality:

\n $\mathbb{R}^N$  is the following inequality:

\n $\mathbb{R}^N$  is the following inequality:

\n $\mathbb{R}^N$  is the following inequality:

\n $\mathbb{R}^N$  is the following inequality:

\n $\mathbb{R}^N$  is the following inequality:

\n $\mathbb{R}^N$  is the following inequality:

\n $\mathbb{R}^N$  is the following inequality:

La matrice A est symétrique définie positive.

Les méthodes de descente sont basées sur le calcul de la solution comme limite d'une suite minimisante de la forme quadratique *J*.

Cette suite est construite comme une suite récurrente :

$$
X^{(0)} \text{domé}
$$
  
\n
$$
X^{(K+1)} = X^{(K)} + \alpha_K d^{(K)}
$$
\n(III.10)

Avec :

 $d^{(K)}$  ∈  $\mathfrak{R}^N$  : vecteur donnant la direction de la descente à l'étape k

 $\alpha_{\kappa}$ : pas de descente (coefficient déterminé de manière à minimiser *J* dans la direction  $d^k$ )

$$
J(X^{(k)} + \alpha_{k}d^{(k)}) \leq J(X^{(k)} + \alpha \ d^{(k)})
$$

Après développement, on obtient α<sub>K</sub> comme valeur annulant la dérivée de *J* par rapport à α, soit :

$$
\alpha_{K} = -\frac{\left(G^{(K)}, d^{(K)}\right)}{\left(Ad^{(K)}, d^{(K)}\right)}
$$
(III.11)

$$
G^{(K)} = grad(J(X^{(K)})) = AX^{(K)} - B
$$

### **III.3.3.1 Méthode du gradient**

Dans la méthode du gradient, on choisit comme direction de descente la direction du vecteur gradient de *J* au point X (k). Cette direction est la direction de variation maximale de *J*. On dit
encore direction de plus profonde descente, d'où le nom « steepest descent method », employé dans certains ouvrages en anglais. [31]

$$
\begin{cases}\nX(0) & \text{domé} \\
x^{(k+1)} = x^{(k)} + \alpha_k G^{(K)}\n\end{cases}
$$
\n(III.12)

avec

$$
\alpha_{K} = -\frac{\left\| G^{(K)} \right\|^{2}}{\left( A G^{(K)}, G^{(K)} \right)}
$$
(III.13)

### **III.3.3 .2 Méthode du gradient conjugué**

La méthode du gradient conjugué est une variante améliorée de la méthode de la plus grande pente. Comme son nom l'indique elle utilise, le gradient de la fonction pour déterminer la direction de la recherche du minimum locale. C'est une méthode itérative tout comme la méthode du gradient, mais elle utilise un algorithme pour que la direction de recherche soit optimisée. Cette direction est déterminée en fonction du gradient au point (*<sup>K</sup>* ) *X* mais aussi en fonction du gradient du point précédent  $X^{(K-1)}$ , c'est pour cette raison que l'on parle de gradient conjugué [30] [3 3], mais cela ralentit la convergence de l'algorithme .La méthode de Fletcher et Reeves résout ce problème en déterminant la nouvelle direction de recherche à partir du gradient aux pas courant et précédent

### **III.3.4 Recherche tabou**

L'idée de la recherche tabou est la suivante : à partir d'une position donnée, on explore le voisinage et on choisit la position dans ce voisinage qui minimise la fonction objectif. Il est essentiel de noter que cette opération peut conduire à augmenter la valeur de la fonction : c'est le cas lorsque tous les points du voisinage ont une valeur plus élevée. C'est à partir de ce mécanisme que l'on échappe aux minima locaux. Le risque cependant est qu'à l'étape suivante, on retombe dans le minimum local auquel on vient d'échapper. C'est pourquoi, il faut que l'heuristique ait de la mémoire : le mécanisme consiste à interdire, d'où le nom de tabou, de revenir sur les dernières positions explorées. Les positions déjà explorées sont conservées dans une file FIFO First In First Out (appelée souvent liste tabou) d'une taille donnée, qui est un paramètre ajustable de l'heuristique. Cette file doit conserver des positions complètes, ce qui, dans certains types de problèmes, peut nécessiter l'archivage d'une grande

quantité d'informations. Cette difficulté d'archivage peut être contournée en ne gardant en mémoire que les mouvements précédents. [17][23]

## **III.3.5 Méthode du recuit simulé**

Le recuit simulé est une méthode empirique (métaheuristique) inspirée d'un processus utilisé en métallurgie. On alterne dans cette dernière des cycles de refroidissement lent et de réchauffage (*recuit*) qui ont pour effet de minimiser l'énergie du matériau. Cette méthode est transposée en optimisation pour trouver les extrema d'une fonction.

Elle a été mise au point par trois chercheurs de la société IBM, S. Kirkpatrick, C.D. Gelatt et M.P. Vecchi en 1983, et indépendamment par V. Cerny en 1985.La méthode vient du constat que le refroidissement naturel de certains métaux ne permet pas aux atomes de se placer dans la configuration la plus solide. La configuration la plus stable est atteinte en contrôlant le refroidissement et en le ralentissant par un apport de chaleur externe [33].

## **III.3.6 Les algorithmes de colonies de fourmis**

Les algorithmes de colonies de fourmis sont des algorithmes inspirés du comportement des fourmis et qui constituent une famille de métaheuristiques d'optimisation. Initialement proposé par Marco-Dorigo *et al.* Dans les années 1990, pour la recherche de chemins optimaux dans un graphe.

L'algorithme de colonies de fourmis est un algorithme itératif à population où tous les individus partagent un savoir commun qui leur permet de guider leurs futurs choix et d'indiquer aux autres individus des directions à suivre ou au contraire à éviter. Fortement inspiré du déplacement des groupes de fourmis, cette méthode a pour but de construire les meilleures solutions à partir des éléments qui ont été explorés par d'autres individus. Chaque fois qu'un individu découvre une solution au problème, bonne ou mauvaise, il enrichit la connaissance collective de la colonie. Ainsi, chaque fois qu'un nouvel individu aura à faire des choix, il pourra s'appuyer sur la connaissance collective pour pondérer ses choix. L'idée originale s'est depuis diversifiée pour résoudre une classe plus large de problèmes et plusieurs algorithmes ont vu le jour, s'inspirant de divers aspects du comportement des fourmis [23].

## **III.3.7 Essaims particulaires**

L'optimisation par essaims particulaires (OEP) est une métaheuristique d'optimisation, inventée par Russel Eberhart (ingénieur en électricité) et James Kennedy (socio-psychologue) en 1995. Cet algorithme s'appuie notamment sur un modèle développé par le biologiste Craig Reynolds à la fin des années 1980, permettant de simuler le déplacement d'un groupe d'oiseaux. Une autre source d'inspiration, revendiquée par les auteurs, est la sociopsychologie.

Cette méthode d'optimisation se base sur la collaboration des individus entre eux. Elle a d'ailleurs des similarités avec les algorithmes de colonies de fourmis, qui s'appuient eux aussi sur le concept d'auto-organisation. Cette idée veut qu'un groupe d'individus individuellement peu intelligents puisse posséder une organisation globale complexe. Ainsi, grâce à des règles de déplacement très simples (dans l'espace des solutions), les particules peuvent converger progressivement vers un minimum local. Cette métaheuristique semble cependant mieux fonctionner pour des espaces en variables continues [23] .

## **III.3.8 L'algorithme du simplex**

L'algorithme d'optimisation type déterministe simplex a été introduit par Nelder & Mead dans les années 1960*,* c'est une méthode d'optimisation locale, elle est dite directe car elle tente de résoudre le problème en utilisant directement la valeur de la fonction objective, sans faire appel à ses dérivées. Cette méthode est surtout appréciée pour sa robustesse, sa simplicité de programmation de mémoire et son faible temps de calcul.

Contrairement aux autres méthodes qui démarrent à partir d'un point initial, la méthode de Nelder-Mead utilise un << simplex>> de départ. Un simplex est une figure géométrique Le but d'une itération de l'algorithme du simplex est de générer un nouveau simplex qui se rapproche de l'optimum en éliminant le point de plus forte valeur de fonction objectif. Les opérations de base de l'algorithme sont *: Réflexion, Expansion, Contraction externe*, *contraction externe* et l'étape la plus importante est le *rétrécissement.* [23].

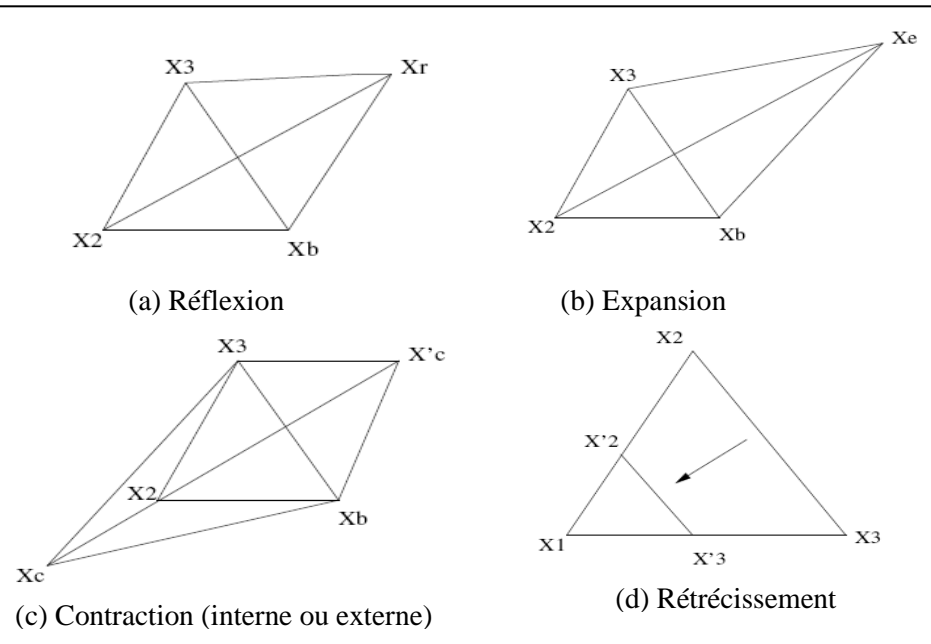

## **III .3 Conclusion**

Dans cette partie, nous nous sommes familiarisés avec ce qu'on appelle le problème inverse ; ensuite nous avons présenté quelques méthodes utilisées généralement pour sa résolution. Pour le traitement du problème inverse, notre choix s'est porté sur la méthode des réseaux de neurones artificiels (RNA). Sa mise en œuvre sera présentée dans le chapitre suivant

### **I. Introduction**

Dans ce présent chapitre, nous allons mettre en œuvre les réseaux de neurones artificiels dans le but de reconstituer des défauts à partir des résultats obtenus lors d'un contrôle non destructif.

L'application considérée concernera l'évaluation de deux types de défaut, interne et externe à l'intérieur de charges cylindriques inspectées par un capteur différentiel.

Les réseaux de neurones utilisés pour l'évaluation de ces défauts sont implémentés sous le logiciel MATLAB.

Les différentes étapes suivies seront détaillés ci- après.

### **II. Mise en application des réseaux de neurones**

Afin de développer une structure optimale du réseau neuronal, nous avons effectué plusieurs apprentissages en variant les paramètres du réseau tels que la fonction d'activation, le nombre de couches cachées, le nombre de neurones dans chaque couche, l'algorithme d'apprentissage, ainsi que le pas d'apprentissage. Finalement nos choix sont orientés de la sorte :

#### • **Le choix du type de réseau de neurones**

Comme nous l'avons vu auparavant, il existe plusieurs types de RNA, dans notre étude nous avons adopté le **P**erceptron **M**ulti**C**ouches (PMC). En effet, ces dernières années plusieurs techniques à base de PMC ont prouvé leur efficacité en termes d'erreurs de corrélation [35].

Durant toute cette partie nous considérerons un PMC contenant seulement une seule couche cachée ayant des neurones à fonction d'activation type tangente sigmoïde et une couche de sortie contenant un seul neurone à fonction d'activation linéaire.

 Cependant la seule différence concernera le nombre de neurones dans la couche cachée qui va être différent d'un cas à l'autre.

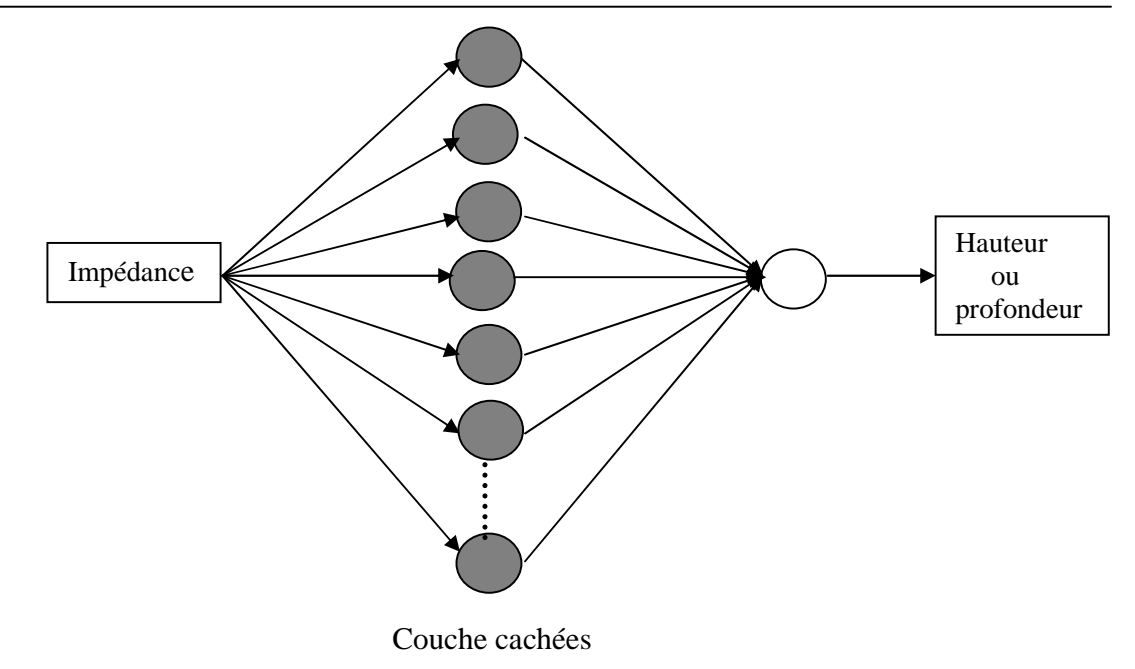

- : Neurones à fonction d'activation tangente sigmoide
- : Neurones à fonction d'activation linéaire

#### • **Le choix de la stratégie d'apprentissage**

L'apprentissage est une propriété très importante des réseaux de neurones, dans notre cas nous avons choisi l'apprentissage supervisé, rappelons que l'apprentissage est dit supervisé lorsque les exemples sont constitués de couples de valeurs du type : (valeur d'entrée, valeur de sortie désirée). Le réseau doit alors s'adapter en calculant ses poids afin que sa sortie corresponde bien à la sortie désirée. Aussi nous avons choisi le mode 'batch training' qui veut dire par paquets, dans ce cas les poids synaptiques ne seront adaptés qu'après présentation de tous les exemples de la base d'apprentissage.

Actuellement plusieurs algorithmes d'apprentissage sont développés, notre choix s'est orienté vers une méthode du second ordre qui est l'algorithme de Levenberg-Marquardt, ce dernier assure une convergence plus rapide que celle des méthodes du premier ordre pour les réseaux a apprentissage par paquets [36].

#### • **Le choix de la fonction coût**

La fonction coût choisie est l'erreur quadratique moyenne, MSE en anglais (Mean Square Error) , reflétant l'écart entre la sortie du réseau et la sortie désirée, elle est définie par :

$$
MSE = \frac{1}{N} \sum_{k=1}^{N} e(k)^{2} = \frac{1}{N} \sum_{k=1}^{N} (t(k) - a(k))^{2}
$$

Avec :

*N* : le nombre d'exemples dans la base d'apprentissage ;

*e*(*k*) : l'erreur quadratique commise à la sortie du réseau ;

*t*(*k*) : le vecteur cible (sortie désirée) ;

*a*(*k*) : le vecteur de sortie élaboré par le réseau ;

#### • **Elaboration de la base de données pour l'apprentissage**

Le choix de la base d'apprentissage est une étape très importante qui ne faut pas négliger et qui influe directement sur les résultats obtenus par le réseau de neurones. [35]

La base d'apprentissage utilisé dans notre travail a été élaborée à partir des résultats de simulations par élément finis et des résultats expérimentaux de la référence [2], relatives à un capteur différentiel qui permet la détection d'un défaut interne et externe de 20%, 40% et 60% de l'épaisseur de la charge pour des différentes positions du capteur.

Nous avons construit une base d'apprentissage de 41 exemples (entrées, sorties désirées), tel que les entrées sont les variations de l'impédance du capteur et les sorties désirées représentent les profondeurs du défaut ou la hauteur du défaut.

### **III. Reconstitution d'un défaut interne**

Dans cette partie nous allons reconstituer un défaut interne dont les dimensions sont données comme suit : 1mm

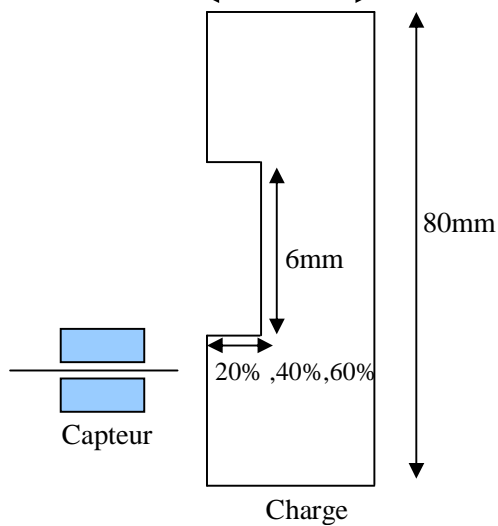

Figure (IV.1) : géométrie du dispositif

73

# **III.1 Reconstitution d'un défaut interne en utilisant des résultats obtenus par éléments finis**

Dans cette partie nous avons élaboré une base de données à partir des résultats du problème direct calculé par la méthode des éléments finis. Ensuite nous allons l'utiliser pour l'entraînement du réseau. Elle est constituée, des valeurs de la variation de l'impédance et des dimensions du défaut.

 La variation de l'impédance du capteur en fonction du déplacement du capteur pour les différentes profondeurs du défaut est donnée comme suit :

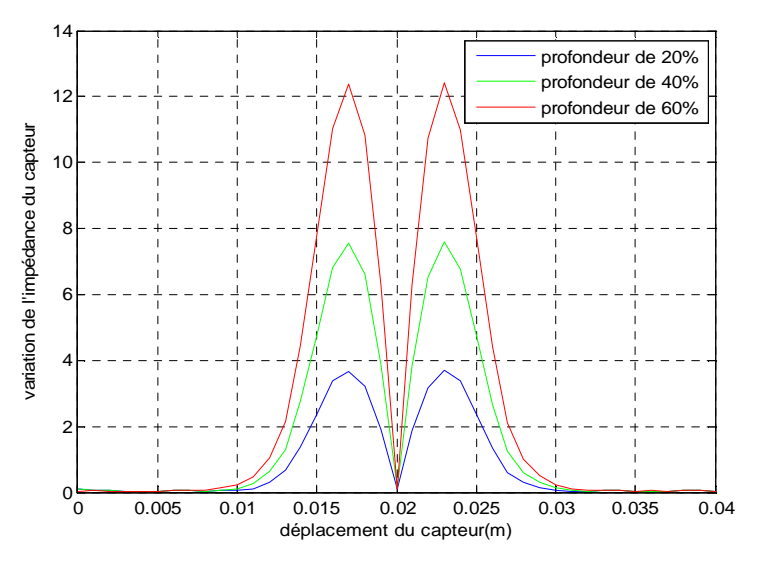

Figure (IV.2) : Variation de l'impédance en fonction du déplacement du capteur

### **III.1.1 Evaluation de la hauteur du défaut**

Le PMC destiné à l'évaluation de la hauteur du défaut est constitué de huit (8) neurones dans la couche cachée à fonction d'activation tangente sigmoïde et un neurone de sortie à fonction d'activation linéaire. Le réseau reçoit à son entrée les valeurs de l'impédance et fournie à sa sortie les valeurs de la hauteur du défaut.

 Ce réseau sera entraîné à partir d'une base d'apprentissage relative aux données obtenues par le calcul éléments finis. Durant la phase d'apprentissage, la sortie désirée est comparée à la sortie élaborée par le réseau, ensuite l'erreur commise sera minimisée grâce à l'algorithme de minimisation de Levenberg-Marquardt.

Après 1205 passages de la base d'apprentissage et un taux d'apprentissage égal à 0,1, l'algorithme converge vers l'erreur minimale tolérée toute en ajustant les valeurs des poids et des biais du réseau qui sont donnés comme suit :

$$
W_{-}I = \begin{bmatrix} 6.0343 \\ -6.0343 \\ 6.0343 \\ 6.0343 \\ 6.0343 \\ 6.0343 \\ 6.0343 \\ 6.0343 \\ 6.0343 \end{bmatrix} ; b1 = \begin{bmatrix} -22.4000 \\ 19.2000 \\ -16.0000 \\ 12.8000 \\ -9.6000 \\ -6.4000 \\ -3.2000 \\ 0.0000 \end{bmatrix}
$$

*W\_O* = [-0.2334 0.2346 0.1510 0.0601 -0.4499 -0.5027 -0.0967 -0.5446]

 $b2 = [0.6089]$ 

Nous définissons par :

- *W\_I* : les poids de la couche cachée ;
- *W\_O* : les poids de la couche de sortie ;
- b1 : les biais de la couche cachée ;
- b2 : les biais de la couche de sortie.

Une fois que les poids et les biais sont adaptés, nous récupèrerons à la sortie du réseau, les valeurs de la hauteur reconstituée.

Les résultats obtenus sont présentés comme suit :

interne

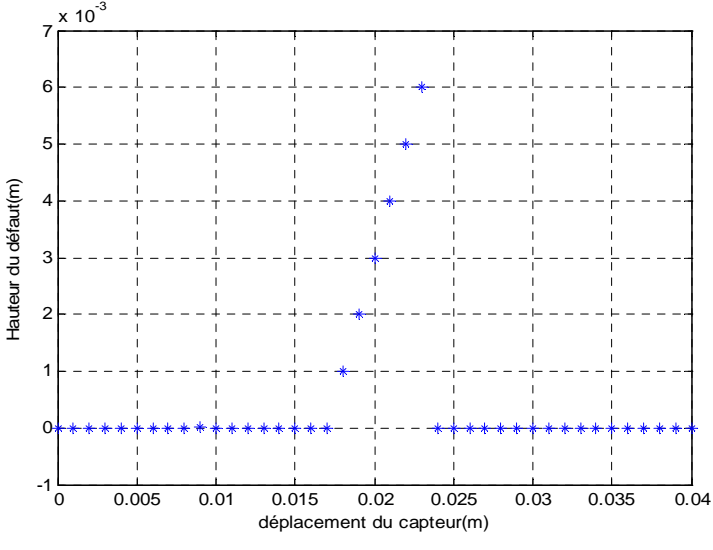

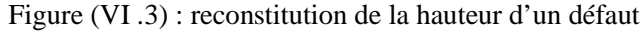

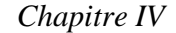

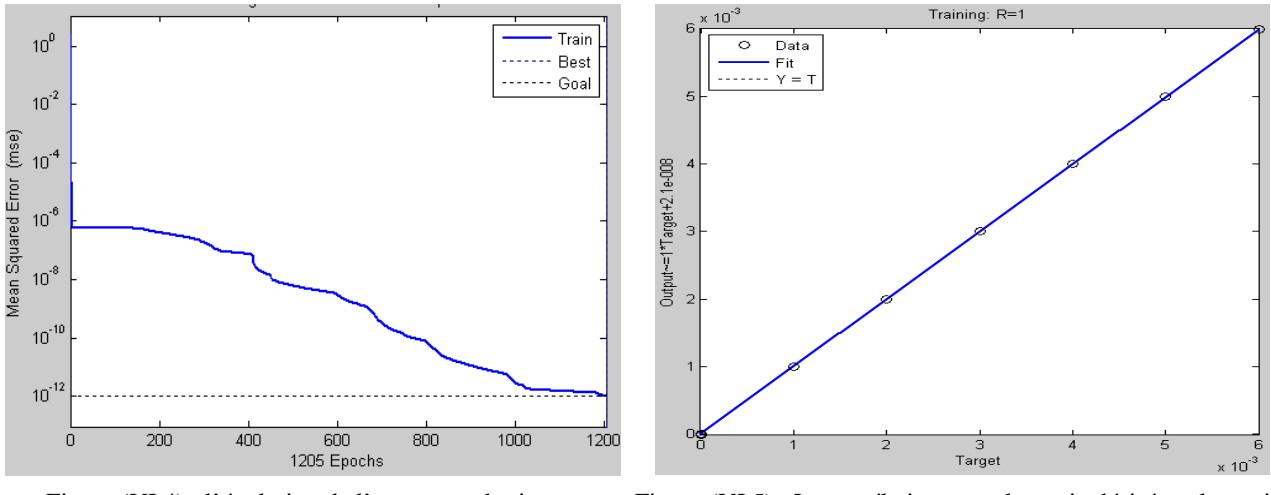

Figure (VI.4) : l'évolution de l'erreur quadratique moyenne Figure (VI.5) : La corrélation entre la sortie désirée et la sortie du réseau

Les figures (VI.4) et (VI.5) représentent respectivement l'évolution de la fonction coût qui dans notre cas est définie par l'erreur quadratique moyenne (EQM), nous remarquons qu'elle décroît suivant le nombre d'itérations (epochs) jusqu'à ce quelle arrive au minimum que nous avons imposé. Pendant que la deuxième figure représente la régression linaire entre la sortie désirée et la sortie du réseau, nous remarquons q'il y a une très bonne corrélation entre ces valeurs.

### **III.1.2 Evaluation des différentes profondeurs du défaut**

Pour l'évaluation des différentes profondeurs du défaut de (20% ,40% et 60%) de l'épaisseur de la charge, nous allons adopter le même réseau de neurones et la même stratégie d'apprentissage utilisés précédemment, sauf qu'ici la sortie du réseau sera la valeur des profondeurs. En conséquence la base d'apprentissage va changer et sera différente pour chaque profondeur.

#### **III.1.2.1 Evaluation de la profondeur d'un défaut de 20%**

Après 570 passages de la base d'apprentissage et un taux d'apprentissage égal à 0,1, les poids et les biais sont ajustés et sont donnés comme suit :

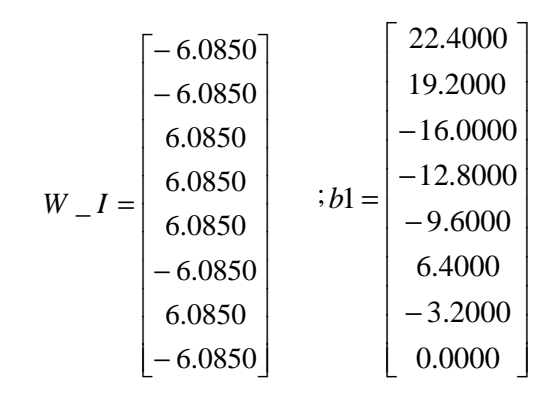

*W\_O* = [-0.7314 -0.8028 -0.7159 -0.6635 -0.6075 -0.3650 -0.3671 -0.5649]

b2= [-0.4979]

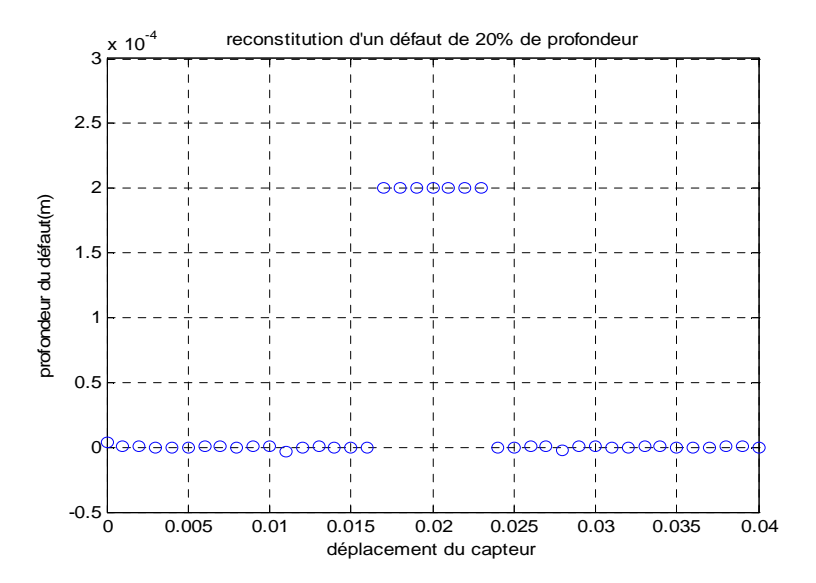

Figure (VI.6) : reconstitution d'une profondeur de 20%

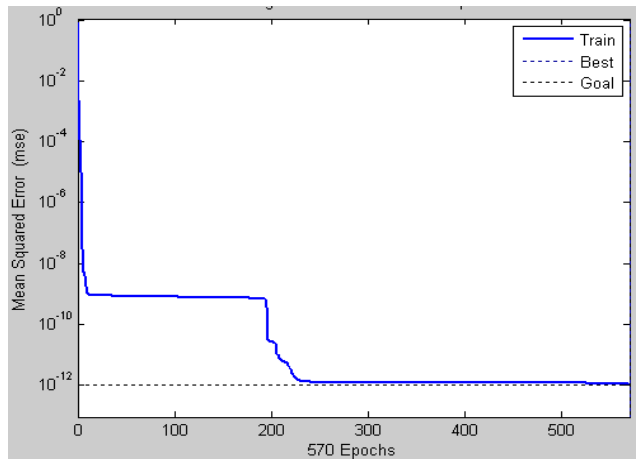

Figure (VI.7) : l'évolution de l'erreur quadratique moyenne

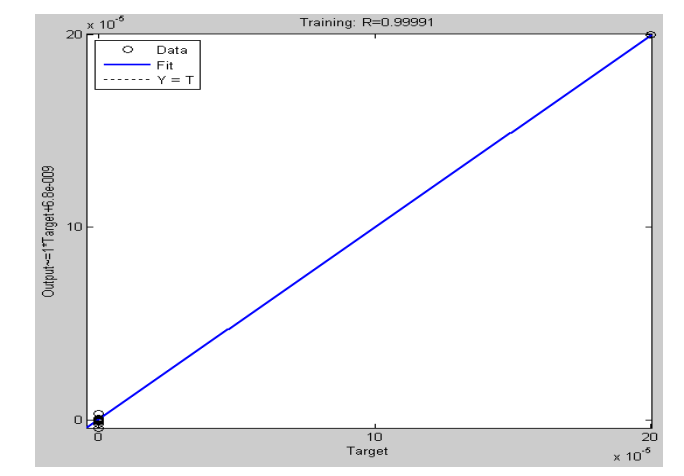

Figure (VI.8) : La corrélation entre la sortie désirée et la sortie du réseau

#### **III.1.2.2 Evaluation de la profondeur d'un défaut de 40%**

Après 545 passages de la base d'apprentissage et un taux d'apprentissage égal à 0,1, les poids et les biais sont ajustés et sont donnés comme suit :

$$
W_{-}I = \begin{bmatrix} 2.9424 \\ -2.9424 \\ -2.9424 \\ 2.9424 \\ 2.9424 \\ 2.9424 \\ 2.9424 \\ -2.9424 \\ -2.9424 \end{bmatrix} ; b1 = \begin{bmatrix} -22.4000 \\ 19.2000 \\ 16.0000 \\ -9.6000 \\ -6.4000 \\ -3.2000 \\ 0.0000 \end{bmatrix}
$$

*W\_O*=[ 0.0681 -0.8201 -0.7766 -0.7274 0.3573 -0.0096 -0.6206 -0.0100 ]

b2=[ -0.7048]

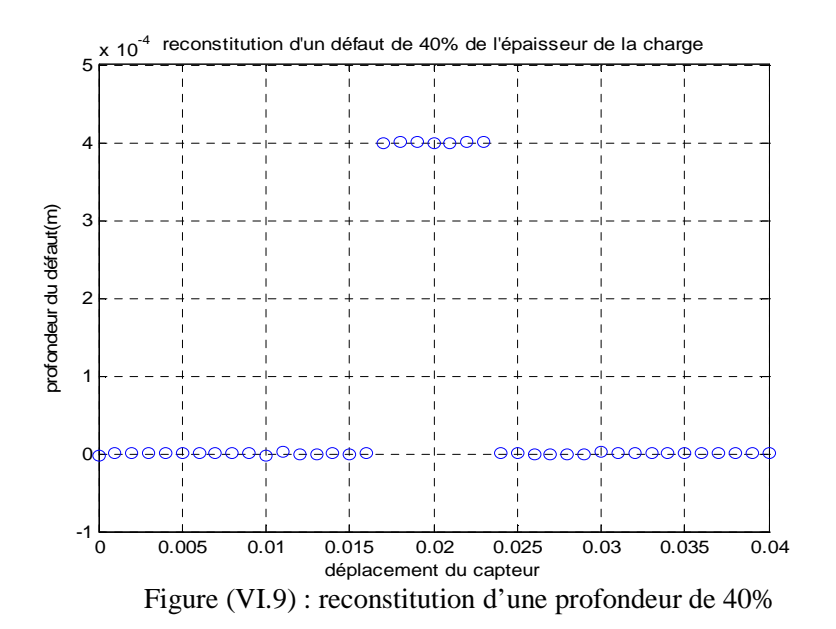

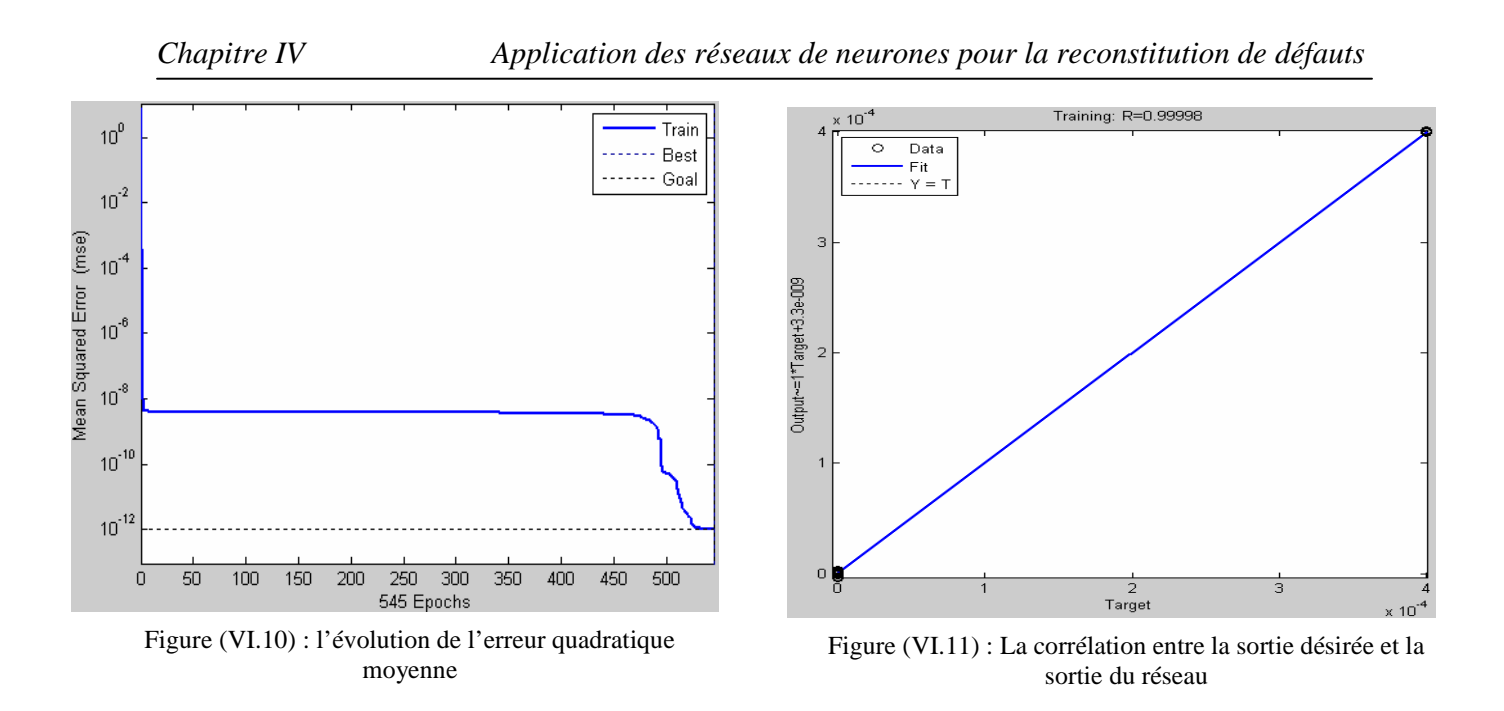

## **III.1.2.3 Evaluation de la profondeur d'un défaut de 60%**

Après 1336 passages de la base d'apprentissage et un taux d'apprentissage égal à 0,1, les poids et les biais sont ajustés et sont donnés comme suit :

$$
W_{-}I = \begin{bmatrix} 1.8041 \\ -1.8041 \\ 1.8041 \\ -1.8041 \\ 1.8041 \\ -1.8041 \\ -1.8041 \\ -1.8041 \end{bmatrix} ; b1 = \begin{bmatrix} -22.4000 \\ 19.2000 \\ -16.0000 \\ 12.8000 \\ -9.6000 \\ 6.4000 \\ 3.2000 \\ 0.0000 \end{bmatrix}
$$

*W\_O* = [-0.9977 -0.0751 -0.1513 -0.0782 0.5403 -0.3551 0.5695 -0.0573]  $b2 = [-0.9285]$ 

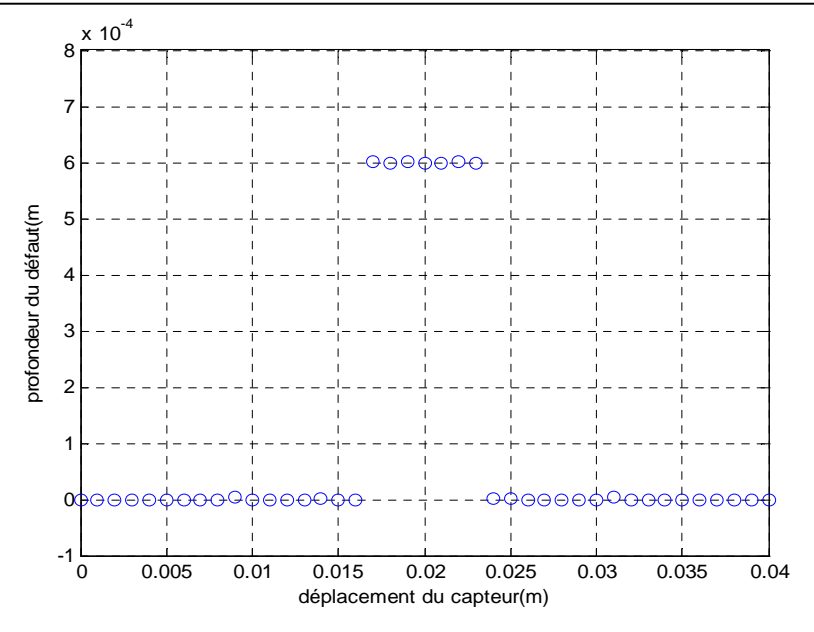

Figure (VI.12) : reconstitution d'une profondeur de 60%

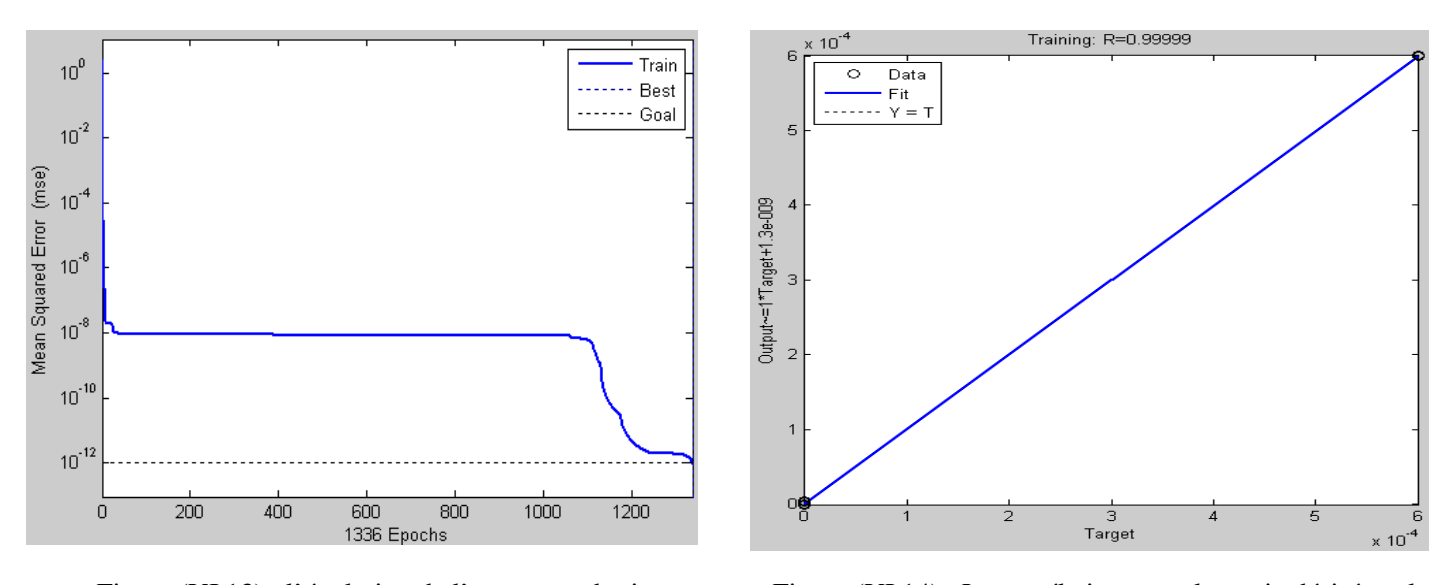

Figure (VI.13) : l'évolution de l'erreur quadratique moyenne

Figure (VI.14) : La corrélation entre la sortie désirée et la sortie du réseau

# **III.2 Reconstitution d'un défaut interne en utilisant les résultats expérimentaux**

Dans ce cas nous avons élaboré une base d'apprentissage à partir des résultas expérimentaux de la référence [2], qui servira à l'entraînement du réseau.

 La variation de l'impédance du capteur en fonction du déplacement du capteur pour les différentes profondeurs du défaut est donnée comme suit :

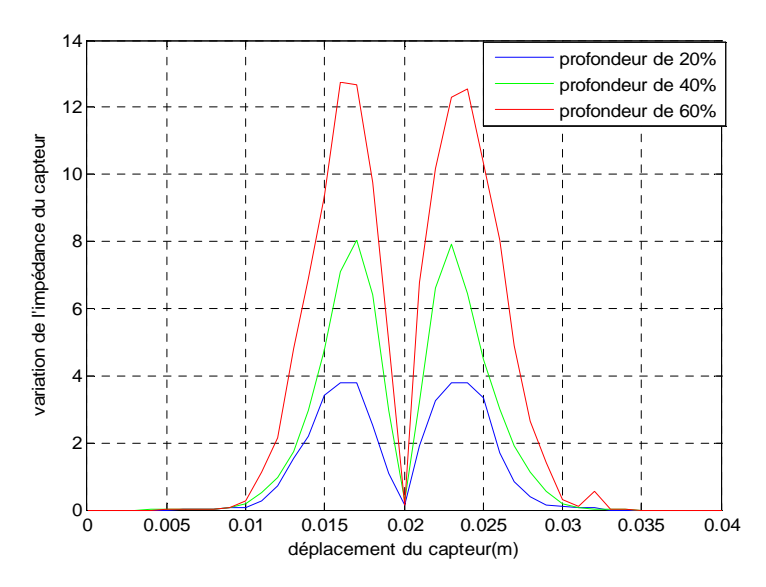

Figure (IV.15) : Variation de l'impédance en fonction du déplacement du capteur

À ce niveau, pour reconstituer la hauteur et la profondeur du défaut interne. Nous avons tenté de garder la même architecture du réseau utilisé dans la partie précédente c'est-à-dire le PMC avec 8 neurones dans la couche cachée, donc seulement la base d'apprentissage qui sera modifiée. Les résultats obtenus pour la hauteur et les différentes profondeurs du défaut sont donnés ainsi :

• **Pour la hauteur du défaut** 

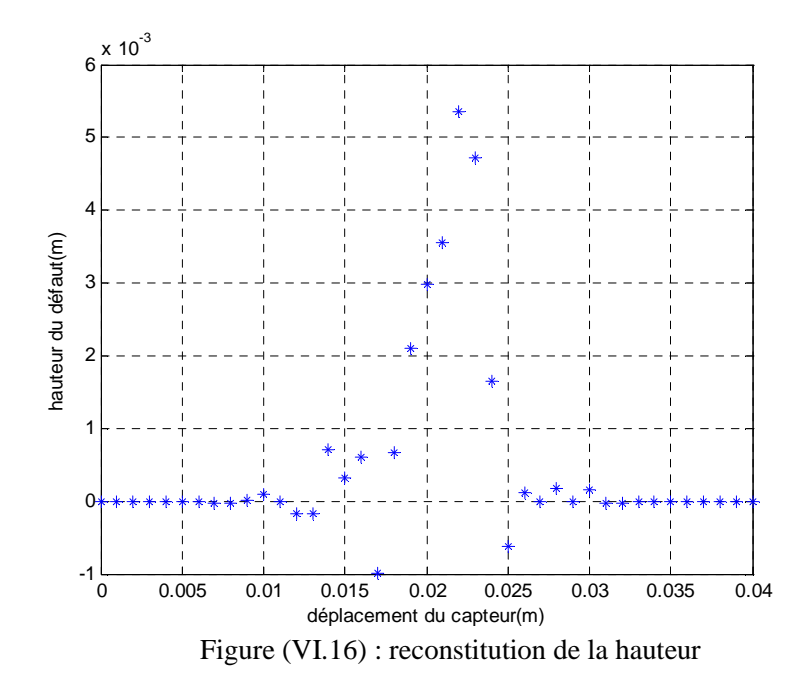

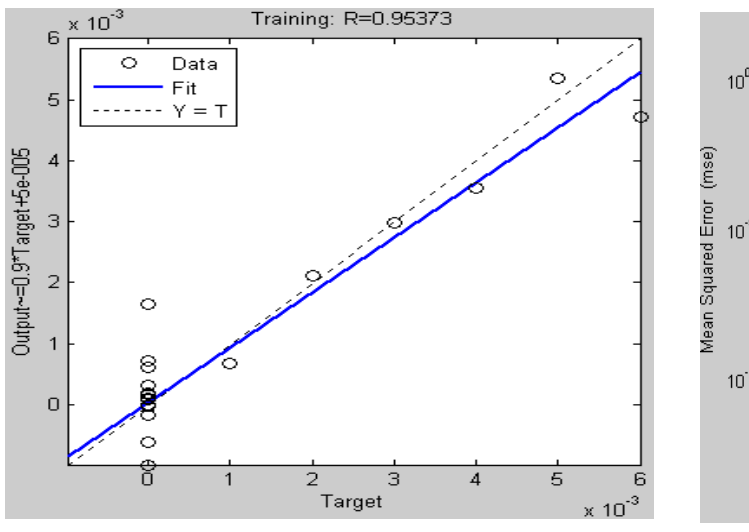

Figure (VI.17) : l'évolution de l'erreur quadratique moyenne

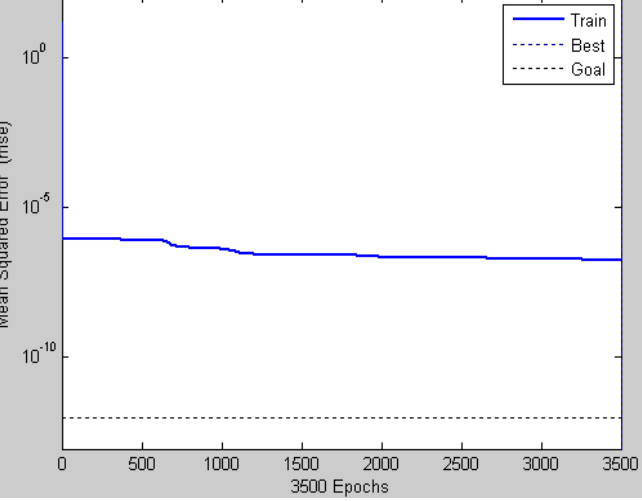

Figure (VI.18) : La corrélation entre la sortie désirée et la sortie du réseau

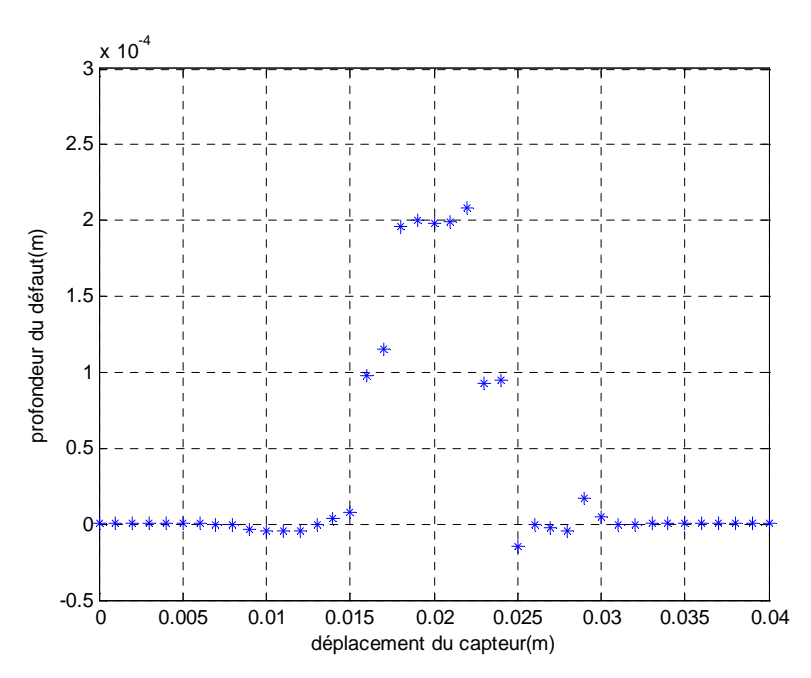

Figure (VI.19) : reconstitution d'une profondeur de 20%

#### • **Pour une profondeur de 20%**

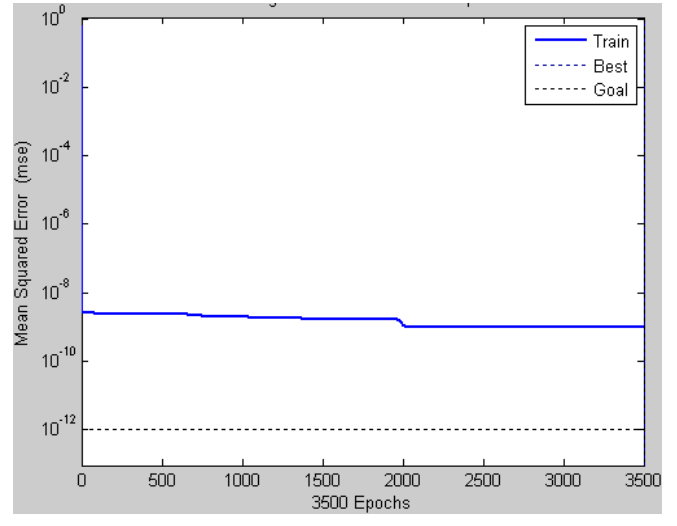

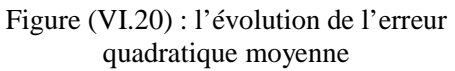

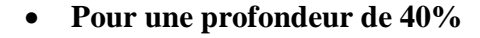

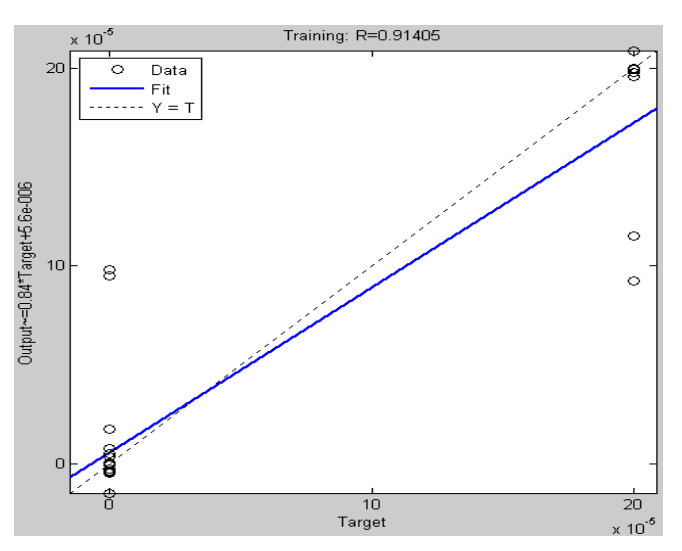

Figure (VI.21) : La corrélation entre la sortie désirée et la sortie du réseau

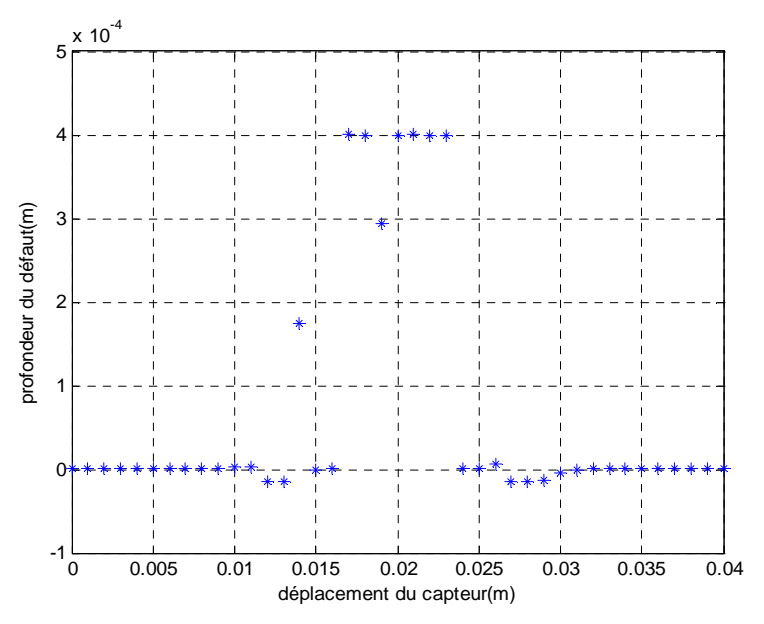

Figure (VI.22) : reconstitution d'une profondeur de 40%

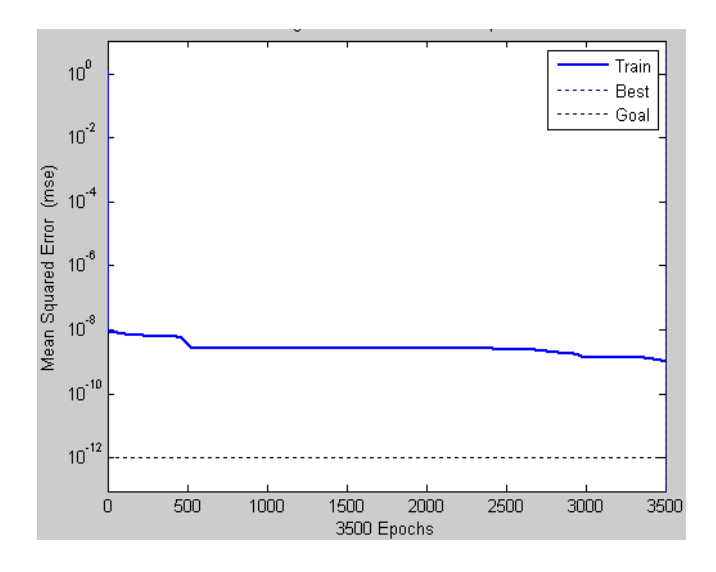

Figure (VI.23) : l'évolution de l'erreur quadratique moyenne

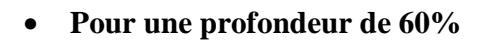

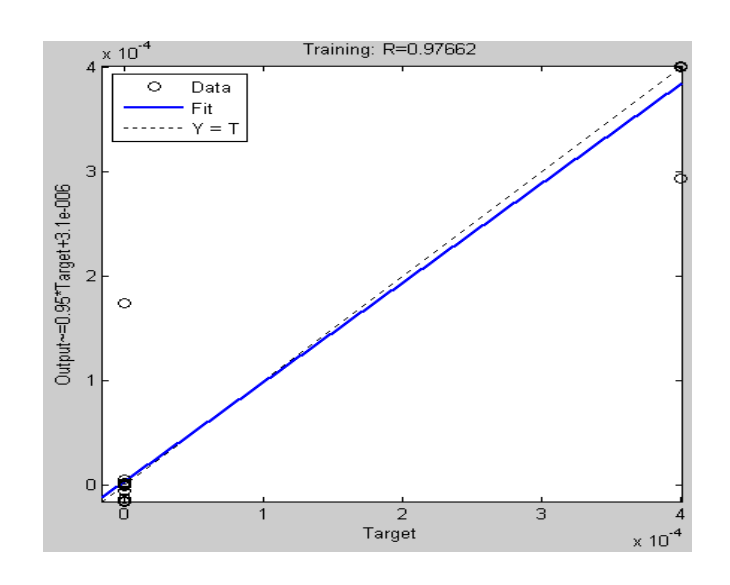

Figure (VI.24) : La corrélation entre la sortie désirée et la sortie du réseau

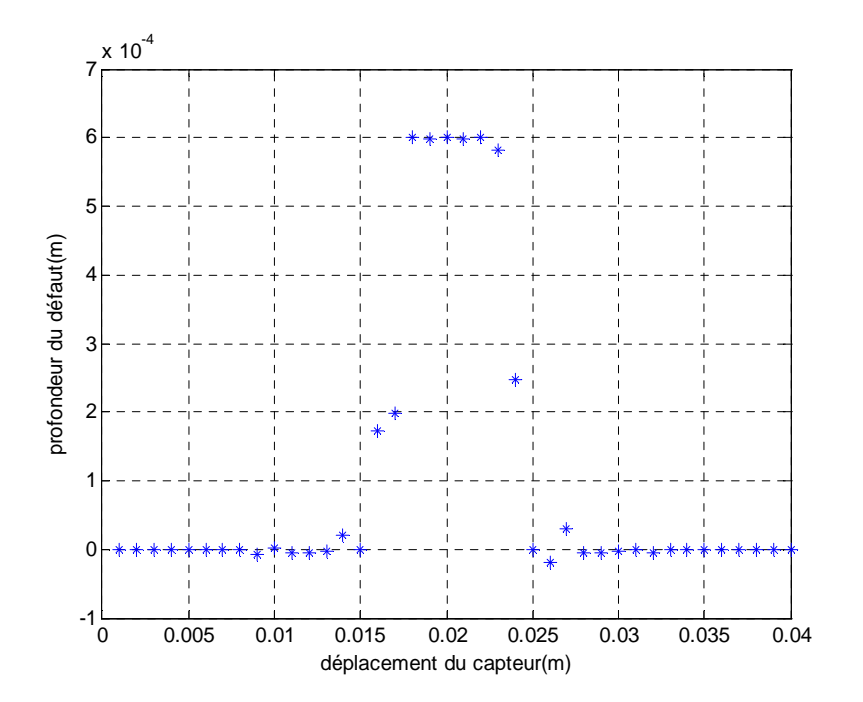

Figure (VI.25) : reconstitution d'une profondeur de 60%

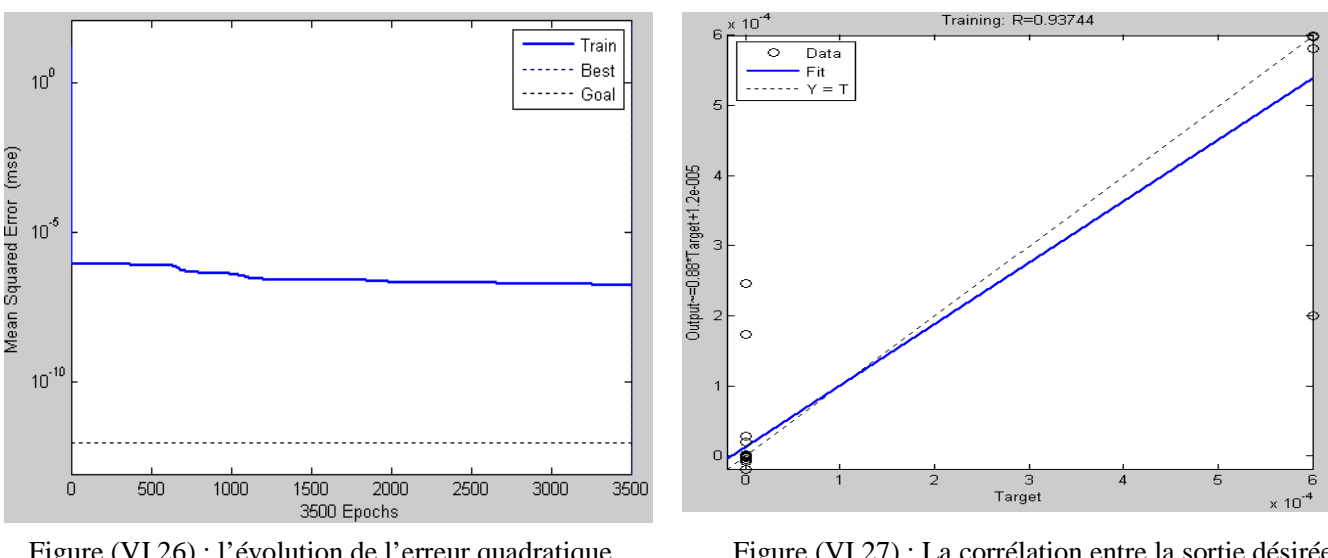

Figure (VI.26) : l'évolution de l'erreur quadratique moyenne

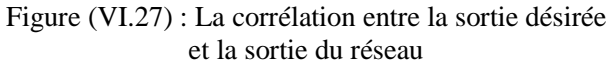

Afin d'ajuster les valeurs da la hauteur et des profondeurs, nous avons effectué plusieurs simulations en changeant les paramètres du réseau et enfin nous somme arrivé à trouver un réseau optimal avec 11 neurones dans la couche cachée. Donc cela nous a permis d'améliorer nettement les résultats.

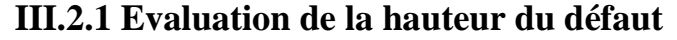

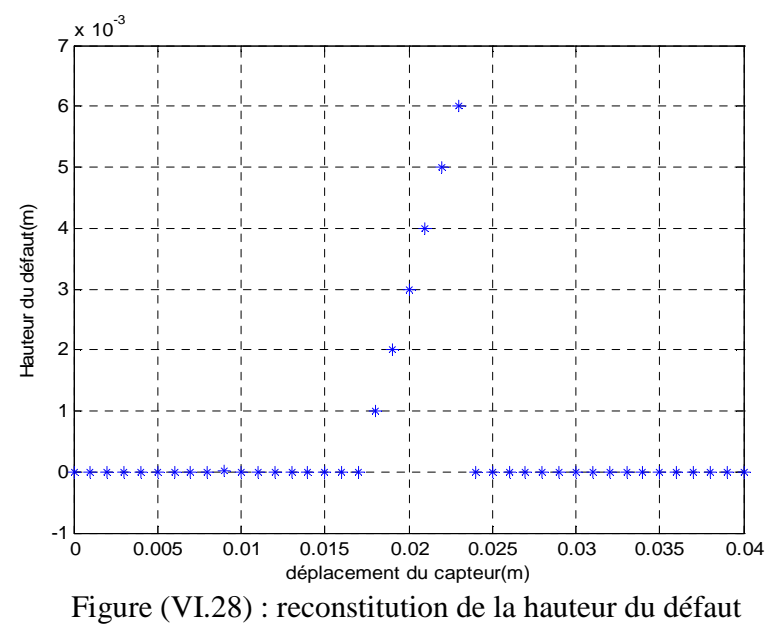

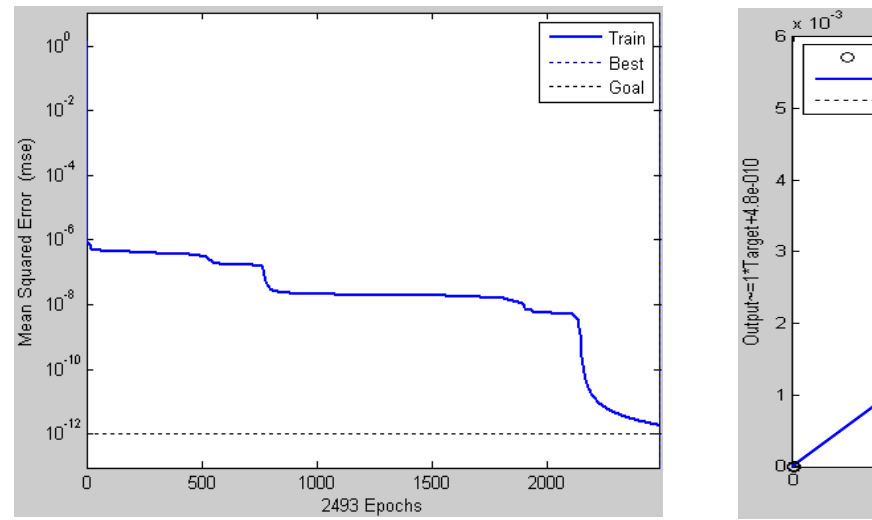

Figure (VI.29) : l'évolution de l'erreur quadratique moyenne

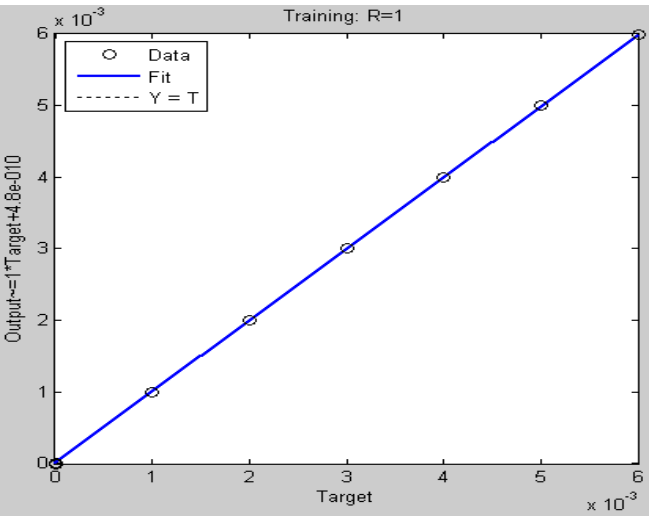

Figure (VI.30) : La corrélation entre la sortie désirée et la sortie du réseau

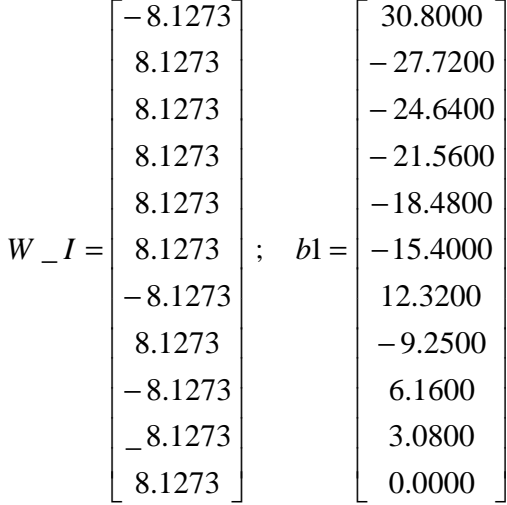

*W\_O*= [0.0557 -0.1768 0.2053 0.5010 0.1671 0.1036 0.1671 0.0236 -0.8348 0.4391 0.9923]

*b*2= [-0.2909]

## **III.2.2 Evaluation des différentes profondeurs du défaut**

Rappelons que pour l'évaluation des profondeurs nous allons garder le même réseau qui nous a servi à l'évaluation de la hauteur, seulement les bases d'apprentissage qui vont changer.

### **III.2.2.1 Evaluation de la profondeur d'un défaut de 20%**

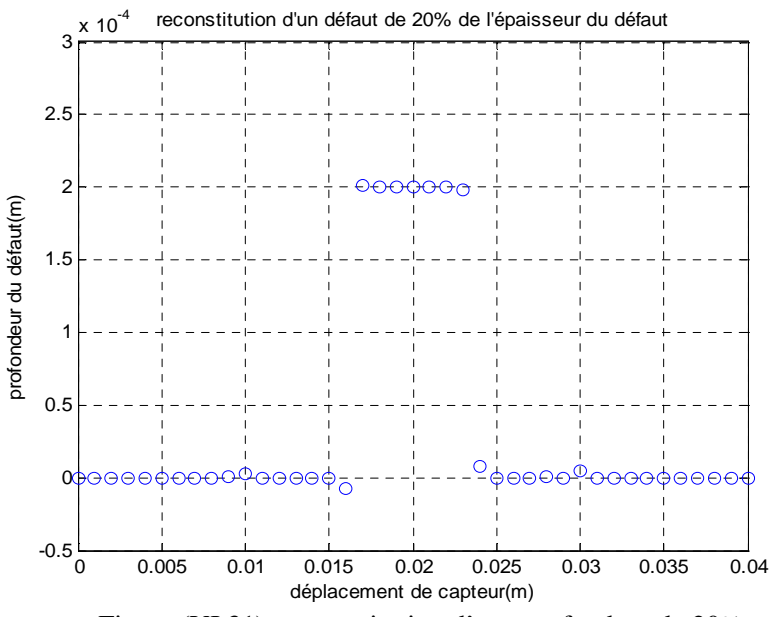

Figure (VI.31) : reconstitution d'une profondeur de 20%

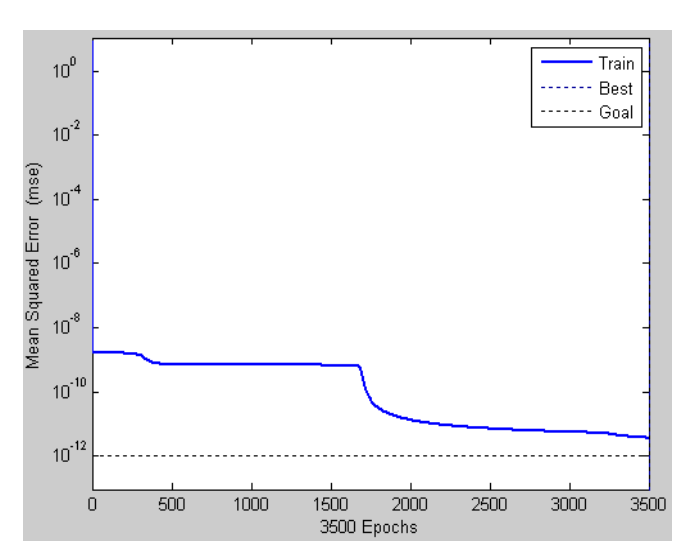

Figure (VI.32) : l'évolution de l'erreur quadratique moyenne

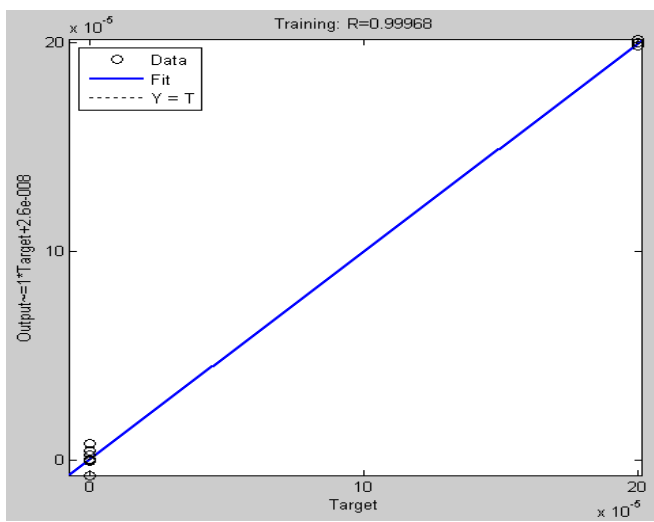

Figure (VI.33) : La corrélation entre la sortie désirée et la sortie du réseau

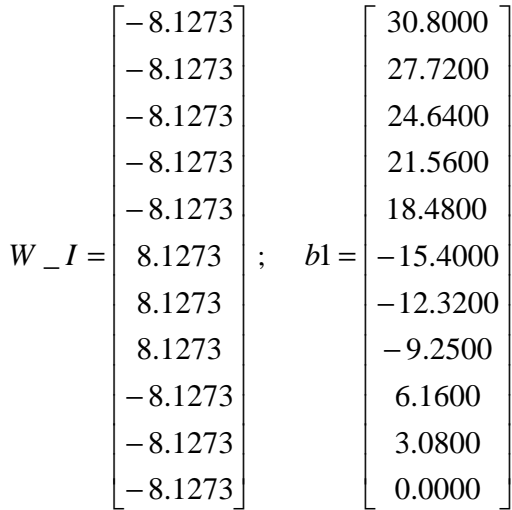

*W* \_ *O* = [0.6424 − 0.9692 − 0.9140 − 0.6620 0.2982 0.4634 0.2955 − 0.0982 0.0940 − 0.4074 0.4894] *b*2= [-0.6221]

## **III.2.2.1 Evaluation de la profondeur d'un défaut de 40%**

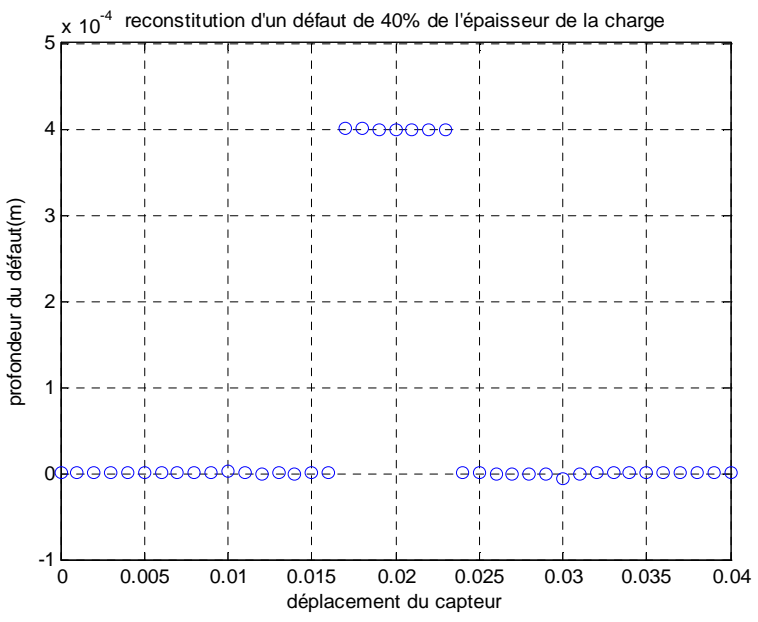

Figure (VI.34) : reconstitution d'une profondeur de 40%

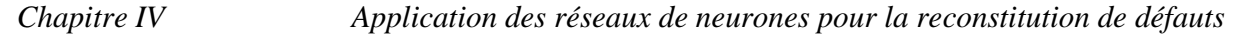

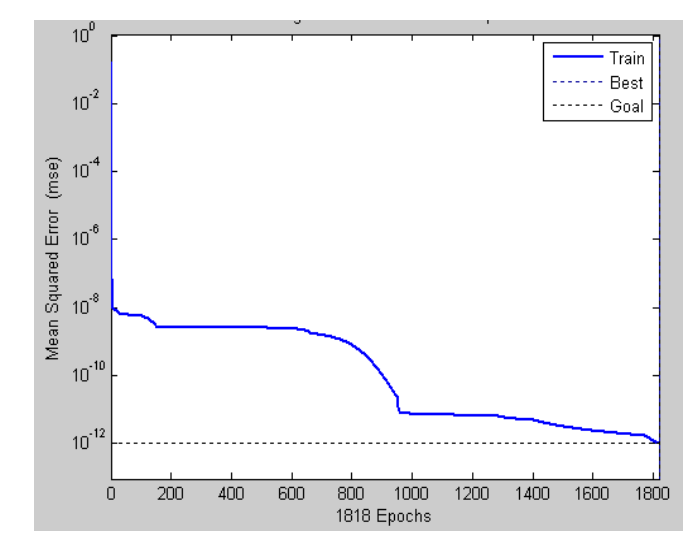

 Figure (VI.35) : l'évolution de l'erreur quadratique moyenne

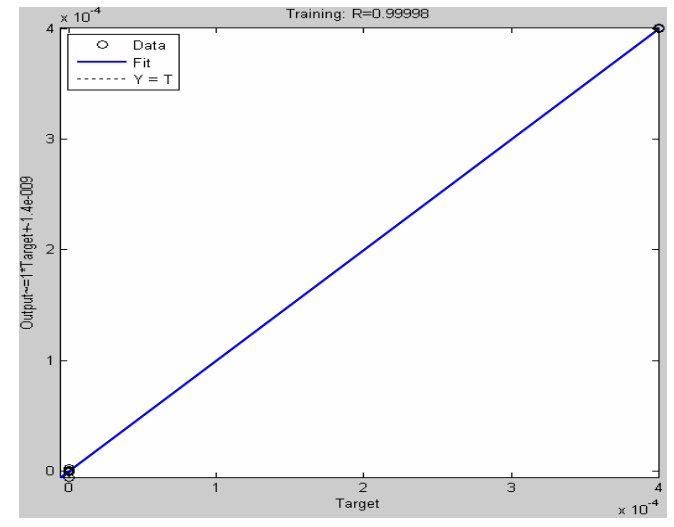

Figure (VI.36) : La corrélation entre la sortie désirée et la sortie du réseau

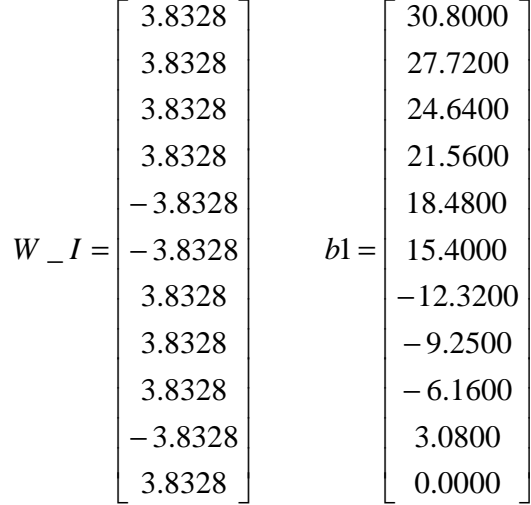

*W\_O*= [-0.1230 -0.1244 -0.7659 0.6294 -0.3503 -0.5075 -0.3146 -0.2486 0.0931 0.1238 - 0.2084]

b2= [-0.2037]

### **III.2.2.3 Evaluation de la profondeur d'un défaut de 60%**

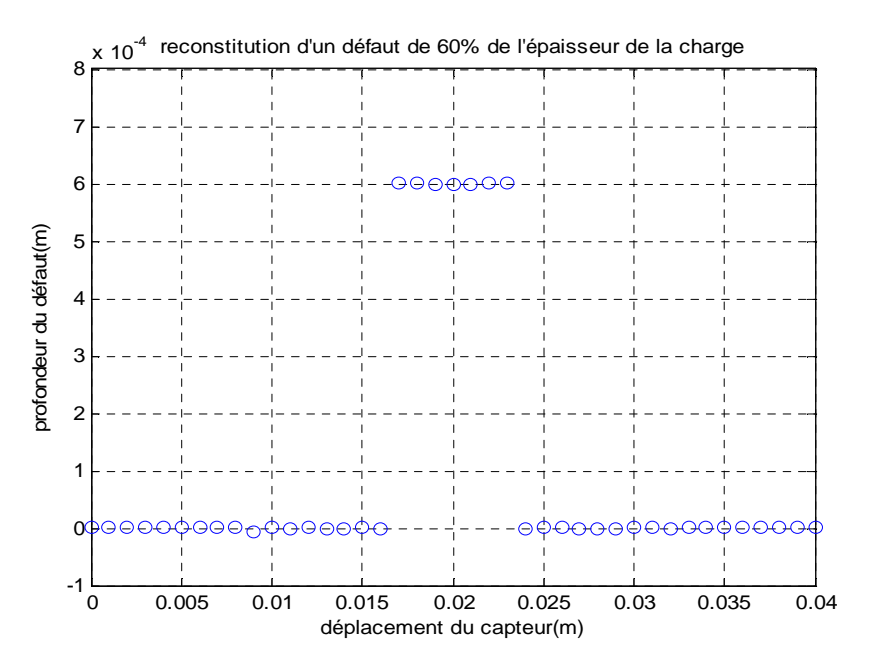

Figure (VI.37) : reconstitution d'une profondeur de 60%

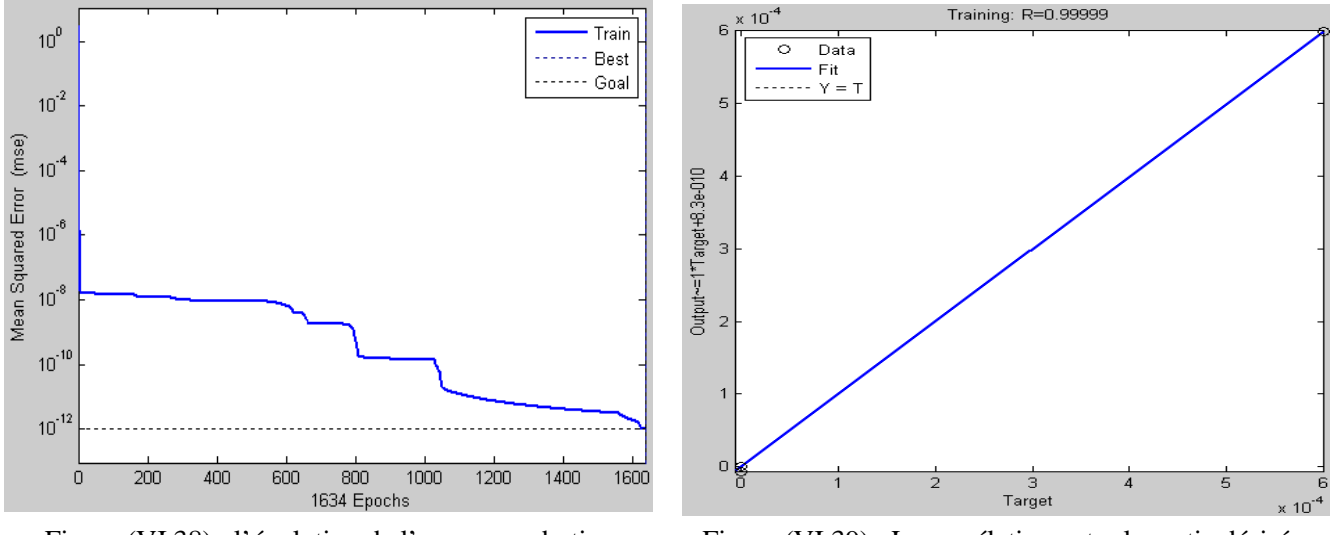

Figure (VI.38) : l'évolution de l'erreur quadratique moyenne

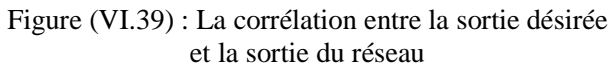

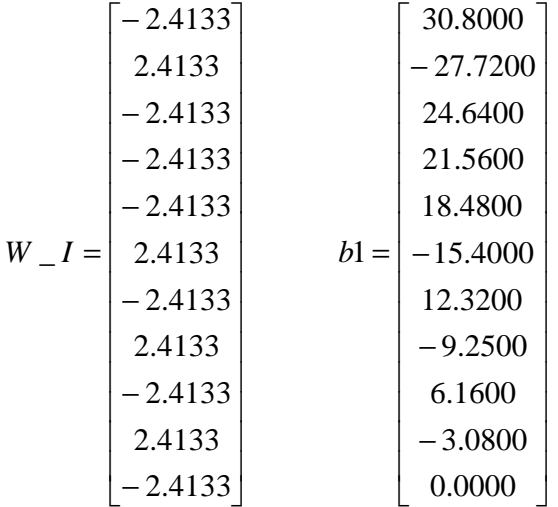

*W\_O*=[0.3240 -0.1677 0.6839 0.6658 -0.4871 0.2269 0.1645 0.0815 0.7399 -0.4704 -0.3639]

b2=[ -0.7616]

## **IV. Reconstitution d'un défaut externe**

Dans cette partie nous allons reconstituer un défaut externe dont les dimensions sont représentées sur la figure suivante :

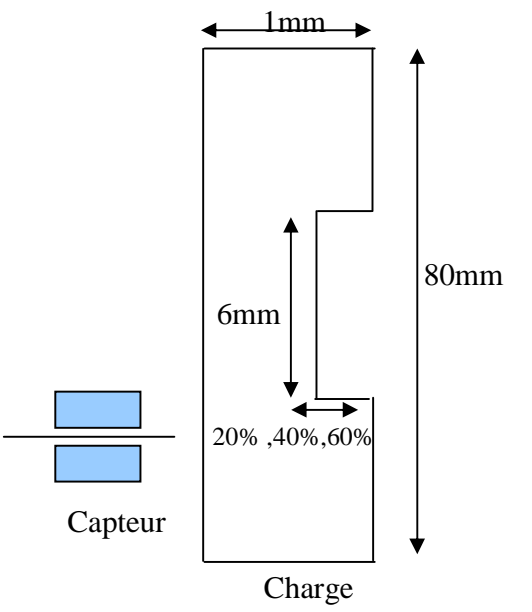

Figure (IV.40) : géométrie du dispositif

91

# **IV.1 Reconstitution d'un défaut externe en utilisant des résultats obtenus par éléments finis**

Ici nous allons nous intéresser à la reconstitution d'un défaut externe, en utilisant les variations de l'impédance du capteur calculées par la méthode des éléments finis. Et cela en gardant les mêmes choix concernant le type du réseau, la stratégie d'entraînement, l'algorithme de minimisation de l'erreur…etc.

Les valeurs de l'impédance utilisées dans la base d'apprentissage du réseau sont représentées par la figure suivante :

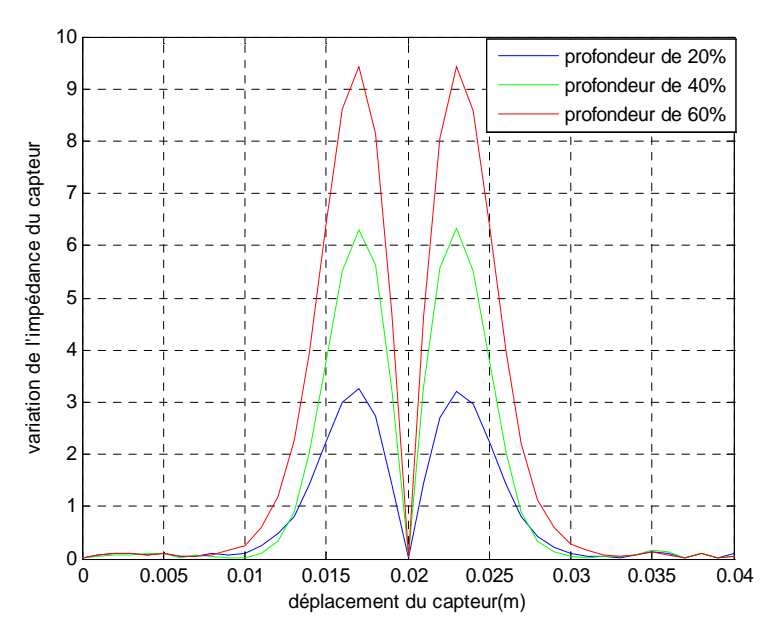

Figure (IV.41) : Variation de l'impédance en fonction du déplacement du capteur

## **IV.1.1 Evaluation de la hauteur du défaut**

En suivant la même procédure que dans le cas d'un défaut interne, les poids et les biais sont adaptés après 2886 passages de la base d'apprentissage; et la sortie du réseau qui contient 11 neurones cachés va nous fournir les valeurs de la hauteur reconstituée.

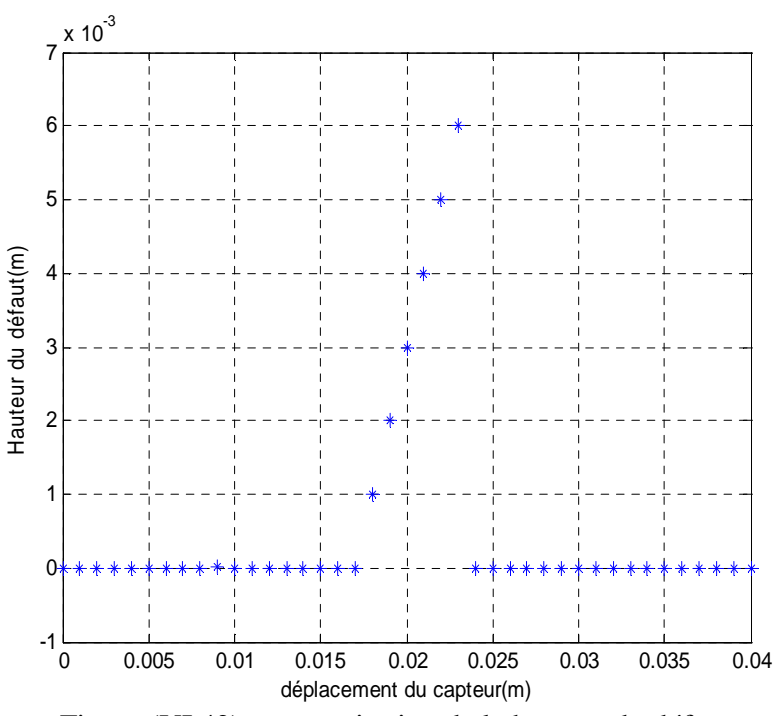

Figure (VI.42) : reconstitution de la hauteur du défaut

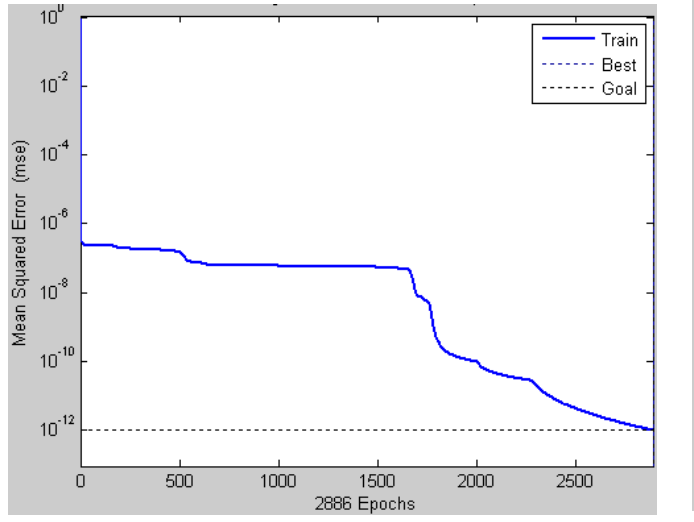

Figure (VI.43) : l'évolution de l'erreur quadratique moyenne

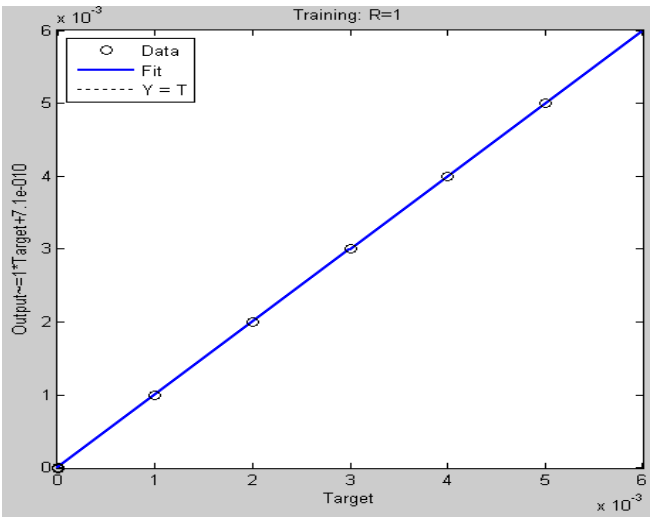

Figure (VI.44) : La corrélation entre la sortie désirée et la sortie du réseau

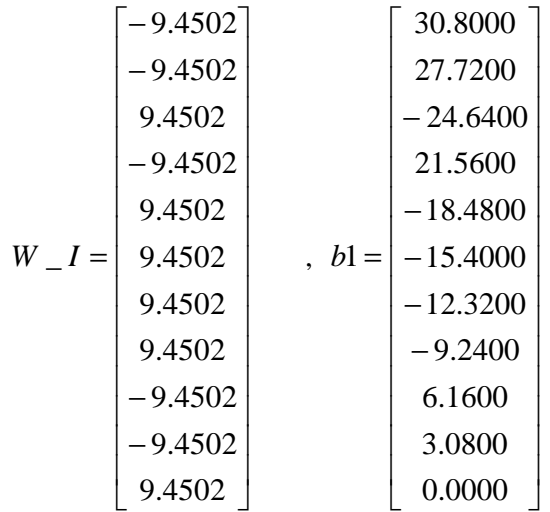

*W\_O*=[ 0.3631 -0.0735 -0.5757 -0.8030 0.6471 -0.6500 -0.6729 0.3320 0.7888 0.0331 0.4054] b2=[ -0.6928]

## **IV.1.2 Evaluation des différentes profondeurs du défaut**

### **IV.1.2.1 Evaluation de la profondeur d'un défaut de 20%**

La profondeur de 20% est reconstituée après 4724 passages de la base d'apprentissage, elle est représentée par la figure suivante :

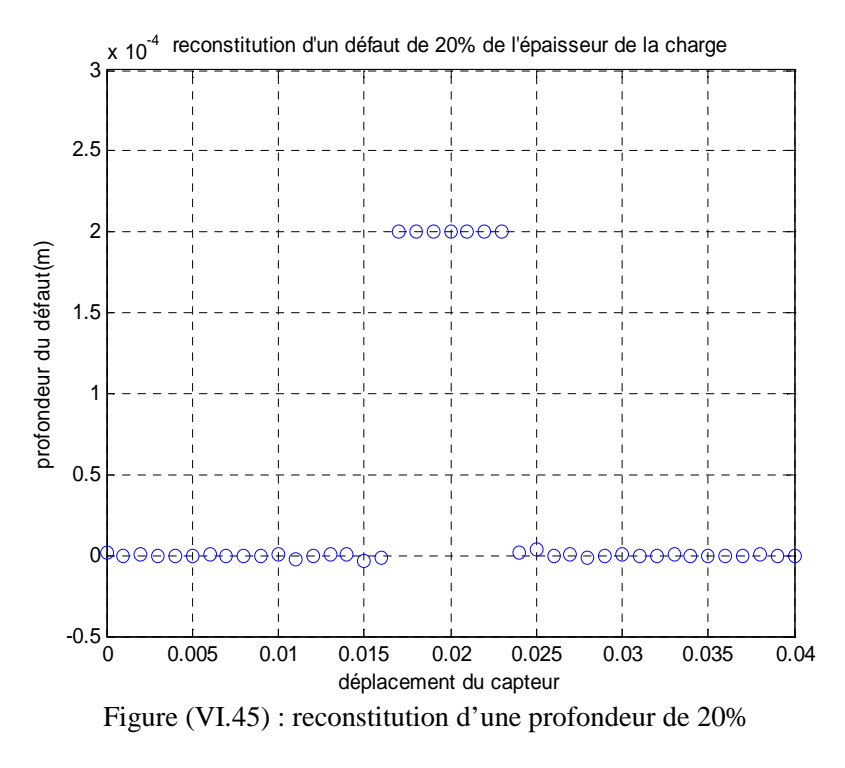

 $10^{-5}$ 

 $\overline{20}$ 

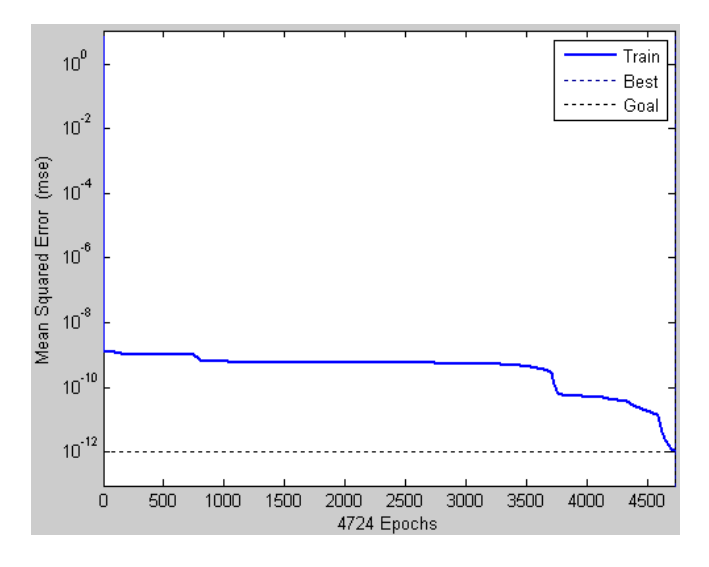

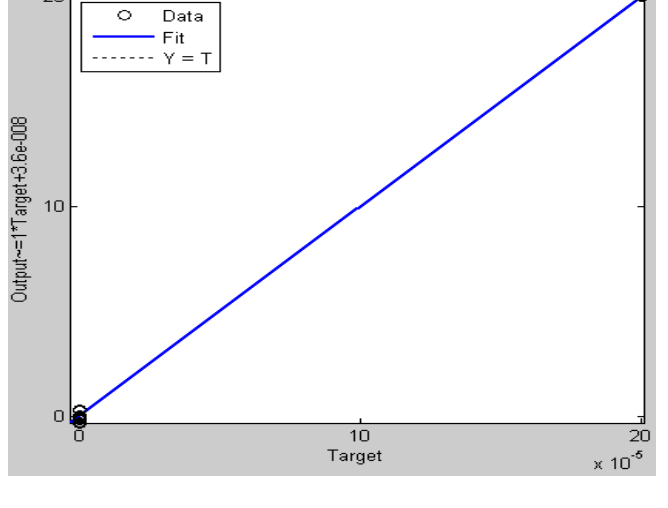

Training: R=0.99991

Figure (VI.46) : l'évolution de l'erreur quadratique moyenne

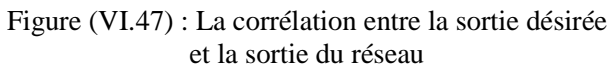

Les valeurs des poids et des biais sont données par :

$$
W_{I} = \begin{bmatrix} -9.4502 \\ 9.4502 \\ 9.4502 \\ 9.4502 \\ 9.4502 \\ 9.4502 \\ 9.4502 \\ 9.4502 \\ -9.4502 \\ -9.4502 \\ 9.4502 \\ -9.4502 \\ 9.4502 \\ 9.4502 \\ 9.4502 \\ 9.4502 \end{bmatrix}; \quad b1 = \begin{bmatrix} 30.8000 \\ 27.7200 \\ -24.6400 \\ 21.5600 \\ -18.4800 \\ -12.3200 \\ 6.1600 \\ 6.1600 \\ 3.0800 \\ 3.0800 \\ 0.0000 \end{bmatrix}
$$

*W\_O*=[ 0.1867 0.0077 0.2256 0.6388 0.0638 -0.5958 -0.0922 -0.1442 0.9321 0.2401 0.3908]

b2=[ 0.4403]

#### **IV.1.2.2 Evaluation de la profondeur d'un défaut de 40%**

La profondeur de 40% est reconstituée après 2257 passages de la base d'apprentissage, elle est représentée par la figure suivante :

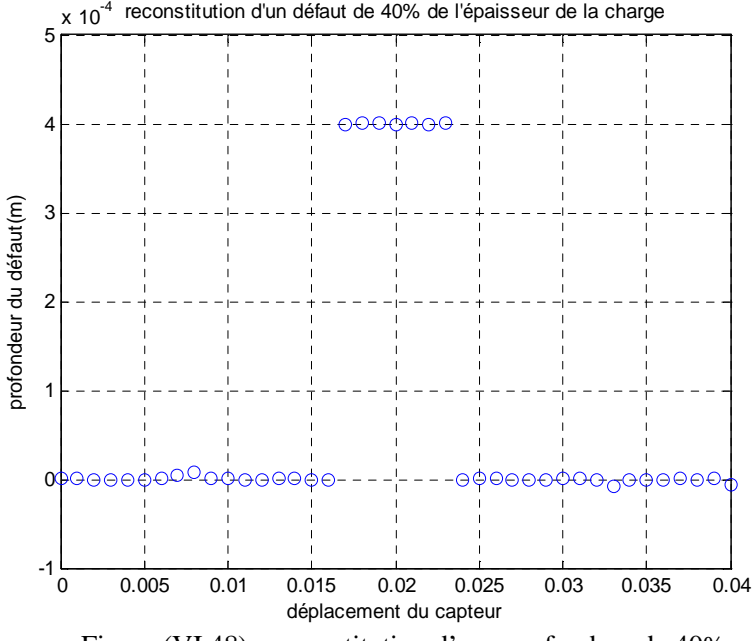

Figure (VI.48) : reconstitution d'une profondeur de 40%

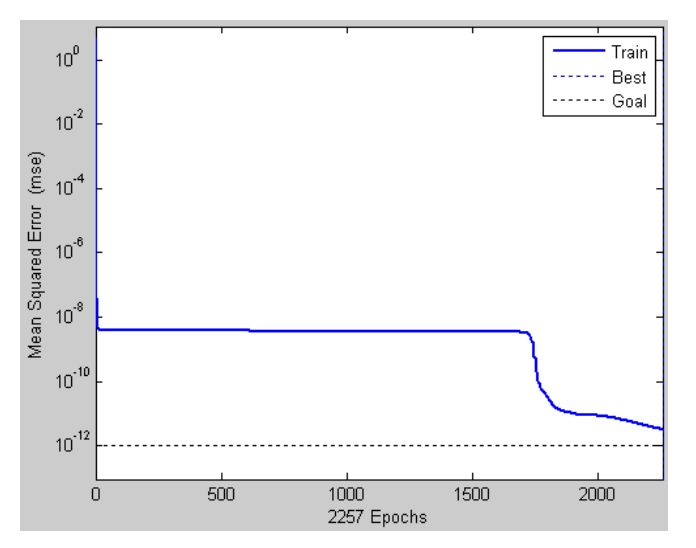

Figure (VI.49) : l'évolution de l'erreur quadratique moyenne

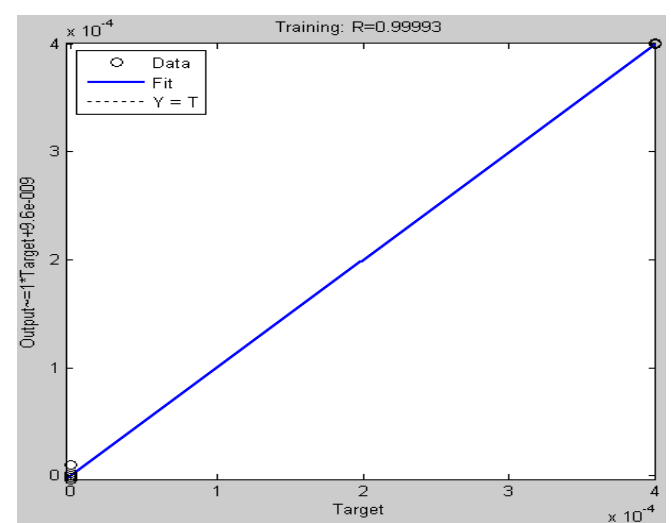

Figure (VI.50) : La corrélation entre la sortie désirée et la sortie du réseau

Les valeurs des poids et des biais sont données par :

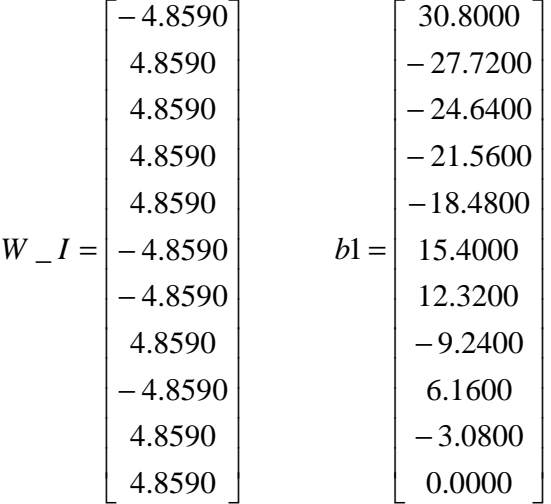

*W\_O*=[ 0.2936 -0.3845 -0.7226 -0.0489 -0.2751 0.5762 0.5606 0.3370 -0.7330 -0.9569 0.1197]

b2=[ -0.3984]

### **IV.1.2.3 Evaluation de la profondeur d'un défaut de 60%**

Après 3200 passages de la base d'apprentissage, la profondeur est reconstituée et représentée dans la figure suivante :

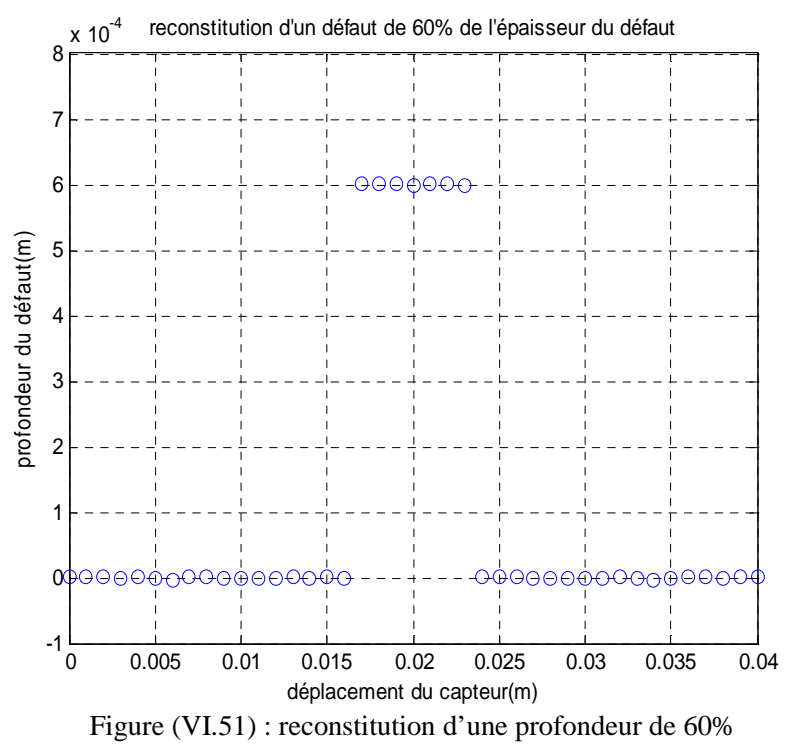

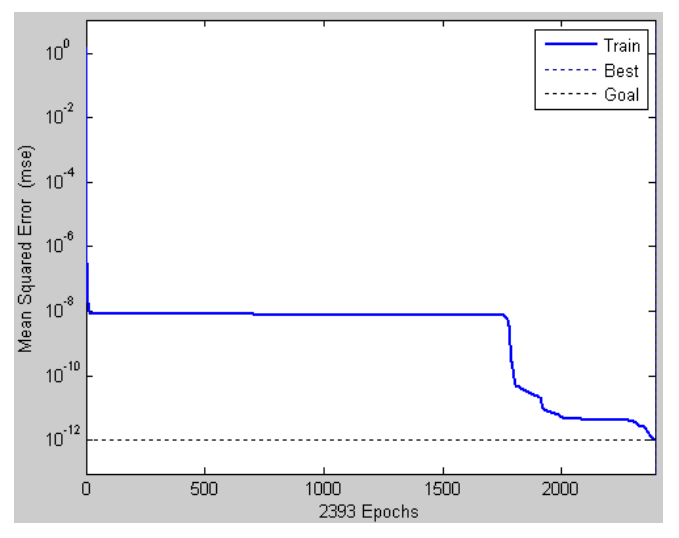

Figure (VI.52) : l'évolution de l'erreur quadratique moyenne

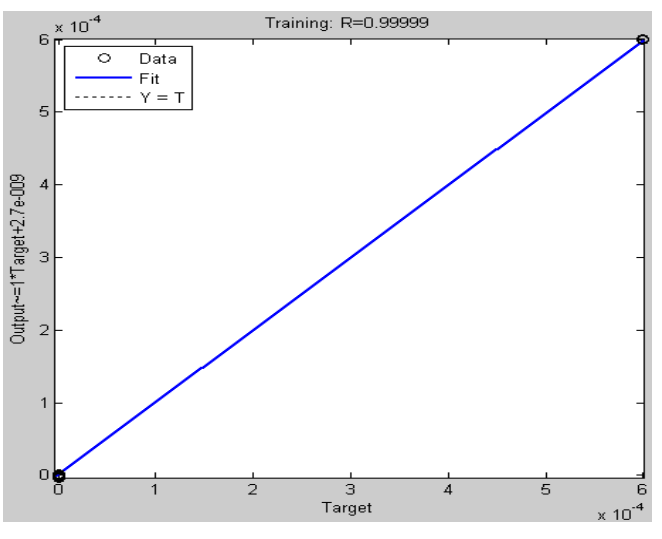

Figure (VI.53) : La corrélation entre la sortie désirée et la sortie du réseau

Les poids et les biais sont données par :

$$
W_{-}I = \begin{bmatrix} -3.2696 \\ 3.2696 \\ 3.2696 \\ -3.2696 \\ -3.2696 \\ -3.2696 \\ 3.2696 \\ 3.2696 \\ 3.2696 \\ 3.2696 \\ 3.2696 \\ 3.2696 \\ 3.2696 \\ 3.2696 \\ 3.2696 \\ 3.2696 \\ 3.2696 \\ 0.0000 \end{bmatrix} , \quad b1 = \begin{bmatrix} 30.8000 \\ -27.7200 \\ -24.6400 \\ -21.5600 \\ 18.4800 \\ 12.3200 \\ -9.2400 \\ -6.1600 \\ 3.0800 \\ 0.0000 \end{bmatrix}
$$

*W\_O* = [ 0.4367 0.9373 0.0627 -0.3497 -0.7887 0.2219 0.5576 -0.1531 -0.8184 -0.4671 -0.6927]

b2=[ -0.4380]

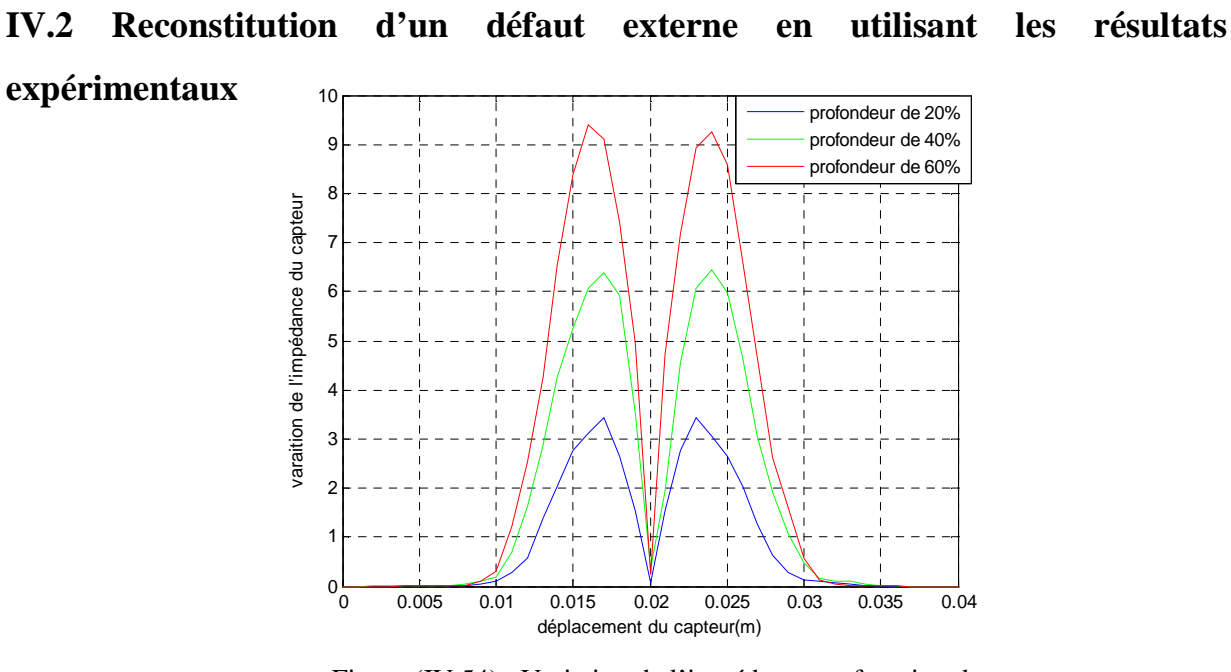

Figure (IV.54) : Variation de l'impédance en fonction du déplacement du capteur

Vu que le réseau à 11 neurones nous a pas permis de reconstituer le défaut, nous nous somme trouvé obligé d'augmenter de un le nombre de neurones de la couche cachée ce qui va nous donner un nombre total de 12.

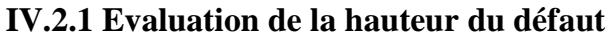

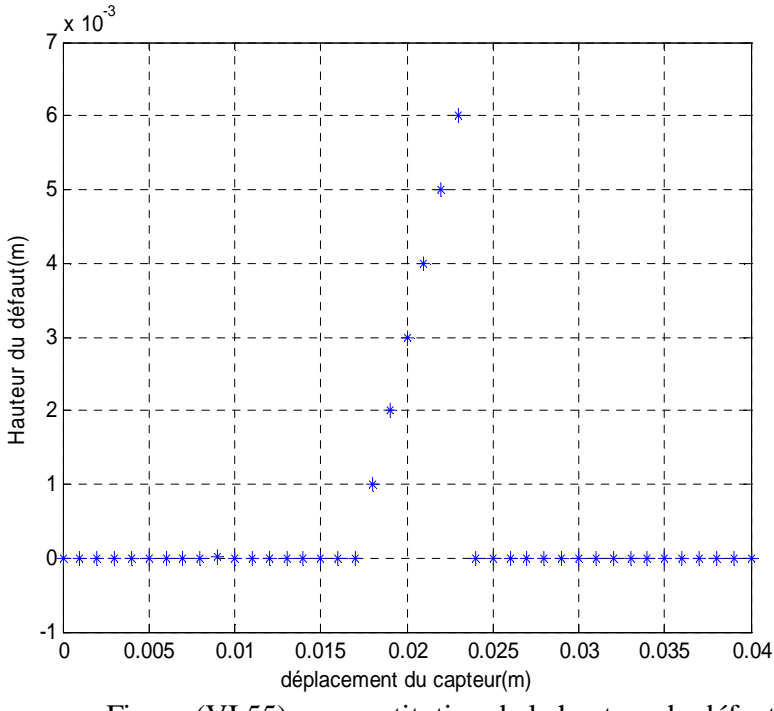

Figure (VI.55) : reconstitution de la hauteur du défaut

 $10^{\degree}$ 

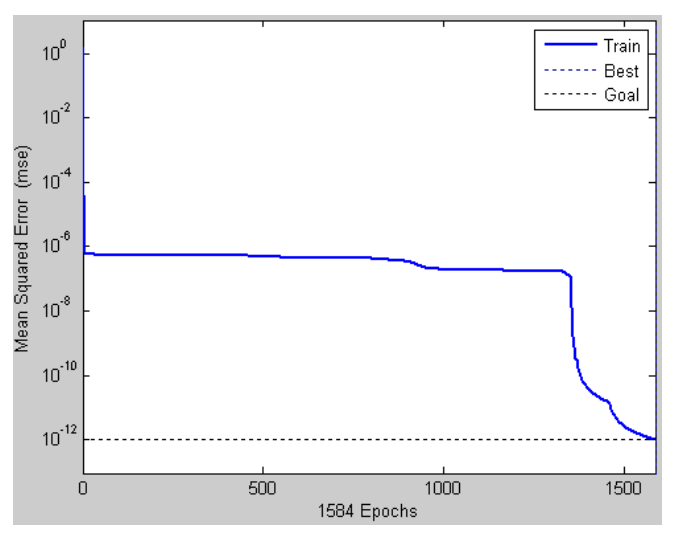

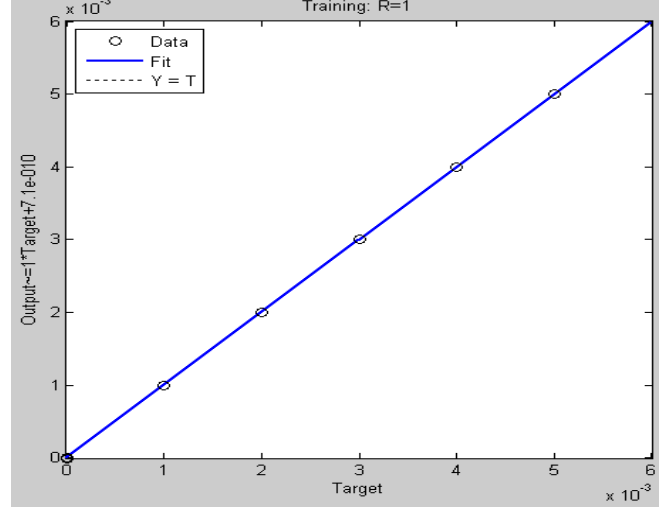

Training: R=1

Figure (VI.56) : l'évolution de l'erreur quadratique moyenne

Figure (VI.57) : La corrélation entre la sortie désirée et la sortie du réseau

| $W$ $I =$ | 9.8174    | , | $b1=$ | $-33,6000$ |
|-----------|-----------|---|-------|------------|
|           | 9.8174    |   |       | $-30.5455$ |
|           | $-9.8174$ |   |       | 27.4909    |
|           | 9.8174    |   |       | $-24.4364$ |
|           | -9.8174   |   |       | 21.3818    |
|           | 9.8174    |   |       | $-18.3273$ |
|           | 9.8174    |   |       | $-15.2727$ |
|           | 9.8174    |   |       | $-12.2182$ |
|           | 9.8174    |   |       | $-9.1636$  |
|           | 9.8174    |   |       | $-6.1091$  |
|           | $-9.8174$ |   |       | 3.0545     |
|           | $-9.8174$ |   |       | 0.0000     |

*W\_0*=[-0.3731 -0.6676 0.2450 0.9759 -0.6591 -0.4844 -0.2064 -0.8520 0.3682 -0.1952 0.9657 -0.1956] b2=[ 0.2413]

### **IV.2.2.1 Evaluation de la profondeur d'un défaut de 20%**

La profondeur de 20% est évaluée après 413 passages de la base d'apprentissage , et les résultats sont présentés comme suit :

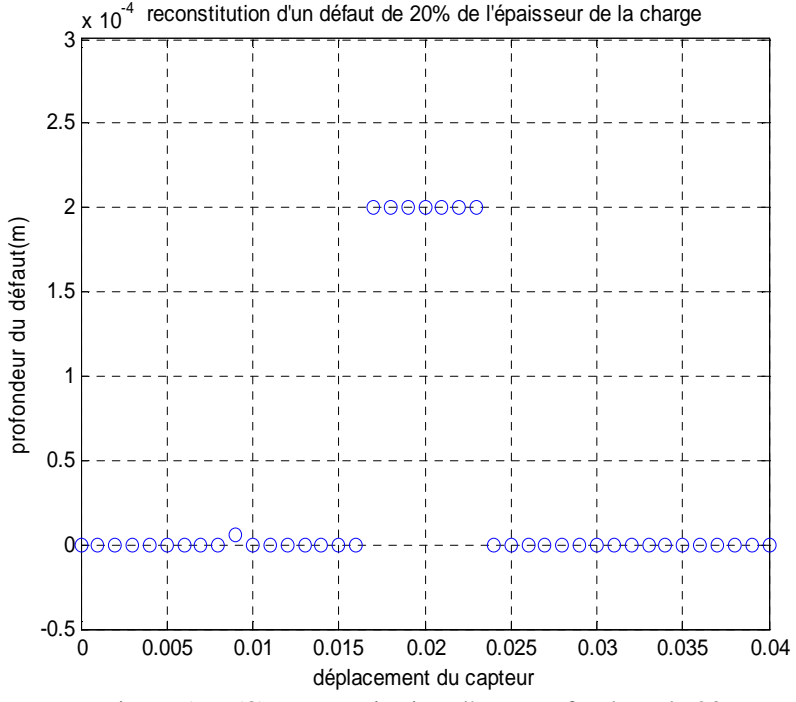

Figure (VI.58) : reconstitution d'une profondeur de 20%

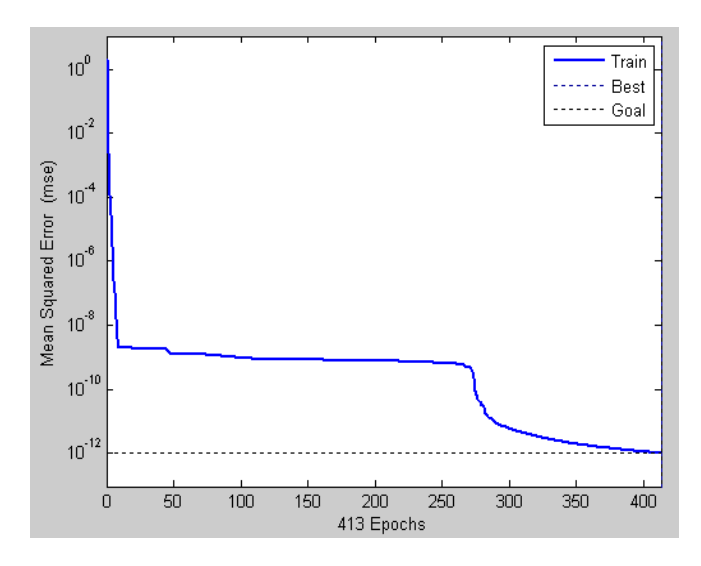

Figure (VI.59) : l'évolution de l'erreur quadratique moyenne

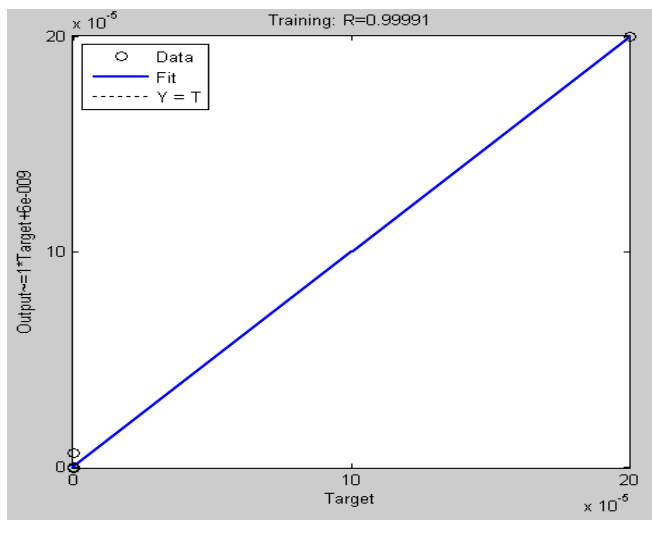

Figure (VI.60) : La corrélation entre la sortie désirée et la sortie du réseau

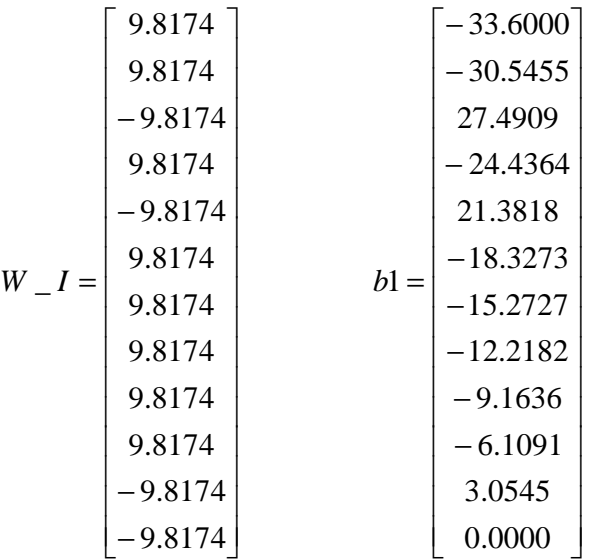

*W\_O* = [0.0818 -0.5845 -0.5614 -0.3484 -0.8081 0.4951 0.4970 0.0866 -0.3237 0.6647 0.1051 0.9151] b2=[ 0.7857]

## **IV.2.2.2 Evaluation de la profondeur d'un défaut de 40%**

Après 706 passages de la base d'apprentissage le réseau converge vers l'erreur minimale tolérée toute en optimisant les poids et les biais qui minimisent cette erreur.

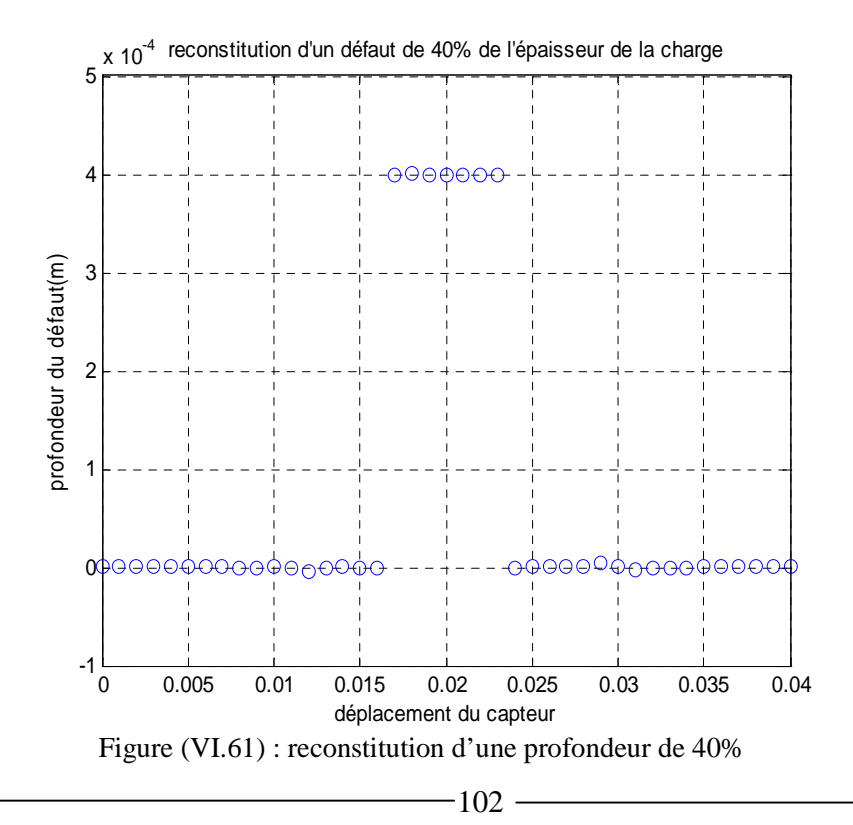
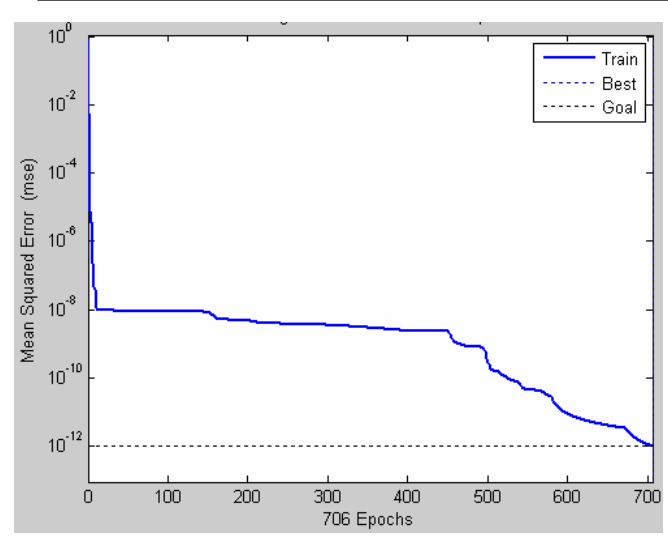

Training: R=0.99998  $10^{\degree}$  $\overline{4}$  $\overline{\circ}$ Data  $\frac{1}{1}$  Fit<br> $\frac{1}{1}$   $\frac{1}{1}$   $\frac{1}{1}$   $\frac{1}{1}$   $\frac{1}{1}$   $\frac{1}{1}$   $\frac{1}{1}$   $\frac{1}{1}$   $\frac{1}{1}$   $\frac{1}{1}$   $\frac{1}{1}$ Output~=1\*Target+3.6e-009 Þ  $\hbox{O}$  $\frac{1}{2}$ <br>Target  $\overline{3}$  $\times 10^{-4}$ 

Figure (VI.62) : l'évolution de l'erreur quadratique moyenne

Figure (VI.63) : La corrélation entre la sortie désirée et la sortie du réseau

Les valeurs des poids et des biais sont données par :

$$
W_{I} = \begin{bmatrix} -5.2110 \\ 5.2110 \\ -5.2110 \\ 5.2110 \\ 5.2110 \\ 5.2110 \\ 5.2110 \\ 5.2110 \\ -5.2110 \\ -5.2110 \\ -5.2110 \\ -5.2110 \\ -5.2110 \\ -5.2110 \\ -5.2110 \\ -5.2110 \\ -5.2110 \\ -5.2110 \\ -5.2110 \\ -5.2110 \\ -5.2110 \\ -5.2110 \\ -5.2110 \\ -5.2110 \\ 0.0000 \end{bmatrix}
$$

*W\_O*=[ -0.8847 0.9595 -0.4304 0.1899 0.9243 -0.6284 -0.6139 -0.3167 0.8658 -0.2187 - 0.4536 -0.6961]

b2=[-0.2058]

## **IV.2.2.3 Evaluation de la profondeur d'un défaut de 60%**

Après 380 passages de la base d'apprentissage, la profondeur de 60% est reconstituée:

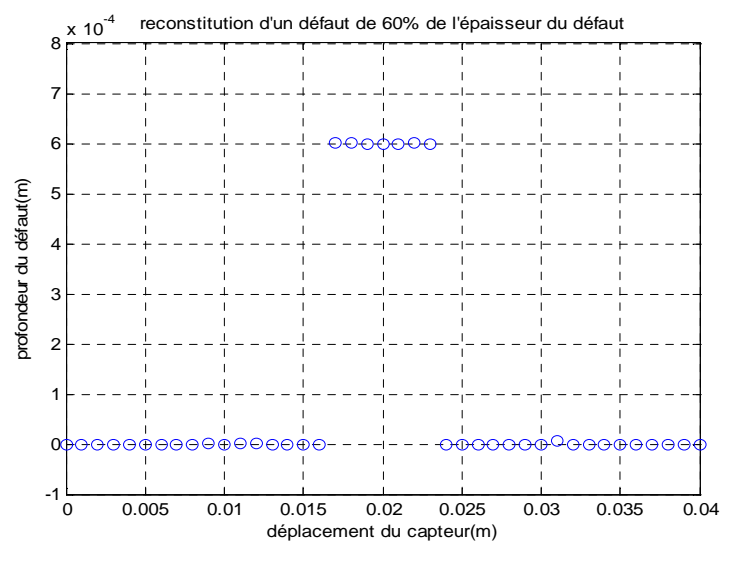

Figure (VI.64) : reconstitution d'une profondeur de 60%

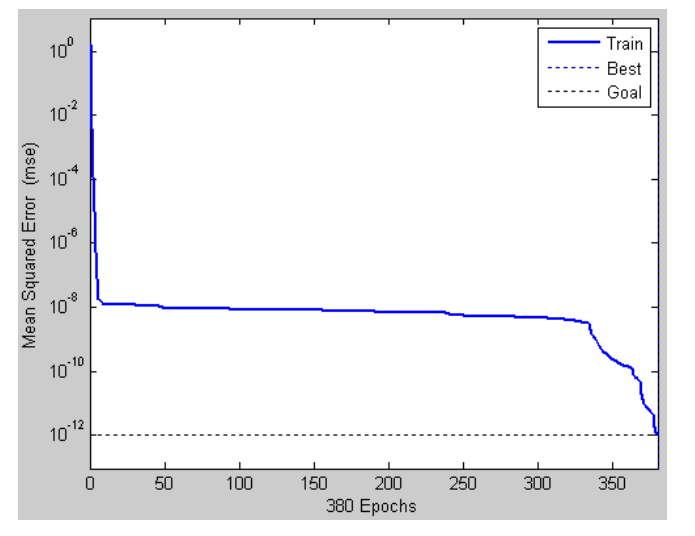

Figure (VI.65) : l'évolution de l'erreur quadratique moyenne

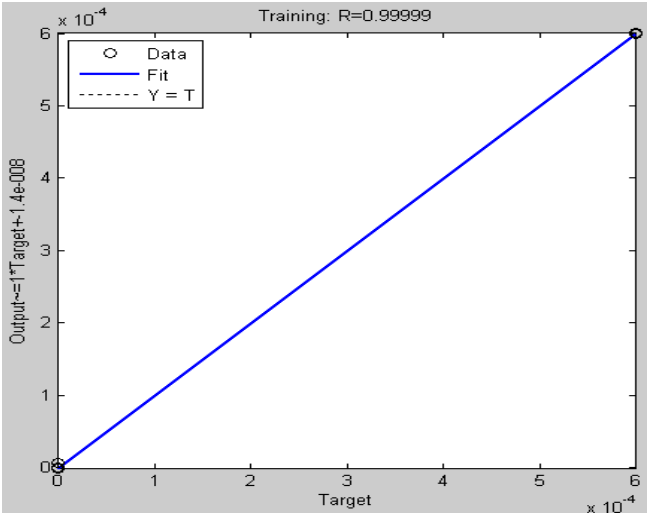

Figure (VI.66) : La corrélation entre la sortie désirée et la sortie du réseau

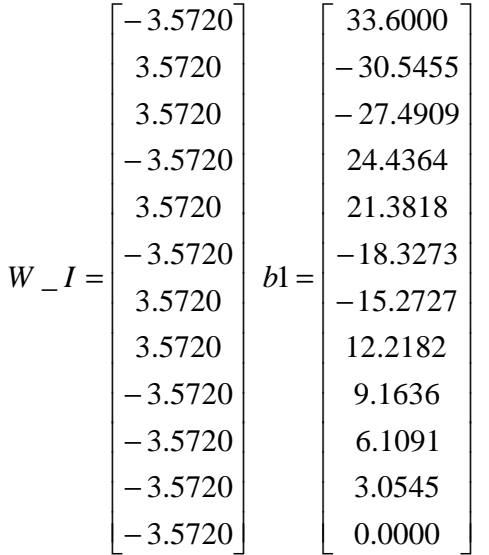

*W\_O* = [ -0.4618 -0.1543 0.0957 0.8855 -0.1645 0.9661 -0.3971 0.4022 0.3327 0.0783 0.3962 0.3331]  $b2 = [-0.6437]$ 

## **V-Conclusion**

Dans cette partie nous avons utilisés la méthode des réseaux de neurone pour l'inversion des données afin de revenir aux dimensions du défaut.

Nous pouvons dire que les réseaux de neurones développés dans cette partie nous ont permis de reconstituer la hauteur et les profondeurs de (20%,40% et 60%) des différents défauts en un temps acceptable. Que se soit à partir des donnés de l'impédance calculée par la méthode des éléments finis ou par les valeurs de l'impédance obtenus à partir des mesures expérimentales.

## **Conclusion générale**

Devant la nécessité de trouver des solutions satisfaisant aux problèmes inverses dans le cadre du contrôle non destructif, un traitement basé sur les réseaux de neurones artificiels (RNA) a été proposé pour satisfaire aux besoins d'une Évaluation Non Destructive (END) des défauts proposés.

Nous avons commencé notre travail par l'étude du phénomène électromagnétique ainsi que les différentes modélisations mathématiques de ce dernier. Ensuite nous avons effectué une recherche bibliographique relative aux différentes méthodes du contrôle non destructif et leurs méthodes de traitement (CND). Dans le second temps nous avons évoqué la notion du problème inverse et aussi les méthodes généralement utilisées pour sa résolution en détaillant la méthode des réseaux de neurones qui a fait l'objet de notre étude.

Donc l'objectif principal de ce travail été le développement d'une approche neuronale, cette approche nous a permis la reconstitution des défauts en évaluation non destructive.

Le développement de cette approche a été fondé sur deux étapes, dans la première il s'agissait de proposer une architecture optimale des réseaux, et de régler les paramètres du réseau à savoir, le nombre de neurones dans la couche cachée ainsi que les fonctions d'activation de ces derniers, cette étape devrait se faire soigneusement. La deuxième , le choix de l'algorithme d'apprentissage, ainsi que le taux d'apprentissage. Enfin nous avons mis en œuvre le réseau, ensuite nous avons procédés au test et à la généralisation.

Donc nous pouvons conclure que la fiabilité, robustesse et les bonnes performances pour un réseau de neurones dépendent de sa structure et de l'algorithme d'apprentissage utilisé toute en tenant compte du type d'application auquel il a été dessiné ,la reconnaissance de forme, la classification, la prévision…etc.

Nous pouvons dire que le réseau développé dans ce présent travail, répond bien au besoin auquel il a été destiné ; vu qu'il nous a permis la reconstitution des défauts de 20%,40% et 60% à partir des données expérimentales et ceux calculées par la méthode des éléments finis pour des défauts internes et externes.

Bien que beaucoup de travaux aient été réalisés dans ce domaine, la reconstitution de la forme réelle du défaut reste un axe de recherche très privilégiée des chercheurs. Donc pour ce qui nous concerne l'extension au traitement par les réseaux de neurones d'un défaut 2D et 3D constitue une perspective à ce travail.

## **Bibliographie**

[1] J**.** DUMONT-FILLON : « contrôle non destructive (CND). » Technique de l'ingénieur, R1400, 2003.

[2] M.L .HABIB : « Etude du rayonnement d'un capteur magnétique, application à la détection des pièces métalliques », Mémoire de Magister de l'école militaire polytechnique, 2006.

[3] G. FOURNET « Electromagnétisme. » Technique de l'ingénieur, D1020, 2003.

[4] A. ABOU : « Contrôle non destructive par courant de Foucault, étude et réalisation d'un capteur inductif. », Mémoire de Magister de l'université de Batna, 2006.

[5] N. BENHADDA : « Modélisation des capteurs inductifs à courant de Foucault. », Mémoire de Magister de l'université de Batna, 2006.

[6] L.OUKHELLOU, « Paramétrisation et classification de signaux en contrôle Non destructif. Application à la reconnaissance des défauts de rails par courant de foucault. » Thèse de Doctorat, université Paris sud, Orsay, 1997.

[7] A.ZAOUI, « Contribution à la modélisation du CND par matrice de capteurs à courant de Foucault ». Thèse de Doctorat en cotutelle, EMP Alger, Université de Nantes, 2008.

[8] M. WANIN : « Evaluation non destructive de la qualité des matériaux partie (2) » Technique de l'ingénieur, M4131, 2003.

[9] M. WANIN : « Evaluation non destructive de la qualité des matériaux (partie1) » Technique de l'ingénieur, M4130, 2003.

[10] W. SLIMANE : « conception d'un système multi-capteurs à courant de Foucault pour le contrôle non destructif. », Mémoire de Magister de l'université de Batna, 2008.

[11] FRANK A. IDDINGS, PETER J. SHULL: « liquid penetrant, Non destructive Evaluation, theory, technique, and applications. » .L'université de Louisiana et de Pennsylvania, 2002.

[12] H. Guilluame, « Etude d'une méthode d'inversion basée sur la simulation pour la caractérisation de fissures détectées par Ultrasons dans un composant revêtu. », Thèse de Doctorat, Université paris 7, 2004.

[13] Peter J. Shull, « Non destructive Evaluation, theory, technique, and applications, Eddy Current ».Université, de l'état de La Pennsylvanie, 2002 .

[14] F.BOUALI « Utilisation d'une méthode semi-analytique pour l'étude du contrôle non destructif en régime pulsé » Mémoire de Magister, Université Mouloud Mammeri Tizi-Ouzou, 2009.

[15] N.YASA, W. Cheng, T. Uchimoto, K. Miya, « Profile reconstruction of simulated natural cracks from eddy current signals » NDT& International 35,9-18, 2002.

[16] O.BENZAIM, « technique multi port pour la conception et la réalisation de systèmes Micro-ondes dédiés à l'évaluation non destructive de matériaux. », Thèse de Doctorat, l'université de Lille 1, 2009.

[17] J. FONTACHASTAGNER, « Résolution du problème inverse de conception d'actionneurs électromagnétiques par association de méthodes déterministes d'optimisation global avec des modèles analytiques et numériques »Thèse de Doctorat, Institut National Polytechnique de Toulouse, 2007.

[18] H. MOHELLEBI, « Cours de cinquième année ingénieur, modélisation numérique des machines électriques », Tec 431, 2006 /2007.

[19] G.Dhatt, G.Touzot, E.Lefrancois « Méthode des éléments finis », Edition Lavoisier, 2005.

[20] G. DEMOMENT, J. IDIER, J.F. VANNELLI, A.M, DJAFARI, « Problèmes inverses en traitement de signal et de l'image. », Technique de l'ingénieur, TE 5235, 2003 .

[21] C.RAVAT, «conception de multicapteurs à courant de Foucault et inversion des signaux associées pour le contrôle non destructif » thèse de Doctorat, Université Paris Sud 11, 2008.

- 109 -

[22] F. Cau, A. Fanni, A. Montisci, P. Testoni, M. Usai, « Artificial Neural Networks for Non-Destructive Evaluation with Ultrasonic Waves in not Accessible Pipes», 0-7803-9208, p685- 692/ IEEE Mai 2005.

[23] W.TFAILI, « Conception d'un algorithme de colonies de fourmis pour l'optimisation continue dynamique. », Thèse de Doctorat, Université Paris 12- Val de MARE, 2007.

[24] G. Dreyfus, J. M. Martinez, M. Samuelides M.B .Gordon, F. Badran, S .Thiria, L. Hérault, ‹‹ Réseaux de neurones : Méthodologie et applications ››, Edition EYROLLES, 2004.

[25] M.WEINFELD ,« Réseaux de neurones», Technique de l'ingénieur, H1990, 2003.

[26] M. BENTOUMI ,« Outils pour la détection et la classification. Application au diagnostic de défauts de surface de rail. » Thèse de Doctorat, Université Henri Poincaré Nancy 1, 2006.

[27] J. Rude, «Développement d'un modèle statistique neuronal pour la description fine de la pollution par le dioxyde d'azote : application à la région parisienne » Thèse de Doctorat, l'Université Paris XII, 2008.

[28] Y, Le Bihan, J.Pavo, C. Marchand, « Characterization of small cracks in Eddy current Testing. » Eur .Phys. J. Appl. Phys, 43,231-237, 2008.

[29] M. R. ZEMOURI ,« Contribution à la surveillance des systèmes de production à l'aide des réseaux de neurones dynamiques : Application à la maintenance. »Thèse de Doctorat, l'Université de Franche-Comté, 2003.

[30] A .Nouicer, M. Elhadi Latreche ,« A Hybrid Algorithm to Solve Large Scale Electromagnetic Problems» Journal of Electrical Engineering, Vol. 58, NO. 4, 220–223, 2007.

[31] J. Freeman, D.Skapura ,« Neural Networks. Algorithms, Applications and Programming Techniques. » University of Houston at Clear Lake, 1995.

[32] A.N.BELBACHIR, M. LERA, A. FANNI, « An Automatic Optical inspection System for Diagnosis of Printed Circuits Based on Neural Networks» 0-7803-9208, p680-684/ IEEE Mai 2005.

[33] O.HAJJI ,« contribution au développement de méthodes d'optimisation stochastiques. Application à la conception des dispositifs électrotechniques. » Thèse de Doctorat, université de LILLE, 2003.

 [34] J.H.SAIAC, « Mathématiques pour l'électricien, méthodes numériques. », technique de l'ingénieur, D36, 2003.

 [35] M. Wrzuszczak, J. Wrzuszczak, « Eddy current flaw detection with neural network applications» Measurement, Science Direct, Vol 38, p132–136, 2005.

[36] N.YASA , W. Cheng , Z. Chen , K. Miya, «Generalized Neural Network approach to Eddy Current Inversion for real Cracks » NDT& International 35,609-614, 2002.